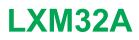

# **CANopen Interface**

# **User Guide**

**Original instructions** 

0198441113779.06 06/2021

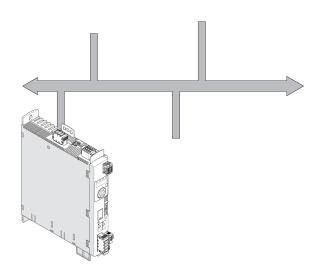

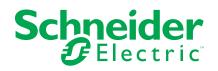

# Legal Information

The Schneider Electric brand and any trademarks of Schneider Electric SE and its subsidiaries referred to in this guide are the property of Schneider Electric SE or its subsidiaries. All other brands may be trademarks of their respective owners.

This guide and its content are protected under applicable copyright laws and furnished for informational use only. No part of this guide may be reproduced or transmitted in any form or by any means (electronic, mechanical, photocopying, recording, or otherwise), for any purpose, without the prior written permission of Schneider Electric.

Schneider Electric does not grant any right or license for commercial use of the guide or its content, except for a non-exclusive and personal license to consult it on an "as is" basis. Schneider Electric products and equipment should be installed, operated, serviced, and maintained only by qualified personnel.

As standards, specifications, and designs change from time to time, information contained in this guide may be subject to change without notice.

To the extent permitted by applicable law, no responsibility or liability is assumed by Schneider Electric and its subsidiaries for any errors or omissions in the informational content of this material or consequences arising out of or resulting from the use of the information contained herein.

© 2021 Schneider Electric. All Rights Reserved.

# **Table of Contents**

| ç | Safety Information                                               | 5  |
|---|------------------------------------------------------------------|----|
|   | Qualification of Personnel                                       | 5  |
|   | Intended Use                                                     | 6  |
|   | About the Book                                                   | 7  |
| I | Introduction                                                     |    |
|   | Fieldbus Devices on the CANopen Network                          |    |
| I | Basics                                                           |    |
|   | Communication Layers                                             |    |
|   | Objects                                                          |    |
|   | CANopen Profiles                                                 |    |
|   | Communication - Object Dictionary                                | 14 |
|   | Communication - Objects                                          | 15 |
|   | Communication - Relationships                                    |    |
|   | SDO Data Exchange                                                |    |
|   | SDO Message                                                      | 20 |
|   | SDO Reading and Writing Data                                     | 21 |
|   | SDO Reading Data Longer Than 4 Bytes                             |    |
|   | PDO Data Exchange                                                |    |
|   | PDO Message                                                      |    |
|   | PDO Events                                                       |    |
|   | PDO Mapping                                                      |    |
|   | Synchronization                                                  |    |
|   | Emergency Object Service                                         |    |
|   | Network Management Services - Overview                           |    |
|   | NMT Services for Device Control                                  |    |
|   | NMT Service Node Guarding/Life Guarding<br>NMT Service Heartbeat |    |
|   |                                                                  |    |
| ( |                                                                  |    |
|   | Preparation                                                      |    |
| ( | Operating States and Operating Modes                             |    |
|   | Operating States                                                 |    |
|   | Indication of the Operating State                                |    |
|   | Changing the Operating State<br>Operating Modes                  |    |
|   | Starting and Changing an Operating Mode                          |    |
|   | Operating Mode Jog                                               |    |
|   | Operating Mode Profile Torque                                    |    |
|   | Operating Mode Profile Velocity                                  |    |
|   | Operating Mode Profile Position                                  |    |
|   | Operating Mode Interpolated Position                             |    |
|   | Operating Mode Homing                                            |    |
|   | Examples for Node Address 1                                      |    |
| I | Diagnostics and Troubleshooting                                  |    |
| - | Fieldbus Communication Error Diagnostics                         |    |
|   | Fieldbus Test                                                    |    |
|   | Fieldbus Status LEDs                                             | 59 |
|   | Error Diagnostics via Fieldbus                                   | 60 |
|   |                                                                  |    |

| CANopen Error Messages            | 61  |
|-----------------------------------|-----|
| Object Dictionary                 | 64  |
| Specifications for the Objects    |     |
| Overview of object group 1000 hex | 65  |
| Assignment Object Group 3000 hex  | 67  |
| Assignment Object Group 6000 hex  | 77  |
| Details of Object Group 1000 hex  | 78  |
| Glossary                          | 111 |
| Index                             | 115 |

# **Safety Information**

# **Important Information**

Read these instructions carefully, and look at the equipment to become familiar with the device before trying to install, operate, service, or maintain it. The following special messages may appear throughout this documentation or on the equipment to warn of potential hazards or to call attention to information that clarifies or simplifies a procedure.

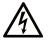

The addition of this symbol to a "Danger" or "Warning" safety label indicates that an electrical hazard exists which will result in personal injury if the instructions are not followed.

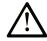

This is the safety alert symbol. It is used to alert you to potential personal injury hazards. Obey all safety messages that follow this symbol to avoid possible injury or death.

# **DANGER**

**DANGER** indicates a hazardous situation which, if not avoided, **will result in** death or serious injury.

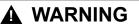

**WARNING** indicates a hazardous situation which, if not avoided, **could result in** death or serious injury.

# 

**CAUTION** indicates a hazardous situation which, if not avoided, **could result** in minor or moderate injury.

# NOTICE

NOTICE is used to address practices not related to physical injury.

# **Please Note**

Electrical equipment should be installed, operated, serviced, and maintained only by qualified personnel. No responsibility is assumed by Schneider Electric for any consequences arising out of the use of this material.

A qualified person is one who has skills and knowledge related to the construction and operation of electrical equipment and its installation, and has received safety training to recognize and avoid the hazards involved.

# **Qualification of Personnel**

Only appropriately trained persons who are familiar with and understand the contents of this manual and all other pertinent product documentation are authorized to work on and with this product. These persons must have sufficient technical training, knowledge and experience and be able to foresee and detect potential hazards that may be caused by using the product, by modifying the settings and by the mechanical, electrical and electronic equipment of the entire system in which the product is used.

The qualified person must be able to detect possible hazards that may arise from parameterization, modifying parameter values and generally from mechanical, electrical, or electronic equipment.

The qualified person must be familiar with the standards, provisions, and regulations for the prevention of industrial accidents, which they must observe when designing and implementing the system.

# **Intended Use**

The products described or affected by this document are, along with software, accessories and options, servo-drive systems for three-phase servo motors.

The products are intended for industrial use according to the instructions, directions, examples, and safety information contained in the present user guide and other supporting documentation.

The product may only be used in compliance with all applicable safety regulations and directives, the specified requirements and the technical data.

Prior to using the products, you must perform a risk assessment in view of the planned application. Based on the results, the appropriate safety-related measures must be implemented.

Since the products are used as components in an overall machine or process, you must ensure the safety of persons by means of the design of this overall machine or process.

Operate the products only with the specified cables and accessories. Use only genuine accessories and spare parts.

Any use other than the use explicitly permitted as described herein is prohibited and may result in unanticipated hazards.

# **About the Book**

# **Document Scope**

The information provided in this user guide supplements the user guide of the servo drive LXM32A.

The functions described in this user guide are only intended for use with the associated product. You must read and understand the appropriate user guide of the drive.

# **Validity Note**

This user guide applies to the fieldbus CANopen for the servo drive LXM32A.

For product compliance and environmental information (RoHS, REACH, PEP, EOLI, etc.), go to www.se.com/ww/en/work/support/green-premium/.

The characteristics that are described in the present document, as well as those described in the documents included in the Related Documents section below, can be found online. To access the information online, go to the Schneider Electric home page www.se.com/ww/en/download/.

The characteristics that are described in the present document should be the same as those characteristics that appear online. In line with our policy of constant improvement, we may revise content over time to improve clarity and accuracy. If you see a difference between the document and online information, use the online information as your reference.

# **Related Documents**

| Title of documentation                                    | Reference number    |
|-----------------------------------------------------------|---------------------|
| LXM32A - CANopen Interface - User Guide (this user guide) | 0198441113779 (eng) |
|                                                           | 0198441113780 (fre) |
|                                                           | 0198441113778 (ger) |
| Lexium 32A - Servo Drive - User Guide                     | 0198441113755 (eng) |
|                                                           | 0198441113756 (fre) |
|                                                           | 0198441113754 (ger) |
|                                                           | 0198441113758 (spa) |
|                                                           | 0198441113757 (ita) |
|                                                           | 0198441113759 (chi) |

# **Product Related Information**

# 

#### LOSS OF CONTROL

- The designer of any control scheme must consider the potential failure modes of control paths and, for certain critical control functions, provide a means to achieve a safe state during and after a path failure. Examples of critical control functions are emergency stop and overtravel stop, power outage and restart.
- Separate or redundant control paths must be provided for critical control functions.
- System control paths may include communication links. Consideration must be given to the implications of unanticipated transmission delays or failures of the link.
- Observe all accident prevention regulations and local safety guidelines.<sup>1</sup>
- Each implementation of this equipment must be individually and thoroughly tested for proper operation before being placed into service.

# Failure to follow these instructions can result in death, serious injury, or equipment damage.

<sup>1</sup> For additional information, refer to NEMA ICS 1.1 (latest edition), "Safety Guidelines for the Application, Installation, and Maintenance of Solid State Control" and to NEMA ICS 7.1 (latest edition), "Safety Standards for Construction and Guide for Selection, Installation and Operation of Adjustable-Speed Drive Systems" or their equivalent governing your particular location.

# **Terminology Derived from Standards**

The technical terms, terminology, symbols and the corresponding descriptions in this manual, or that appear in or on the products themselves, are generally derived from the terms or definitions of international standards.

In the area of functional safety systems, drives and general automation, this may include, but is not limited to, terms such as *safety*, *safety function*, *safe state*, *fault*, *fault reset*, *malfunction*, *failure*, *error*, *error message*, *dangerous*, etc.

Among others, these standards include:

| Standard         | Description                                                                                                    |  |  |  |
|------------------|----------------------------------------------------------------------------------------------------|--|--|--|
| IEC 61131-2:2007 | Programmable controllers, part 2: Equipment requirements and tests.                                                                                                    |  |  |  |
| ISO 13849-1:2015 | Safety of machinery: Safety related parts of control systems.                                                                                                    |  |  |  |
|                  | General principles for design.                                                                                                    |  |  |  |
| EN 61496-1:2013  | Safety of machinery: Electro-sensitive protective equipment.                                                                                                    |  |  |  |
|                  | Part 1: General requirements and tests.                                                                                                    |  |  |  |
| ISO 12100:2010   | Safety of machinery - General principles for design - Risk assessment and risk reduction                                                                                                 |  |  |  |
| EN 60204-1:2006  | Safety of machinery - Electrical equipment of machines - Part 1: General requirements                                                                                                    |  |  |  |
| ISO 14119:2013   | Safety of machinery - Interlocking devices associated with guards - Principles for design and selection                                                                                  |  |  |  |
| ISO 13850:2015   | Safety of machinery - Emergency stop - Principles for design                                                                                                    |  |  |  |
| IEC 62061:2015   | Safety of machinery - Functional safety of safety-related electrical, electronic, and electronic programmable control systems                                                            |  |  |  |
| IEC 61508-1:2010 | Functional safety of electrical/electronic/programmable electronic safety-<br>related systems: General requirements.                                                                     |  |  |  |
| IEC 61508-2:2010 | Functional safety of electrical/electronic/programmable electronic safety-<br>related systems: Requirements for electrical/electronic/programmable<br>electronic safety-related systems. |  |  |  |
| IEC 61508-3:2010 | Functional safety of electrical/electronic/programmable electronic safety-<br>related systems: Software requirements.                                                                    |  |  |  |
| IEC 61784-3:2016 | Industrial communication networks - Profiles - Part 3: Functional safety fieldbuses - General rules and profile definitions.                                                             |  |  |  |
| 2006/42/EC       | Machinery Directive                                                                                                    |  |  |  |
| 2014/30/EU       | Electromagnetic Compatibility Directive                                                                                                    |  |  |  |
| 2014/35/EU       | Low Voltage Directive                                                                                                    |  |  |  |

In addition, terms used in the present document may tangentially be used as they are derived from other standards such as:

| Standard                                                                                                    | Description                                     |
|----------------------------------------------------------------------------------------------------|-------------------------------------------------|
| IEC 60034 series Rotating electrical machines                                                                     |                                                 |
| IEC 61800 series                                                                                                  | Adjustable speed electrical power drive systems |
| IEC 61158 series Digital data communications for measurement and control – Fiel use in industrial control systems |                                                 |

Finally, the term *zone of operation* may be used in conjunction with the description of specific hazards, and is defined as it is for a *hazard zone* or *danger zone* in the *Machinery Directive* (2006/42/EC) and ISO 12100:2010.

**NOTE:** The aforementioned standards may or may not apply to the specific products cited in the present documentation. For more information concerning the individual standards applicable to the products described herein, see the characteristics tables for those product references.

# Introduction

# **Fieldbus Devices on the CANopen Network**

## Overview

The CAN bus (**C**ontroller **A**rea **N**etwork) was originally developed for fast, economical data transmission in the automotive industry. Today, the CAN bus is also used in industrial automation technology and has been further developed for communication at fieldbus level.

The CAN bus is a standardized, open bus enabling communication between devices, sensors and actuators from different manufacturers.

## **Network Devices**

Examples of CAN bus devices are

- · Automation devices, for example, controllers
- PCs
- Input/output modules
- Drives
- · Sensors and actuators

# **Basics**

The information contained in this chapter provides a general overview of the various protocols of the fieldbus as it applies to the equipment in the present document. It is not intended as a thorough treatment of the subject, nor is it a sufficient basis to design and deploy a fieldbus network in any given application.

The following information is intended to be consulted in an as needed, as is basis. Only appropriately trained persons who are familiar with and have the education and training necessary to understand the contents of this information, as well as all other pertinent product documentation, are authorized to work on and with this equipment.

# **Communication Layers**

### **Overview**

CANopen uses the CAN bus technology for data communication.

CANopen is based on the network services for data communication as per the ISO-OSI model.

3 layers enable data communication via the CAN bus:

- · Physical Layer
- · Data Link Layer
- · Application Layer

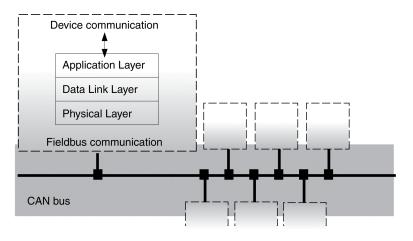

## **Physical Layer**

The physical layer defines the electrical properties of the CAN bus such as connectors, cable length and cable properties as well as bit assignment and bit timing.

### **Data Link Layer**

The data link layer connects the network devices. It assigns priorities to individual data packets and monitors and detects errors.

### **Application Layer**

The application layer uses communication objects (COB) to exchange data between the various devices. Communication objects are elementary components for creating a CANopen application.

# **Objects**

## **Overview**

Processes under CANopen are executed via objects. Objects carry out different tasks; they act as communication objects for data transport to the fieldbus, control the process of establishing a connection or monitor the network devices. If objects are directly linked to the device (device-specific objects), the device functions can be used and modified via these objects.

The product provides corresponding parameters for CANopen object groups 3000 hex and 6000 hex.

The names of the parameters and the data type of the parameters may be different from the DSP402 definition for object group 6000 hex. In this case, enter the data type according to the DS402.

A detailed description of the parameters can be found in the product user guide in the Parameters chapter.

# **Object Dictionary**

The object dictionary of each network device allows for communication between the devices. Other devices find the objects with which they can communicate in this dictionary.

#### Device model with object dictionary

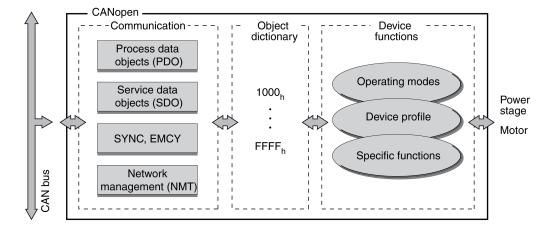

The object dictionary contains objects for describing the data types and executing the communication tasks and device functions under CANopen.

# **Object Index**

Each object is addressed by means of a 16-bit index, which is represented as a four-digit hexadecimal number. The objects are arranged in groups in the object dictionary. The following table shows an overview of the object dictionary as per the CANopen specifications.

| Index range (hex) | Object groups                |
|-------------------|------------------------------|
| 10002FFF hex      | Communication profile        |
| 30005FFF hex      | Vendor-specific objects      |
| 60009FFF hex      | Standardized device profiles |
| A000FFFF hex      | Reserved                     |

See Object Dictionary, page 64 for a list of the CANopen objects.

# **CANopen Profiles**

## **Standardized Profiles**

Standardized profiles describe objects that are used with different devices without additional configuration. The international users' and manufacturers' group, CAN in Automation (CiA), has standardized profiles.

These include:

- DS301 communication profile
- DSP402 device profile

CANopen reference model:

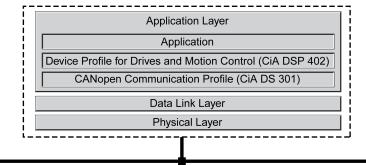

CAN-Bus

#### **DS301** Communication Profile

The DS301 communication profile is the interface between device profiles and CAN bus. It was specified in 1995 under the name DS301 and defines uniform standards for common data exchange between different device types under CANopen.

The objects of the communication profile in the device carry out the tasks of data exchange and parameter exchange with other network devices and initialize, control and monitor the device in the network.

#### **DSP 402 Device Profile**

The DSP402 device profile describes standardized objects for positioning, monitoring and settings of drives. The tasks of the objects include:

- Device monitoring and status monitoring (Device Control)
- Standardized parameterization
- Change, monitoring and execution of operating modes

#### **Vendor-Specific Profiles**

The core functions of a device can be used with objects of standardized device profiles. Vendor-specific device profiles offer an extended range of functions. The objects with which the special functions of a device can be used under CANopen are defined in these vendor-specific device profiles.

# **Communication - Object Dictionary**

### **Overview**

CANopen manages communication between the network devices with object dictionaries and objects. A network device can use process data objects (PDO) and service data objects (SDO) to send and/or receive object data.

The following can be done by accessing the objects of the network devices:

- Exchange parameter values
- Start movement functions of individual devices
- Request status information

Each CANopen device manages an object dictionary which contains the objects for communication.

#### Index, Subindex

The objects are addressed in the object dictionary via a 16-bit index. One or more 8-bit subindex entries for each object specify individual data fields in the object. Index and subindex are shown in hexadecimal notation.

### Example

The following table shows index and subindex entries using the example of the object *software position limit (607D hex)* for specifying the positions of software limit switches.

| Index       | Subin-<br>dex | Name                   | Meaning                        |
|-------------|---------------|------------------------|--------------------------------|
| 607D<br>hex | 00 hex        | -                      | Number of data fields          |
| 607D<br>hex | 01 hex        | minimum position limit | Negative software limit switch |
| 607D<br>hex | 02 hex        | maximum position limit | Positive software limit switch |

### **Object Descriptions in the User Guide**

For CANopen programming, the objects of the following object groups are described in detail:

- 1xxx hex objects: Communication objects in this chapter.
- 3xxx hex objects: Vendor-specific objects required to control the device in chapter Operating States and Operating Modes, page 42.
- 6xxx hex objects: Standardized objects of the device profile in chapter Operating States and Operating Modes, page 42.

### **Standardized Objects**

Standardized objects allow you to use the same application program for different network devices of the same device type. This requires these objects to be contained in the object dictionary of the network devices. Standardized objects are defined in the DS301 communication profile and the DSP402 device profile.

# **Communication - Objects**

### **Overview**

The communication objects are standardized with the DS301 CANopen communication profile. The objects can be classified into 4 groups according to their tasks.

Communication objects; the following applies to the perspective of the network device: T\_..: "Transmit", R\_..: "Receive"

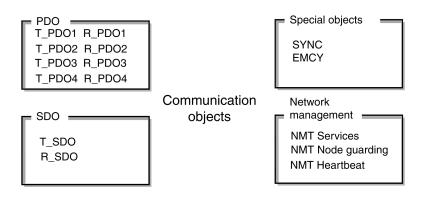

- PDOs (process data objects) for real-time transmission of process data
- SDOs (service data object) for read and write access to the object dictionary
- Objects for controlling CAN messages:
  - SYNC object (synchronization object) for synchronization of network devices
  - EMCY object (emergency object), for signaling errors of a device or its peripherals.
- Network management services:
  - NMT services for initialization and network control (NMT: network management)
  - NMT Node Guarding for monitoring the network devices
  - NMT Heartbeat for monitoring the network devices

#### **CAN Message**

Data is exchanged via the CAN bus in the form of CAN messages. A CAN message transmits the communication object as well as numerous administration and control data.

#### CAN message and simplified representation of CANopen message

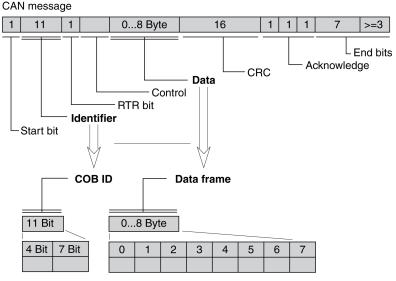

CANopen message (simplified)

#### **CANopen Message**

To work with CANopen objects and for data exchange, the CAN message can be represented in simplified form because most of the bits are used for error detection. These bits are automatically removed from the receive message by the data link layer of the OSI model, and added to a message before it is transmitted.

The two bit fields "Identifier" and "Data" form the simplified CANopen message. The "Identifier" corresponds to the "COB ID" and the "Data" field to the data frame (maximum length 8 bytes) of a CANopen message.

### COB ID

The COB ID (**C**ommunication **OB**ject **Id**entifier) has 2 tasks for controlling communication objects:

- · Bus arbitration: Specification of transmission priorities
- Identification of communication objects

An 11-bit COB identifier as per the CAN 3.0A specification is defined for CAN communication; it comprises 2 parts

- Function code, 4 bits
- Node address (node ID), 7 bits.

COB ID with function code and node address:

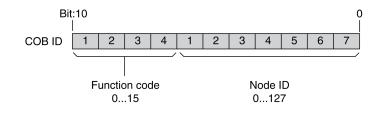

### **COB IDs of the Communication Objects**

The following table shows the COB IDs of the communication objects with the factory settings. The column "Index of object parameters" shows the index of special objects with which the settings of the communication objects can be read or modified via an SDO.

| Communication object   | Function code | Node address,<br>node ID [1127] | COB ID decimal (hexadecimal) | Index of object parameters |
|------------------------|---------------|---------------------------------|------------------------------|----------------------------|
| NMT Start/Stop Service | 0000          | 0000000                         | 0 (0 hex)                    | -                          |
| SYNC object            | 0001          | 0000000                         | 128 (80 hex)                 | 1005 hex 1007 hex          |
| EMCY object            | 0001          | x x x x x x x                   | 128 (80 hex) + node ID       | 1014 hex, 1015 hex         |
| T_PDO1                 | 0011          | x x x x x x x                   | 384 (180 hex) + node ID      | 1800 hex                   |
| R_PDO1                 | 0100          | x x x x x x x                   | 512 (200 hex) + node ID      | 1400 hex                   |
| T_PDO2                 | 0101          | x x x x x x x                   | 640 (280 hex) + node ID      | 1801 hex                   |
| R_PDO2                 | 0110          | x x x x x x x                   | 768 (300 hex) + node ID      | 1401 hex                   |
| T_PDO3                 | 0111          | <i>x x x x x x x</i>            | 896 (380 hex) + node ID      | 1802 hex                   |
| R_PDO3                 | 1000          | x x x x x x x                   | 1024 (400 hex) + node ID     | 1402 hex                   |
| T_PDO4                 | 1001          | x x x x x x x                   | 1152 (480 hex) + node ID     | 1803 hex                   |
| R_PDO4                 | 1010          | x x x x x x x                   | 1280 (500 hex) + node ID     | 1403 hex                   |
| T_SDO                  | 1011          | x x x x x x x                   | 1408 (580 hex) + node ID     | -                          |
| R_SDO                  | 1100          | <i>x x x x x x x</i>            | 1536 (600 hex) + node ID     | -                          |
| NMT error control      | 1110          | ****                            | 1792 (700 hex) + node ID     | -                          |

COB IDs of PDOs can be changed if required. The assignment pattern for COB IDs shown corresponds to the factory settings.

## **Function Code**

The function code classifies the communication objects. Since the bits of the function code in the COB ID are more significant, the function code also controls the transmission priorities: Objects with a lower function code are transmitted with higher priority. For example, an object with function code "1" is transmitted prior to an object with function code "3" in the case of simultaneous bus access.

### **Node Address**

Each network device has to be configured before it can be operated on the network. The device is assigned a unique 7-bit node address (node ID) between 1 (01 hex) and 127 (7F hex). The device address "0" is reserved for "broadcast transmissions" which are used to send messages to the reachable devices simultaneously.

### **Example**

Selection of a COB ID

For a device with the node address 5, the COB ID of the communication object T\_ PDO1 is:

384+node ID = 384 (180 hex) + 5 = 389 (185 hex).

#### **Data Frame**

The data frame of the CANopen message can hold up to 8 bytes of data. In addition to the data frame for SDOs and PDOs, special frame types are specified in the CANopen profile:

- · Error data frame
- Remote data frame for requesting a message

The data frames contain the respective communication objects.

# **Communication - Relationships**

## **Overview**

CANopen uses 3 relationships for communication between network devices:

- Master-slave relationship
- Client-server relationship
- Producer-consumer relationship

## **Master-Slave Relationship**

A network master controls the message traffic. A slave can respond only when it is addressed by the master.

The master-slave relationship is used with network management objects for a controlled network start and to monitor the connection of devices.

Master - slave relationships

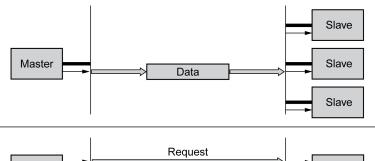

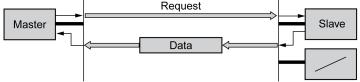

Messages can be interchanged with and without confirmation. If the master sends an unconfirmed CAN message, it can be received by a single slave or by the reachable slaves or by no slave.

To confirm the message, the master requests a message from a specific slave, which then responds with the required data.

## **Client-Server Relationship**

A client-server relationship is established between 2 devices. The "server" is the device whose object dictionary is used during data exchange. The "client" addresses and starts the exchange of messages and waits for a confirmation from the server.

A client-server relationship with SDOs is used to send configuration data and long messages.

Client-server relationship

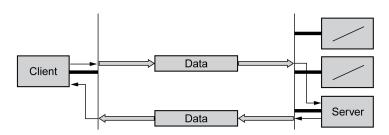

The client addresses and sends a CAN message to a server. The server evaluates the message and sends the response data as an acknowledgement.

### **Producer-Consumer Relationship**

The producer-consumer relationship is used for exchanging messages with process data, because this relationship enables fast data exchange without administration data.

A "Producer" sends data, a "Consumer" receives data.

Producer-consumer relationships

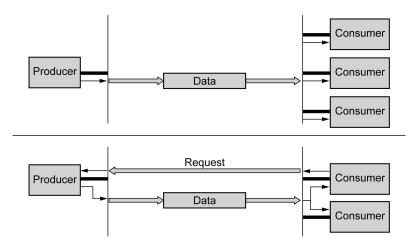

The producer sends a message that can be received by one or more network devices. The producer does not receive an acknowledgement that the message was received.

The message transmission can be triggered by:

- · An internal event, for example, "target position reached"
- The synchronization object SYNC
- A request of a consumer

See PDO Data Exchange, page 25 for details on the function of the producerconsumer relationship and on requesting messages.

# SDO Data Exchange

#### **Overview**

Service Data Objects (SDO: **S**ervice **D**ata **O**bject) can be used to access the entries of an object dictionary via index and subindex. The values of the objects can be read and, if permissible, also be modified.

Every network device has at least one server SDO to be able to respond to read and write requests from a different device. A client SDO is only required to request SDO messages from the object dictionary of a different device or to change them in the dictionary.

The T\_SDO of an SDO client is used to send the request for data exchange; the R\_SDO is used to receive. The data frame of an SDO consist of 8 bytes.

SDOs have a higher COB ID than PDOs; therefore, they are transmitted over the CAN bus with a lower priority.

A service data object (SDO) transmits parameter data between 2 devices. The data exchange conforms to the client-server relationship. The server is the device to whose object dictionary an SDO message refers.

SDO message exchange with request and response:

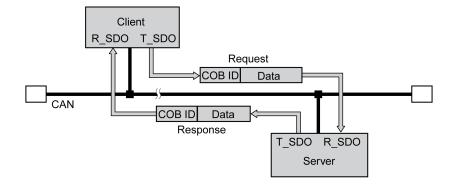

### **Message Types**

Client-server communication is triggered by the client to send parameter values to the server or to get them from the server. In both cases, the client starts the communication with a request and receives a response from the server.

# **SDO Message**

#### **Overview**

An SDO message consists of the COB ID and the SDO data frame, in which up to 4 bytes of data can be sent. Longer data sequences are distributed over multiple SDO messages with a special protocol.

The device transmits SDOs with a data length of up to 4 bytes. Greater amounts of data such as 8 byte values of the data type "Visible String 8" can be distributed over multiple SDOs and are transmitted successively in blocks of 7 bytes.

The following illustration shows an example of an SDO message:

SDO 0 2 3 4 5 6 7 581 00 00 43 10 92 01 02 00 Data Subindex COB ID Index (581<sub>h</sub>) **Command Code** 

### **COB ID and Data Frame**

R\_SDO and T\_SDO have different COB IDs.

The data frame of an SDO messages consists of:

- Command Code: The command code contains the SDO message type and the data length of the transmitted value.
- Index: Index of the object.
- Subindex: Subindex of the object.
- Data: Data of up to 4 bytes of the object.

## **Evaluation of Numeric Values**

Index and data are transmitted left-aligned in Intel format. If the SDO contains numerical values of more than 1 byte in length, the data must be rearranged byte-by-byte before and after a transmission.

Rearranging numeric values greater than 1 byte:

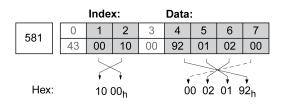

# **SDO Reading and Writing Data**

## **Writing Data**

The client starts a write request by sending index, subindex, data length and value.

The server sends a confirmation indicating whether the data was correctly processed. The confirmation contains the same index and subindex, but no data.

Writing parameter values:

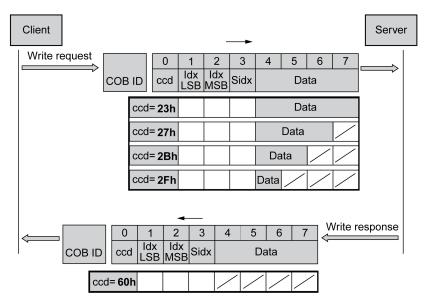

Unused bytes in the data field are shown with a slash in the graphic. The content of these data fields is not defined.

### ccd Coding

The table below shows the command code for writing parameter values. It depends on the message type and the transmitted data length.

| Message type   | Data lengt                  | th used | Description |        |                         |
|----------------|-----------------------------|---------|-------------|--------|-------------------------|
|                | 4 byte 3 byte 2 byte 1 byte |         |             |        |                         |
| Write request  | 23 hex                      | 27 hex  | 2B hex      | 2F hex | Transmitting parameters |
| Write response | 60 hex                      | 60 hex  | 60 hex      | 60 hex | Confirmation            |
| Error response | 80 hex                      | 80 hex  | 80 hex      | 80 hex | Error                   |

The client starts a read request by transmitting the index and subindex that point to the object or part of the object to read.

The server confirms the request by sending the required data. The SDO response contains the same index and subindex. The length of the response data is specified in the command code "ccd".

Reading a parameter value:

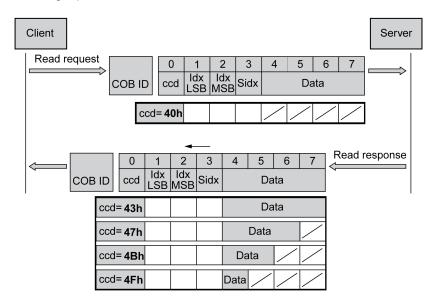

Unused bytes in the data field are shown with a slash in the graphic. The content of these data fields is not defined.

### ccd Coding

The table below shows the command code for transmitting a read value. It depends on the message type and the transmitted data length.

| Message type   | Data length used            |        |        | Description |                    |
|----------------|-----------------------------|--------|--------|-------------|--------------------|
|                | 4 byte 3 byte 2 byte 1 byte |        |        |             |                    |
| Read request   | 40 hex                      | 40 hex | 40 hex | 40 hex      | Request read value |
| Read response  | 43 hex                      | 47 hex | 4B hex | 4F hex      | Return read value  |
| Error response | 80 hex                      | 80 hex | 80 hex | 80 hex      | Error              |

## **Error Response**

If a message could not be evaluated, the server sends an error message. See SDO Error Message ABORT, page 61 for details on the evaluation of the error message.

Response with error message (error response):

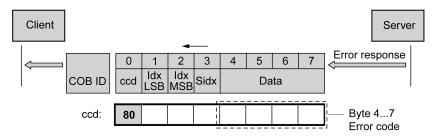

# **SDO Reading Data Longer Than 4 Bytes**

### **Overview**

If values of more than 4 bytes are to be transmitted with an SDO message, the message must be divided into several read requests. Each read request consists of 2 parts.

- · Request by the SDO client,
- Confirmation by the SDO server.

The read request by the SDO client contains the command code "ccd" with the toggle bit and a data segment. The confirmation also contains a toggle bit in the command code "ccd". In the first read request, the toggle bit has the value "0", in the subsequent read requests it toggles between 1 and 0.

## **Reading Data**

The client starts a read request by transmitting the index and subindex that point to the object to read.

The server confirms the read request with the command code 41 hex, the index, the subindex and the data length of the object to be read. The command code 41 hex indicates that the object has data with a length of more than 4 bytes.

First read request:

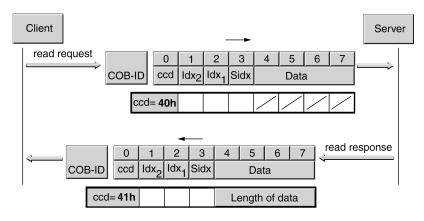

The data is requested by means of further read requests. The data is transmitted in messages with 7 bytes each.

The client must continue to start read requests until the data is transmitted.

Additional read requests:

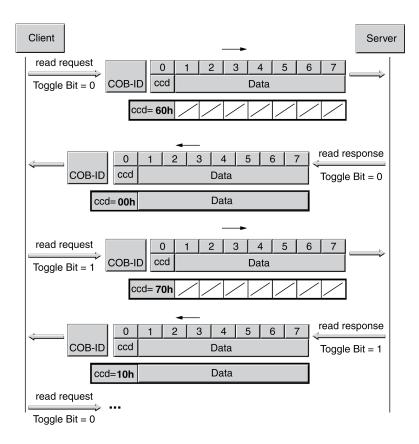

It is possible to detect whether the data has been transmitted on the basis of the command code of the server. Once the data has been transmitted, the command code of the server indicates the length of the remaining response data and, by the same token, the end of the transmission.

Final read request:

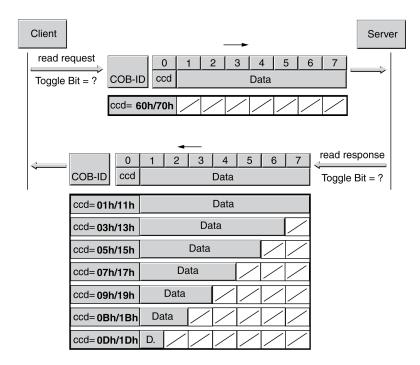

# **PDO Data Exchange**

### **Overview**

Process data objects (PDO: **P**rocess **D**ata **O**bject) are used for realtime data exchange of process data such as actual and reference values or the operating state of the device. Transmission is fast because the data is sent without additional administration data and data transmission acknowledgement from the recipient is not required.

The flexible data length of a PDO message also increases the data throughput. A PDO message can transmit up to 8 bytes of data. If only 2 bytes are assigned, only 2 data bytes are sent.

The length of a PDO message and the assignment of the data fields are specified by PDO mapping. See PDO Mapping, page 30 for additional information.

PDO messages can be exchanged between devices that generate or process data.

### **Data Exchange**

PDO data exchange:

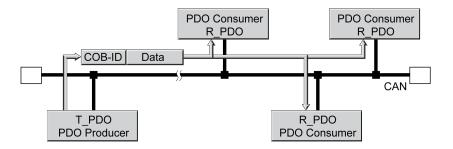

Data exchange with PDOs follows to the producer-consumer relationship and can be triggered in the following ways:

- Synchronized
- · Event-driven, asynchronous

The SYNC object controls synchronized data processing. Synchronous PDO messages are transmitted immediately like the other PDO messages, but are only evaluated on the next SYNC transmission. For example, several drives can be started simultaneously via synchronized data exchange.

The device immediately evaluates PDO messages that are called on request or in an event-driven way.

The transmission type can be specified separately for each PDO with subindex  $02_h$  (transmission type) of the PDO communication parameter.

# **PDO Message**

#### **Overview**

The device uses 8 PDOs, 4 receive PDOs and 4 transmit PDOs.

- R\_PDO to receive PDO messages (R: Receive)
- T\_PDO to transmit the PDO message (T: Transmit)

By default, the PDOs are evaluated or transmitted in an event-driven way.

The settings of the PDOs can be read and modified with 8 communication objects:

| PDO                 | Object                                |
|---------------------|---------------------------------------|
| Settings for R_PDO1 | 1st receive PDO parameter (1400 hex)  |
| Settings for R_PDO2 | 2nd receive PDO parameter (1401 hex)  |
| Settings for R_PDO3 | 3rd receive PDO parameter (1402 hex)  |
| Settings for R_PDO4 | 4th receive PDO parameter (1403 hex)  |
| Settings for T_PDO1 | 1st transmit PDO parameter (1800 hex) |
| Settings for T_PDO2 | 2nd transmit PDO parameter (1801 hex) |
| Settings for T_PDO3 | 3rd transmit PDO parameter (1802 hex) |
| Settings for T_PDO4 | 4th transmit PDO parameter (1803 hex) |

## **Activating PDOs**

With the default PDO settings, R\_PDO1 and T\_PDO1 are activated. The other PDOs must be activated manually in order to be used.

A PDO is activated with bit 31 (valid bit) in subindex 01 hex of the respective communication object.

Activating PDOs via subindex 01 hex, bit 31:

Subindex 01h

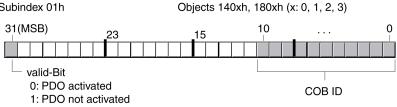

### **Example**

Setting for R\_PDO3 in object 1402 hex:

- Subindex 01 hex = 8000 04xx hex: R PDO3 not activated
- Subindex 01 hex = 0000 04xx hex: R PDO3 activated.

Values for "x" in the example depend on the COB ID setting.

## **PDO Time Intervals**

The time intervals "inhibit time" and "event timer" can be set for each transmit PDO.

- The time interval "inhibit time" can be used to reduce the CAN bus load, which can be the result of continuous transmission of T PDOs. If an inhibit time not equal to zero is entered, a transmitted PDO will only be retransmitted after the inhibit time has elapsed. The time is set with subindex 03 hex.
- The time interval "event timer" cyclically triggers an event message. After the • time interval has elapsed, the device transmits the event-controlled T PDO. The value of the time interval is set with subindex 05 hex.

### **Receive PDOs**

The R\_PDOs can be used to map various vendor-specific objects by means of PDO mapping.

The objects for R PDO1, R PDO2, R PDO3 and R PDO4 are preset.

Receive PDOs

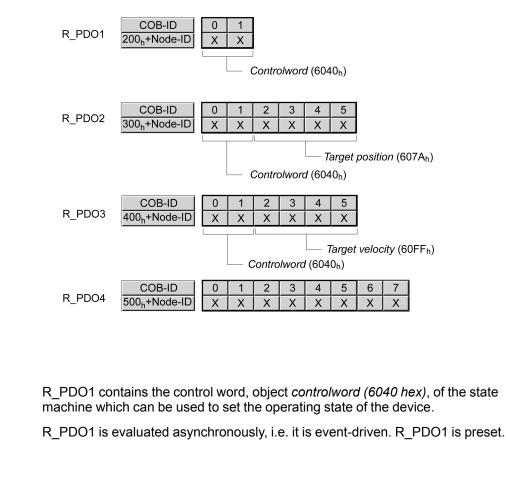

#### R\_PDO2

R PDO1

With R\_PDO2, the control word and the target position are received for a movement in the operating mode "Profile Position" in the object *target position* (607A hex).

R\_PDO2 is evaluated asynchronously, i.e. it is event-driven. R\_PDO2 is preset.

For details on the SYNC object see Synchronization, page 31.

### R\_PDO3

R\_PDO3 contains the control word and the target velocity, object *Target velocity* (60FF hex), for the operating mode "Profile Velocity".

R\_PDO3 is evaluated asynchronously, i.e. it is event-driven. R\_PDO3 is preset.

### R\_PDO4

R\_PDO4 is used to transmit vendor-specific object values. By default, R\_PDO4 is empty.

R\_PDO4 is evaluated asynchronously, i.e. it is event-driven.

### **Transmit PDOs**

The objects for T\_PDO1, T\_PDO2, T\_PDO3 and T\_PDO4 can be changed by means of PDO mapping.

#### Transmit PDOs

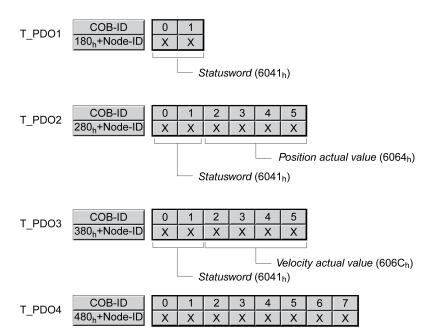

# T\_PDO1

T\_PDO1 contains the status word, object *statusword (6041 hex)*, of the state machine.

T\_PDO1 is transmitted asynchronously and in an event-driven way whenever the status information changes.

### T\_PDO2

T\_PDO2 contains the status word and the actual position of the motor, object *Position actual value (6064 hex)*, to monitor movements in the operating mode "Profile Position".

T\_PDO2 is transmitted after receipt of a SYNC object and in an event-driven way.

## T\_PDO3

T\_PDO3 contains the status word and the actual velocity, object *Velocity actual value (606C hex)*, for monitoring the actual velocity in the operating mode "Profile Velocity".

T\_PDO3 is transmitted asynchronously and in an event-driven way whenever the status information changes.

## T\_PDO4

Vendor-specific object values (for monitoring) are transmitted with T\_PDO4. By default, T\_PDO4 is empty.

T\_PDO4 is transmitted asynchronously and in an event-driven way whenever the data changes.

The T\_PDOs can be used to map various vendor-specific objects via PDO mapping.

# **PDO Events**

# **Overview**

The parameters *CANpdo1Event* ... *CANpdo4Event* are used to specify the objects which are to trigger an event.

Example: If *CANpdo1Event* = 1 only a change to the first PDO object triggers an event. If *CANpdo1Event* = 15, each change to a PDO object triggers an event.

| Parameter name | Description                                       | Unit            | Data type  | Parameter address<br>via fieldbus |
|----------------|---------------------------------------------------|-----------------|------------|-----------------------------------|
| HMI menu       |                                                   | Minimum value   | R/W        | via neiobus                       |
| HMI name       |                                                   | Factory setting | Persistent |                                   |
|                |                                                   | Maximum value   | Expert     |                                   |
| CANpdo1Event   | PDO 1 event mask.                                 | -               | UINT16     | CANopen 3041:B <sub>h</sub>       |
|                | Changes of values in the object trigger an event: | 0               | R/W        | Modbus 16662                      |
|                | Bit 0: First PDO object                           | 1               | -          |                                   |
|                | Bit 1: Second PDO object                          | 15              | -          |                                   |
|                | Bit 2: Third PDO object                           |                 |            |                                   |
|                | Bit 3: Fourth PDO object                          |                 |            |                                   |
|                | Modified settings become active immediately.      |                 |            |                                   |
| CANpdo2Event   | PDO 2 event mask.                                 | -               | UINT16     | CANopen 3041:Ch                   |
|                | Changes of values in the object trigger an event: | 0               | R/W        | Modbus 16664                      |
|                | Bit 0: First PDO object                           | 1               | -          |                                   |
|                | Bit 1: Second PDO object                          | 15              | -          |                                   |
|                | Bit 2: Third PDO object                           |                 |            |                                   |
|                | Bit 3: Fourth PDO object                          |                 |            |                                   |
|                | Modified settings become active immediately.      |                 |            |                                   |
| CANpdo3Event   | PDO 3 event mask.                                 | -               | UINT16     | CANopen 3041:D <sub>h</sub>       |
|                | Changes of values in the object trigger an event: | 0               | R/W        | Modbus 16666                      |
|                | Bit 0: First PDO object                           | 1               | -          |                                   |
|                | Bit 1: Second PDO object                          | 15              | -          |                                   |
|                | Bit 2: Third PDO object                           |                 |            |                                   |
|                | Bit 3: Fourth PDO object                          |                 |            |                                   |
|                | Modified settings become active immediately.      |                 |            |                                   |
| CANpdo4Event   | PDO 4 event mask.                                 | -               | UINT16     | CANopen 3041:E <sub>h</sub>       |
|                | Changes of values in the object trigger an event: | 0               | R/W        | Modbus 16668                      |
|                | Bit 0: First PDO object                           | 15              | -          |                                   |
|                | Bit 1: Second PDO object                          | 15              | -          |                                   |
|                | Bit 2: Third PDO object                           |                 |            |                                   |
|                | Bit 3: Fourth PDO object                          |                 |            |                                   |
|                | Modified settings become active immediately.      |                 |            |                                   |

# **PDO Mapping**

## Overview

Up to 8 bytes of data from different areas of the object dictionary can be transmitted with a PDO message. Mapping of data to a PDO message is referred to as PDO mapping.

Section Assignment Object Group 3000 hex, page 67 and Assignment Object Group 6000 hex, page 77 contain lists of vendor-specific objects with the information whether they are available for PDO mapping.

The picture below shows the data exchange between PDOs and object dictionary on the basis of two examples of objects in T\_PDO4 and R\_PDO4 of the PDOs.

PDO mapping, in this case for a device with node address 1:

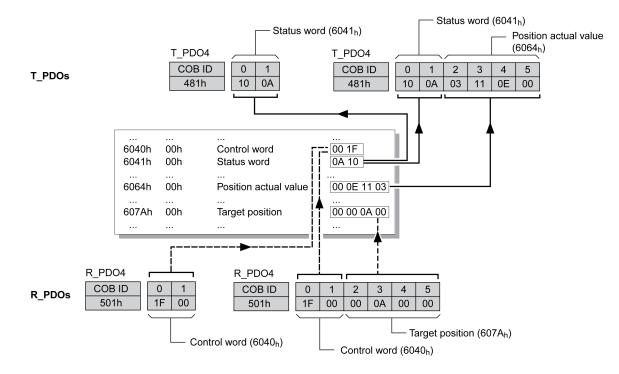

# **Dynamic PDO Mapping**

The device uses dynamic PDO mapping. Dynamic PDO mapping means that objects can be mapped to the corresponding PDO using adjustable settings.

The settings for PDO mapping are defined in an assigned communication object for each PDO.

| Object                              | PDO mapping for | Туре    |
|-------------------------------------|-----------------|---------|
| 1st receive PDO mapping (1600 hex)  | R_PDO1          | Dynamic |
| 2nd receive PDO mapping (1601 hex)  | R_PDO2          | Dynamic |
| 3rd receive PDO mapping (1602 hex)  | R_PDO3          | Dynamic |
| 4th receive PDO mapping (1603 hex)  | R_PDO4          | Dynamic |
| 1st transmit PDO mapping (1A00 hex) | T_PDO1          | Dynamic |
| 2nd transmit PDO mapping (1A01 hex) | T_PDO2          | Dynamic |
| 3rd transmit PDO mapping (1A02 hex) | T_PDO3          | Dynamic |
| 4th transmit PDO mapping (1A03 hex) | T_PDO4          | Dynamic |

### **Structure of the Entries**

Up to 8 bytes of 8 different objects can be mapped in a PDO. Each communication object for setting the PDO mapping provides 4 subindex entries. A subindex entry contains 3 pieces of information on the object: the index, the subindex and the number of bits that the object uses in the PDO.

Structure of entries for PDO mapping:

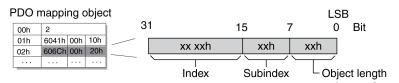

Subindex 00 hex of the communication object contains the number of valid subindex entries.

| Object length | Bit value |
|---------------|-----------|
| 08 hex        | 8 bits    |
| 10 hex        | 16 bits   |
| 20 hex        | 32 bits   |

# **Synchronization**

### **Overview**

The synchronization object SYNC controls the synchronous exchange of messages between network devices for purposes such as the simultaneous start of multiple drives.

The data exchange conforms to the producer-consumer relationship. The SYNC object is transmitted to the reachable devices by a network device and can be evaluated by the devices that support synchronous PDOs.

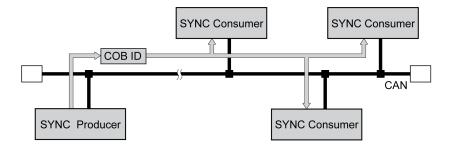

## **Time Values for Synchronization**

Two time values define the behavior of synchronous data transmission:

- The cycle time specifies the time intervals between 2 SYNC messages. It is set with the object Communication cycle period (1006 hex).
- The synchronous time window specifies the time span during which the synchronous PDO messages must be received and transmitted. The time window is set with the object *Synchronous window length (1007 hex)*.

Synchronization times:

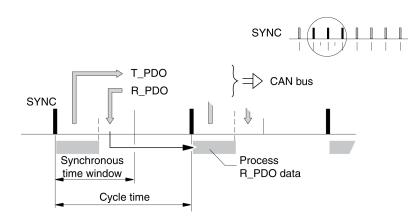

#### Synchronous Data Transmission

From the perspective of a SYNC recipient, in one time window the status data is transmitted first in a T\_PDO, then new control data is received via an R\_PDO. However, the control data is only processed when the next SYNC message is received. The SYNC object itself does not transmit data.

#### **Cyclic and Acyclic Data Transmission**

Synchronous exchange of messages can be cyclic or acyclic.

Cyclic and acyclic transmission:

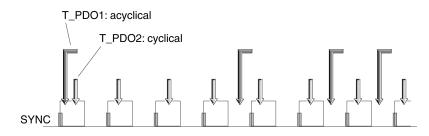

In the case of cyclic transmission, PDO messages are exchanged continuously in a specified cycle, for example with each SYNC message.

If a synchronous PDO message is transmitted acyclically, it can be transmitted or received at any time; however, it will not be valid until the next SYNC message.

Cyclic or acyclic behavior of a PDO is specified in the subindex *transmission type* (02 hex) of the corresponding PDO parameter, for example, in the object 1st receive PDO parameter (1400 hex:02 hex) for R\_PDO1.

#### COB ID, SYNC Object

For fast transmission, the SYNC object is transmitted unconfirmed and with high priority.

The COB ID of the SYNC object is set to the value 128 (80 hex) by default. The value can be modified after initialization of the network with the object *COB-ID SYNC Message (1005 hex)*.

#### "Start" PDO

With the default settings of the PDOs, R\_PDO1 ... R\_PDO4 and T\_PDO1 ... T\_ PDO4 are received and transmitted asynchronously. T\_PDO2 ... T\_PDO3 are transmitted additionally after the event timer has elapsed. The synchronization allows an operating mode to be started simultaneously on multiple devices so that, for example, the feed of a portal drive with several motors can be synchronized.

# **Emergency Object Service**

#### **Overview**

The emergency object service signals internal errors via the CAN bus. The error message is transmitted to the network devices with an EMCY object according to the Consumer-Producer relationship.

Error message via EMCY objects:

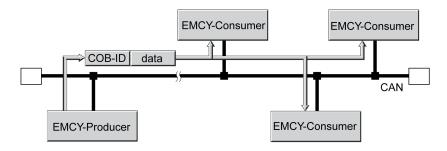

#### **Boot-Up Message**

The boot-up message is transmitted with the COB ID 700h + node ID and one data byte (00h).

### **EMCY Message**

If an error occurs, the device switches to the operating state **9** Fault as per the CANopen state machine. At the same time, it transmits an EMCY message with error register and error code.

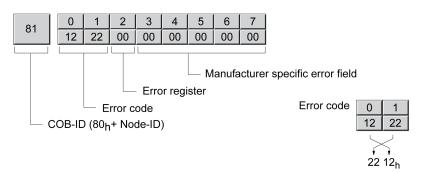

Bytes 0 ... 1: Error code (as per DS301)

The value is also saved in the object Predefined error field (1003:1 hex).

Byte 2: Error register

The value is also saved in the object Error register (1001 hex).

Bytes 3 ... 4: Reserved

Byte 5: PDO: Number of the PDO

Bytes 6 ... 7: Vendor-specific error number

The value is also saved in the object Error code (603F hex).

#### COB ID

The COB ID for each device on the network supporting an EMCY object is determined on the basis of the node address:

COB ID = EMCY object (80 hex) + node ID

The function code of the COB ID can be modified with the object COB-ID emergency(1014 hex).

#### **Error Register and Error Code**

The error register contains bit-coded information on the error. Bit 0 remains set as long as an error is active. The remaining bits identify the error type. The cause of error can be determined using the error code. The error code is transmitted in Intel format as a 2 byte value; the bytes must be reversed for evaluation.

#### **Error Memory**

The device saves the error register in the object *Error register (1001 hex)* and the last error that was detected in the object *Error code (603F hex)*.

# **Network Management Services - Overview**

### Description

Network management (NMT) is part of the CANopen communication profile; it is used to initialize the network and the network devices and to start, stop and monitor the network devices during operation on the network.

NMT services are executed in a master-slave relationship. The NMT master addresses individual NMT slaves via their node address. A message with node address "0" is broadcast to all reachable NMT slaves simultaneously.

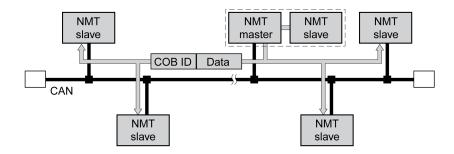

The device can only take on the function of an NMT slave.

### **NMT Services**

NMT services can be divided into 2 groups:

- Services for device control, to initialize devices for CANopen communication and to control the behavior of devices during operation on the network.
- Services for connection monitoring to monitor the communication status of network devices.
  - "Node guarding" for monitoring the connection of an NMT slave
  - "Life guarding" for monitoring the connection of an NMT master
  - "Heartbeat" for unconfirmed connection messages from network devices.

# **NMT Services for Device Control**

# **NMT State Machine**

The NMT state machine describes the initialization and states of an NMT slave during operation on the network.

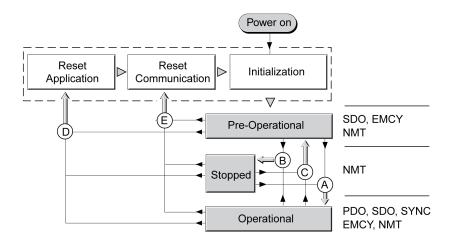

To the right, the graphic shows the communication objects that can be used in the specific network state.

# Initialization

An NMT slave automatically runs through an initialization phase after the supply voltage is applied (Power on) to prepare it for CAN bus operation. On completion of the initialization, the slave switches to the operating state "Pre Operational" and sends a boot-up message. After this, an NMT master can control the operational behavior of an NMT slave on the network via 5 NMT services, represented in the above illustration by the letters A to E.

| NMT service                | Transition | Meaning                                                                                                    |  |
|----------------------------|------------|----------------------------------------------------------------------------------------------------|--|
| Start remote node          | А          | Transition to operating state "Operational"                                                                                                    |  |
| (Start network node)       |            | Start operation on the network                                                                                                    |  |
| Stop remote node           | В          | Transition to operating state "Stopped"                                                                                                    |  |
| (Stop network node)        |            | Stops communication of the network device on the network. If connection monitoring is active, it remains on.                                                                                 |  |
|                            |            | <b>NOTE:</b> If the power stage is enabled (operating state "Operation Enabled" or "Quick Stop"), an error of error class 2 is triggered. The motor is stopped and the power stage disabled. |  |
| Enter Pre-Operational      | С          | Transition to operating state "Pre-Operational"                                                                                                    |  |
| (Transition to "Pre-       |            | The communication objects except for PDOs can be used.                                                                                                    |  |
| Operational")              |            | The operating state "Pre-Operational" can be used for configuration via SDOs:                                                                                                    |  |
|                            |            | - PDO mapping                                                                                                    |  |
|                            |            | - Start of synchronization                                                                                                    |  |
|                            |            | - Start of connection monitoring                                                                                                    |  |
| Reset node                 | D          | Transition to operating state "Reset application"                                                                                                    |  |
| (Reset node)               |            | Load stored data of the device profiles and automatically switch via operating state<br>"Reset communication" to "Pre-Operational".                                                          |  |
| Reset communication        | E          | Transition to operating state "Reset communication"                                                                                                    |  |
| (Reset communication data) |            | Load stored data of the communication profile and automatically transition to operating state "Pre-Operational".                                                                             |  |
|                            |            | <b>NOTE:</b> If the power stage is enabled (operating state "Operation Enabled" or "Quick Stop"), an error of error class 2 is triggered. The motor is stopped and the power stage disabled. |  |

## **Persistent Data Memory**

When the supply voltage is applied (Power on), the device loads the saved object data from the non-volatile memory for persistent data to the RAM.

#### **NMT Message**

The NMT services for device control are transmitted as unconfirmed messages with the COB ID = 0. By default, they have the highest priority on the CAN bus.

The data frame of the NMT device service consists of 2 bytes.

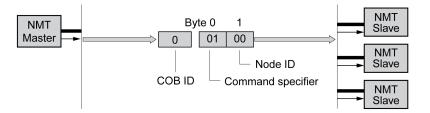

The first byte, the "Command specifier", indicates the NMT service used.

| Command Specifier | NMT service           | Transition |
|-------------------|-----------------------|------------|
| 1 (01 hex)        | Start remote node     | А          |
| 2 (02 hex)        | Stop remote node      | В          |
| 128 (80 hex)      | Enter Pre-Operational | С          |
| 129 (81 hex)      | Reset node            | D          |
| 130 (82 hex)      | Reset communication   | E          |

The second byte addresses the recipient of an NMT message with a node address between 1 and 127 (7F hex). A message with node address "0" is broadcast to the reachable NMT slaves.

# **NMT Service Node Guarding/Life Guarding**

## COB ID

The communication object *NMT error control (700 hex+Node-ID)* is used for connection monitoring. The COB ID for each NMT slave is determined on the basis of the node address:

COB ID = function code NMT error control (700 hex) + Node-ID.

### Structure of the NMT Message

After a request from the NMT master, the NMT slave responds with one data byte.

#### Acknowledgement of the NMT slave:

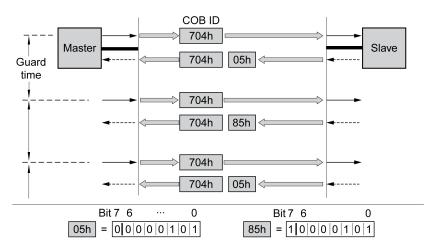

Bits 0 to 6 identify the NMT state of the slave:

- 4 (04 hex): "Stopped"
- 5 (05 hex): "Operational"
- 127 (7F hex): "Pre-Operational"

After each "guard time" interval, bit 7 switches toggles between "0" and "1", so the NMT master can detect and ignore a second response within the "guard time" interval. The first request when connection monitoring is started begins with bit 7 = 0.

Connection monitoring must not be active during the initialization phase of a device. The status of bit 7 is reset as soon as the device runs though the NMT state "Reset communication".

Connection monitoring remains active in the NMT state "Stopped".

## Configuration

Node Guarding/Life Guarding is configured via:

- Guard time (100C hex)
- Life time factor (100D hex)

### **Connection Error**

The NMT master signals a connection error to the master program in the following cases:

- The slave does not respond within the "guard time" period.
- The NMT state of the slave has changed without a request by the NMT master.

The illustration below shows an error message after the end of the third cycle because no response was received from an NMT slave.

"Node Guarding" and "Life Guarding" with time intervals:

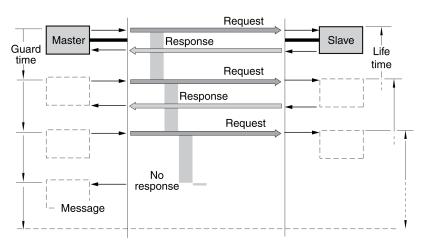

## **NMT Service Heartbeat**

### Description

The optional Heartbeat protocol replaces the Node Guarding/Life Guarding protocol.

A Heartbeat producer transmits a Heartbeat message cyclically at the frequency defined in the object *Producer heartbeat time (1017 hex)*. One or several consumers can receive this message. *Producer heartbeat time (1017 hex)* = 0 deactivates sending of Heartbeat messages.

The relationship between producer and consumer can be configured with objects. If a consumer does not receive a signal within the period of time set with *Consumer heartbeat time (1016 hex)*, it generates an error message (Heartbeat event). *Consumer heartbeat time (1016 hex) = 0* deactivates monitoring by a consumer.

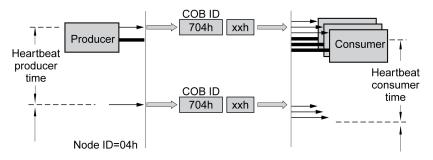

Data byte for NMT state of the "Heartbeat" producer:

- 0 (00 hex): "Boot-Up"
- 4 (04 hex): "Stopped"
- 5 (05 hex): "Operational"
- 127 (7F hex): "Pre-Operational"

### **Time Intervals**

The time intervals are specified in increments of 1 ms. The values for the producer must be greater than the values for the consumer. Each time the "Heartbeat" message is received, the time interval of the consumer starts again.

## **Start of Monitoring**

"Heartbeat" monitoring of the producer starts as soon as a time interval is set.

"Heartbeat" monitoring of the consumer starts as soon as the consumer receives the first "Heartbeat" message. A time interval must have been set before.

Devices can monitor each other via "Heartbeat" messages. They assume the function of consumer and producer at the same time.

# Commissioning

## **Preparation**

This chapter describes how to commission the product.

The product is unable to detect an interruption of the network link if connection monitoring is not active.

## **A**WARNING

#### LOSS OF CONTROL

- Ensure that connection monitoring is enabled.
- Set the shortest, practical monitoring time cycles to detect communication interruptions as quickly as possible.

Failure to follow these instructions can result in death, serious injury, or equipment damage.

**NOTE:** Connection monitoring include the heartbeat or node guarding features of CANopen.

## 

#### UNINTENDED EQUIPMENT OPERATION

- Only start the system if there are no persons or obstructions in the zone of operation.
- Do not write values to reserved parameters.
- Do not write values to parameters unless you fully understand the function.
- Run initial tests without coupled loads.
- Verify correct word order for fieldbus communication.
- Do not establish a fieldbus connection unless you have fully understood the communication principles.

Failure to follow these instructions can result in death, serious injury, or equipment damage.

## **Required Components**

The following is required for commissioning:

- Commissioning software "Lexium32 DTM Library"
  - www.se.com/en/download/document/Lexium\_DTM\_Library/
- Fieldbus converter for the commissioning software for connection via the commissioning interface
- Lexium 32A Drive User Guide and this user guide, LXM32A CANopen Interface User Guide

### **Address and Baud Rate**

Up to 64 devices can be addressed in a CAN bus network segment and up to 127 devices in the extended network. Each device is identified by a unique address. The default node address for a device is 0.

The default baud rate is 250 kBaud.

Each device must be assigned a unique node address, i.e. a node address can be assigned only once in the network.

After the initialization, the CAN interface must be configured. You must assign a unique network address (node address) to each device. The transmission rate (baud rate) must be the same for all devices in the network.

- Enter the network address. The network address is stored in the parameter CANaddress (  $\Box \Box R d$ ).
- Set the transmission rate in the parameter *CANbaud* (*L* **b** *d*) to meet the requirements of your network.

| Parameter name<br>HMI menu | Description                                                              | Unit<br>Minimum value | Data type<br>R/W | Parameter address<br>via fieldbus |
|----------------------------|--------------------------------------------------------------------------|-----------------------|------------------|-----------------------------------|
| HMI name                   |                                                                          | Factory setting       | Persistent       |                                   |
|                            |                                                                          | Maximum value         | Expert           |                                   |
| CANaddress                 | CANopen address (node number).                                           | -                     | UINT16           | -                                 |
| [onF→[o∏-                  | Modified settings become active the next time the product is powered on. | 1                     | R/W              |                                   |
| C o A d                    |                                                                          | -                     | per.             |                                   |
|                            |                                                                          | 127                   | -                |                                   |
| CANbaud                    | CANopen baud rate.                                                       | -                     | UINT16           | -                                 |
| [ □ n F → [ □ N -          | 50 kBaud / 5 D: 50 kBaud                                                 | 50                    | R/W              |                                   |
| Cobd                       | 125 kBaud / / 2 5: 125 kBaud                                             | 250                   | per.             |                                   |
|                            | 250 kBaud / 2 5 0: 250 kBaud                                             | 1000                  | -                |                                   |
|                            | 500 kBaud / 5 0 0: 500 kBaud                                             |                       |                  |                                   |
|                            | 1 MBaud / / 0 0 0: 1 MBaud                                               |                       |                  |                                   |
|                            | Modified settings become active the next time the product is powered on. |                       |                  |                                   |

# **Operating States and Operating Modes**

## **Operating States**

## Indication of the Operating State

### **Status Word**

| Parameter name | Description                               | Unit            | Data type  | Parameter address<br>via fieldbus |
|----------------|-------------------------------------------|-----------------|------------|-----------------------------------|
| HMI menu       |                                           | Minimum value   | R/W        |                                   |
| HMI name       |                                           | Factory setting | Persistent |                                   |
|                |                                           | Maximum value   | Expert     |                                   |
| _DCOMstatus    | DriveCom status word.                     | -               | UINT16     | CANopen 6041:0 <sub>h</sub>       |
|                | Bit assignments:                          | -               | R/-        | Modbus 6916                       |
|                | Bit 0: Operating state Ready To Switch On | -               | -          |                                   |
|                | Bit 1: Operating state Switched On        | -               | -          |                                   |
|                | Bit 2: Operating state Operation Enabled  |                 |            |                                   |
|                | Bit 3: Operating state Fault              |                 |            |                                   |
|                | Bit 4: Voltage Enabled                    |                 |            |                                   |
|                | Bit 5: Operating state Quick Stop         |                 |            |                                   |
|                | Bit 6: Operating state Switch On Disabled |                 |            |                                   |
|                | Bit 7: Error of error class 0             |                 |            |                                   |
|                | Bit 8: HALT request active                |                 |            |                                   |
|                | Bit 9: Remote                             |                 |            |                                   |
|                | Bit 10: Target Reached                    |                 |            |                                   |
|                | Bit 11: Internal Limit Active             |                 |            |                                   |
|                | Bit 12: Operating mode-specific           |                 |            |                                   |
|                | Bit 13: x_err                             |                 |            |                                   |
|                | Bit 14: x_end                             |                 |            |                                   |
|                | Bit 15: ref_ok                            |                 |            |                                   |

The parameter *DCOMstatus* provides information on the operating state of the device and the processing status of the operating mode.

## Bits 0, 1, 2, 3, 5 and 6

| Bits 0, 1, 2, 3, 5 and 6 of the DCOMstatus parameter provide information on the |
|---------------------------------------------------------------------------------|
| operating state.                                                                |

| Operating state          | Bit 6                 | Bit 5      | Bit 3 | Bit 2                | Bit 1     | Bit 0                 |
|--------------------------|-----------------------|------------|-------|----------------------|-----------|-----------------------|
| Operating state          | Switch On<br>Disabled | Quick Stop | Fault | Operation<br>Enabled | Switch On | Ready To<br>Switch On |
| 2 Not Ready To Switch On | 0                     | N/A        | 0     | 0                    | 0         | 0                     |
| 3 Switch On Disabled     | 1                     | N/A        | 0     | 0                    | 0         | 0                     |
| 4 Ready To Switch On     | 0                     | 1          | 0     | 0                    | 0         | 1                     |
| 5 Switched On            | 0                     | 1          | 0     | 0                    | 1         | 1                     |
| 6 Operation Enabled      | 0                     | 1          | 0     | 1                    | 1         | 1                     |
| 7 Quick Stop Active      | 0                     | 0          | 0     | 1                    | 1         | 1                     |

| Operating state         | Bit 6<br>Switch On<br>Disabled | Bit 5<br>Quick Stop | Bit 3<br>Fault | Bit 2<br>Operation<br>Enabled | Bit 1<br>Switch On | Bit 0<br>Ready To<br>Switch On |
|-------------------------|--------------------------------|---------------------|----------------|-------------------------------|--------------------|--------------------------------|
| 8 Fault Reaction Active | 0                              | N/A                 | 1              | 1                             | 1                  | 1                              |
| 9 Fault                 | 0                              | N/A                 | 1              | 0                             | 0                  | 0                              |

#### Bit 4

Bit 4=1 indicates that the DC bus voltage is correct. If the voltage is insufficient, the device does not transition from operating state 3 to operating state 4.

#### Bit 7

Bit 7 is 1 if parameter *\_WarnActive* contains an error message of error class 0. The movement is not interrupted. The bit remains set to 1 as long as the message is contained in parameter *\_WarnActive*. The bit remains set to 1 for at least 100 ms, even if an error message of error class 0 is active for a shorter time. The bit is immediately reset to 0 in the case of a "Fault Reset".

#### Bit 8

Bit 8=1 indicates that a "Halt" is active.

#### Bit 9

If bit 9 is set to 1, the device carries out commands via the fieldbus. If Bit 9 is reset to 0, the device is controlled via a different access channel. In such a case, it is still possible to read or write parameters via the fieldbus.

#### **Bit 10**

Bit 10 is used for monitoring the operating mode. Details can be found in the sections about the individual operating modes.

#### **Bit 11**

The meaning of bit 11 can be set via the parameter DS402intLim.

#### Bit 12

Bit 12 is used for monitoring the operating mode. Details can be found in the sections about the individual operating modes.

#### **Bit 13**

Bit 13 is only set to 1 in the case of an error which needs to be corrected prior to further processing. The device response corresponds to the error class.

#### **Bit 14**

Bit 14 changes to "0" if an operating mode is started. When processing is terminated or interrupted, for example by a "Halt", bit 14 toggles back to "1" once the motor has come to a standstill. The signal change of bit 14 to "1" is suppressed if one process is followed immediately by a new process in a different operating mode.

### Bit 15

Bit 15 is set to 1 if the motor has a valid zero point, for example as a result of a reference movement. A valid zero point remains valid even if the power stage is disabled.

## **Changing the Operating State**

### **Control Word**

It is possible to switch between operating states via the parameter DCOMcontrol.

| Parameter name | Description                                                      | Unit            | Data type  | Parameter address<br>via fieldbus |
|----------------|------------------------------------------------------------------|-----------------|------------|-----------------------------------|
| HMI menu       |                                                                  | Minimum value   | R/W        |                                   |
| HMI name       |                                                                  | Factory setting | Persistent |                                   |
|                |                                                                  | Maximum value   | Expert     |                                   |
| DCOMcontrol    | DriveCom control word.                                           | -               | UINT16     | CANopen 6040:0 <sub>h</sub>       |
|                | See Operation, Operating States, for bit assignment information. | -               | R/W        | Modbus 6914                       |
|                |                                                                  | -               | -          |                                   |
|                | Bit 0: Operating state Switch On                                 | -               | -          |                                   |
|                | Bit 1: Enable Voltage                                            |                 |            |                                   |
|                | Bit 2: Operating state Quick Stop                                |                 |            |                                   |
|                | Bit 3: Enable Operation                                          |                 |            |                                   |
|                | Bits 4 6: Operating mode-specific                                |                 |            |                                   |
|                | Bit 7: Fault Reset                                               |                 |            |                                   |
|                | Bit 8: Halt                                                      |                 |            |                                   |
|                | Bit 9: Operating mode-specific                                   |                 |            |                                   |
|                | Bits 10 15: Reserved (must be 0)                                 |                 |            |                                   |
|                | Modified settings become active immediately.                     |                 |            |                                   |

### Bits 0, 1, 2, 3 and 7

Bits 0, 1, 2, 3 and 7 of the parameter *DCOMcontrol* allow you to switch between the operating states.

| Fieldbus command  | State               | State transition to  | Bit 7          | Bit 3               | Bit 2         | Bit 1             | Bit 0        |
|-------------------|---------------------|----------------------|----------------|---------------------|---------------|-------------------|--------------|
|                   | transitions         |                      | Fault<br>Reset | Enable<br>Operation | Quick<br>Stop | Enable<br>Voltage | Switch<br>On |
| Shutdown          | T2, T6, T8          | 4 Ready To Switch On | 0              | N/A                 | 1             | 1                 | 0            |
| Switch On         | Т3                  | 5 Switched On        | 0              | 0                   | 1             | 1                 | 1            |
| Disable Voltage   | T7, T9, T10,<br>T12 | 3 Switch On Disabled | 0              | N/A                 | N/A           | 0                 | N/A          |
| Quick Stop        | T7, T10             | 3 Switch On Disabled | 0              | N/A                 | 0             | 1                 | N/A          |
|                   | T11                 | 7 Quick Stop Active  |                |                     |               |                   |              |
| Disable Operation | T5                  | 5 Switched On        | 0              | 0                   | 1             | 1                 | 1            |
| Enable Operation  | T4, T16             | 6 Operation Enabled  | 0              | 1                   | 1             | 1                 | 1            |
| Fault Reset       | T15                 | 3 Switch On Disabled | 0->1           | N/A                 | N/A           | N/A               | N/A          |

For details on the state transitions, refer to the user guide of the drive.

### Bits 4 ... 6

Bits 4 to 6 are used for the operating mode-specific settings. Details can be found in the descriptions of the individual operating modes in this section.

#### Bit 8

Bit 8 is used to trigger a "Halt". Set bit 8 to 1 to stop a movement with "Halt".

#### Bit 9

Bit 9 is used for the operating mode-specific settings. Details can be found in the descriptions of the individual operating modes in this section.

#### Bits 10 ... 15

Reserved.

## **Operating Modes**

### Starting and Changing an Operating Mode

The parameter *DCOMopmode* is used to set the operating mode.

| Parameter name<br>HMI menu | Description                                                                                                 | Unit<br>Minimum value | Data type<br>R/W | Parameter address<br>via fieldbus |
|----------------------------|----------------------------------------------------------------------------------------------------|-----------------------|------------------|-----------------------------------|
| HMI name                   |                                                                                                    | Factory setting       | Persistent       |                                   |
|                            |                                                                                                    | Maximum value         | Expert           |                                   |
| DCOMopmode                 | Operating mode.                                                                                             | -                     | INT16*           | CANopen 6060:0 <sub>h</sub>       |
|                            | <ul> <li>-6 / Manual Tuning / Autotuning: Manual Tuning<br/>or Autotuning</li> <li>-1 / Jog: Jog</li> </ul> | -6                    | R/W              | Modbus 6918                       |
|                            |                                                                                                    | -                     | -                |                                   |
|                            | 0 / Reserved: Reserved                                                                                      | 7                     | -                |                                   |
|                            | 1 / Profile Position: Profile Position                                                                      |                       |                  |                                   |
|                            | 3 / Profile Velocity: Profile Velocity                                                                      |                       |                  |                                   |
|                            | 4 / Profile Torque: Profile Torque                                                                          |                       |                  |                                   |
|                            | 6 / Homing: Homing                                                                                          |                       |                  |                                   |
|                            | 7 / Interpolated Position: Interpolated Position                                                            |                       |                  |                                   |
|                            | 8 / Cyclic Synchronous Position: Cyclic Synchronous Position                                                |                       |                  |                                   |
|                            | 9 / Cyclic Synchronous Velocity: Cyclic Synchronous Velocity                                                |                       |                  |                                   |
|                            | <b>10 / Cyclic Synchronous Torque</b> : Cyclic Synchronous Torque                                           |                       |                  |                                   |
|                            | Modified settings become active immediately.                                                                |                       |                  |                                   |
|                            | * Datatype for CANopen: INT8                                                                                |                       |                  |                                   |

The parameter \_DCOMopmode\_act can be used to read the operating mode.

| Parameter name<br>HMI menu<br>HMI name | Description                                                                                                    | Unit<br>Minimum value<br>Factory setting<br>Maximum value       | Data type<br>R/W<br>Persistent | Parameter address<br>via fieldbus          |
|----------------------------------------|----------------------------------------------------------------------------------------------------|-----------------------------------------------------------------|--------------------------------|--------------------------------------------|
| _DCOMopmd_act                          | Active operating mode.<br>-6 / Manual Tuning / Autotuning: Manual Tuning<br>/ Autotuning<br>-1 / Jog: Jog<br>0 / Reserved: Reserved<br>1 / Profile Position: Profile Position<br>3 / Profile Velocity: Profile Velocity<br>4 / Profile Torque: Profile Torque<br>6 / Homing: Homing<br>7 / Interpolated Position: Interpolated Position<br>8 / Cyclic Synchronous Position: Cyclic<br>Synchronous Position<br>9 / Cyclic Synchronous Velocity: Cyclic<br>Synchronous Velocity<br>10 / Cyclic Synchronous Torque: Cyclic | Maximum value           -           -6           0           10 | Expert<br>INT16*<br>-<br>-     | CANopen 6061:0 <sub>h</sub><br>Modbus 6920 |

## **Operating Mode Jog**

### **Starting the Operating Mode**

The operating mode must be set in the parameter *DCOMopmode*. Writing the parameter value causes the operating mode to start.

| Parameter name<br>HMI menu | Description                                  | Unit<br>Minimum value | Data type<br>R/W | Parameter address via fieldbus |
|----------------------------|----------------------------------------------|-----------------------|------------------|--------------------------------|
| HMI name                   |                                              | Factory setting       | Persistent       |                                |
|                            |                                              | Maximum value         |                  |                                |
|                            |                                              |                       | Expert           |                                |
| JOGactivate                | Activation of operating mode Jog.            | -                     | UINT16           | CANopen 301B:9h                |
|                            | Bit 0: Positive direction of movement        | 0                     | R/W              | Modbus 6930                    |
|                            | Bit 1: Negative direction of movement        | 0                     | -                |                                |
|                            | Bit 2: 0=slow 1=fast                         | 7                     | -                |                                |
|                            | Modified settings become active immediately. |                       |                  |                                |

## **Control Word**

The operating mode-specific bits 4, 5, 6 and 9 are reserved in this operating mode and must be set to 0.

For the common bits of the Control Word see Changing the Operating State, page 44.

### **Status Word**

The operating mode-specific bits 10 and 12 are reserved in this operating mode.

For the common bits of the Status Word see Indication of the Operating State, page 42.

### **Terminating the Operating Mode**

The operating mode is terminated when the motor is at a standstill and one of the following conditions is met:

- Value of the parameter *JOGactivate* is 0
- Stop caused by "Halt" or "Quick Stop"
- · Stop caused by a detected error

#### **Operating Mode Profile Torque**

#### **Starting the Operating Mode**

The operating mode must be set in the parameter *DCOMopmode*. Writing the parameter value causes the operating mode to start.

The parameter *PTtq\_target* starts the movement if the reference value source (parameter *PTtq\_reference*) is set to **Parameter PTtq\_target**.

| Parameter name | Description                                       | Unit            | Data type  | Parameter address<br>via fieldbus |
|----------------|---------------------------------------------------|-----------------|------------|-----------------------------------|
| HMI menu       | HMI menu                                          |                 | R/W        |                                   |
| HMI name       |                                                   | Factory setting | Persistent |                                   |
|                |                                                   | Maximum value   | Expert     |                                   |
| PTtq_target    | Target torque.                                    | %               | INT16      | CANopen 6071:0 <sub>h</sub>       |
|                | 100.0 % correspond to the continuous stall torque | -3000.0         | R/W        | Modbus 6944                       |
|                | _M_M_0.                                           | 0.0             | -          |                                   |
|                | In increments of 0.1 %.                           |                 | -          |                                   |
|                | Modified settings become active immediately.      |                 |            |                                   |

See the product user guide of the drive if the reference value source is set to **Analog Input** or **PTI Interface**.

#### **Control Word**

The operating mode-specific bits 4, 5, 6 and 9 are reserved in this operating mode and must be set to 0.

For the common bits of the Control Word see Changing the Operating State, page 44.

### Status Word

| Parameter DCOMstatus | Meaning                      |
|----------------------|------------------------------|
| Bit 10               | 0: Target torque not reached |
|                      | 1: Target torque reached     |
| Bit 12               | Reserved                     |

For the common bits of the Status Word see Indication of the Operating State, page 42.

### **Terminating the Operating Mode**

The operating mode is terminated when the motor is at a standstill and one of the following conditions is met:

- Stop caused by "Halt" or "Quick Stop"
- Stop caused by a detected error

### **Operating Mode Profile Velocity**

### **Starting the Operating Mode**

The operating mode must be set in the parameter *DCOMopmode*. Writing the parameter value causes the operating mode to start.

The parameter *PVv\_target* starts the movement if the reference value source (parameter *PVv\_reference*) is set to **Parameter PVv\_target**.

| Parameter name<br>HMI menu | Description                                                                                                    | Unit<br>Minimum value | Data type<br>R/W | Parameter address via fieldbus |
|----------------------------|----------------------------------------------------------------------------------------------------|-----------------------|------------------|--------------------------------|
| HMI name                   |                                                                                                    | Factory setting       | Persistent       |                                |
|                            |                                                                                                    | Maximum value         | Expert           |                                |
| PVv_target                 | Target velocity.                                                                                                    | usr_v                 | INT32            | CANopen 60FF:0 <sub>h</sub>    |
|                            | The target velocity is limited to the setting in CTRL_v_max and RAMP_v_max.<br>Modified settings become active immediately. | -<br>0<br>-           | R/W<br>-<br>-    | Modbus 6938                    |

See the product user guide of the drive if the reference value source is set to **Analog Input**.

### **Control Word**

The operating mode-specific bits 4, 5, 6 and 9 are reserved in this operating mode and must be set to 0.

For the common bits of the Control Word see Changing the Operating State, page 44.

### **Status Word**

| Parameter DCOMstatus | Meaning                        |
|----------------------|--------------------------------|
| Bit 10               | 0: Target velocity not reached |
|                      | 1: Target velocity reached     |
| Bit 12               | 0: Velocity = >0               |
|                      | 1: Velocity = 0                |

For the common bits of the Status Word see Indication of the Operating State, page 42.

### **Terminating the Operating Mode**

The operating mode is terminated when the motor is at a standstill and one of the following conditions is met:

- Stop caused by "Halt" or "Quick Stop"
- Stop caused by a detected error

## **Operating Mode Profile Position**

### **Starting the Operating Mode**

The operating mode must be set in the parameter *DCOMopmode*. Writing the parameter value causes the operating mode to start.

The movement is started via the control word.

| Parameter name<br>HMI menu | Description                                                                                                    | Unit<br>Minimum value | Data type<br>R/W       | Parameter address<br>via fieldbus          |
|----------------------------|----------------------------------------------------------------------------------------------------|-----------------------|------------------------|--------------------------------------------|
| HMI name                   |                                                                                                    | Factory setting       | Persistent             |                                            |
|                            |                                                                                                    | Maximum value         | Expert                 |                                            |
| PPp_target                 | Target position for operating mode Profile<br>Position.<br>Minimum/maximum values depend on:<br>- Scaling factor<br>- Software limit switches (if they are activated)<br>Modified settings become active immediately. | usr_p<br>-<br>-       | INT32<br>R/W<br>-<br>- | CANopen 607A:0 <sub>h</sub><br>Modbus 6940 |
| PVv_target                 | Target velocity.<br>The target velocity is limited to the setting in<br>CTRL_v_max and RAMP_v_max.<br>Modified settings become active immediately.                                                                    | usr_v<br>-<br>0<br>-  | INT32<br>R/W<br>-<br>- | CANopen 60FF:0 <sub>h</sub><br>Modbus 6938 |

#### **Control Word**

| Bit 9: Change on<br>setpoint | Bit 5: Change<br>setpoint<br>immediately | Bit 4: New<br>setpoint | Meaning                                                                                                    |
|------------------------------|------------------------------------------|------------------------|----------------------------------------------------------------------------------------------------|
| 0                            | 0                                        | 0->1                   | Starts a movement to a target position.<br>Target values transmitted during a movement become immediately effective<br>and are executed at the target. The movement is stopped at the target<br>position.     |
| 1                            | 0                                        | 0->1                   | Starts a movement to a target position.<br>Target values transmitted during a movement become immediately effective<br>and are executed at the target. The movement is not stopped at the target<br>position. |
| N/A                          | 1                                        | 0->1                   | Starts a movement to a target position.<br>Target values transmitted during a movement become immediately effective<br>and are immediately executed.                                                          |

| Parameter value            | Meaning              |
|----------------------------|----------------------|
| Bit 6: Absolute / relative | 0: Absolute movement |
|                            | 1: Relative movement |

Target values include target position, target velocity, acceleration and deceleration.

For the common bits of the Control Word see Changing the Operating State, page 44.

### **Status Word**

| Parameter DCOMstatus | Meaning                         |
|----------------------|---------------------------------|
| Bit 10               | 0: Target position not reached  |
|                      | 1: Target position reached      |
| Bit 12               | 0: New position possible        |
|                      | 1: New target position accepted |

For the common bits of the Status Word see Indication of the Operating State, page 42.

### **Terminating the Operating Mode**

The operating mode is terminated when the motor is at a standstill and one of the following conditions is met:

- Target position reached
- Stop caused by "Halt" or "Quick Stop"
- Stop caused by a detected error

### **Operating Mode Interpolated Position**

#### **Starting the Operating Mode**

An initialization sequence must be written to start the operating mode. After the initialization sequence, the operating mode can be started via the control word.

In the operating mode Interpolated Position, the scaling factor of the user-defined unit usr\_p must be set to 1 rpm/131072. Among other things, this scaling factor is written by means of the initialization sequence.

| Index    | Subindex | Length in<br>bytes | Value                  | Meaning                                          |
|----------|----------|--------------------|------------------------|--------------------------------------------------|
| 1400 hex | 1 hex    | 4                  | 80000200 hex + node id | Deactivate R_PDO1                                |
| 1800 hex | 1 hex    | 4                  | 80000180 hex + node id | Deactivate T_PDO1                                |
| 1401 hex | 1 hex    | 4                  | 00000300 hex + node id | Activate R_PDO2                                  |
| 1801 hex | 1 hex    | 4                  | 00000280 hex + node id | Activate T_PDO2                                  |
| 1402 hex | 1 hex    | 4                  | 80000400 hex + node id | Deactivate R_PDO3                                |
| 1802 hex | 1 hex    | 4                  | 80000380 hex + node id | Deactivate T_PDO3                                |
| 1403 hex | 1 hex    | 4                  | 80000500 hex + node id | Deactivate R_PDO4                                |
| 1803 hex | 1 hex    | 4                  | 80000480 hex + node id | Deactivate T_PDO4                                |
| 1401 hex | 2 hex    | 1                  | 1 hex                  | Activate cyclic transmission of R_PDO2           |
| 1801 hex | 2 hex    | 1                  | 1 hex                  | Activate cyclic transmission of T_PDO2           |
| 6040 hex | 0 hex    | 2                  | 0 hex                  | Control word = 0                                 |
| 6040 hex | 0 hex    | 2                  | 80 hex                 | Perform Fault Reset                              |
| 1601 hex | 0 hex    | 1                  | 0 hex                  | Change PDO mapping for R_PDO2                    |
| 1601 hex | 1 hex    | 4                  | 60400010 hex           | Map control word                                 |
| 1601 hex | 2 hex    | 4                  | 60C10120 hex           | Map reference position for Interpolated Position |
| 1601 hex | 0 hex    | 1                  | 2 hex                  | Finalize mapping for R_PDO2                      |
| 1A01 hex | 0 hex    | 1                  | 0 hex                  | Change PDO mapping for T_PDO2                    |
| 1A01 hex | 1 hex    | 4                  | 60410010 hex           | Map status word                                  |
| 1A01 hex | 2 hex    | 4                  | 60640020 hex           | Map Position actual Value                        |

| Index    | Subindex | Length in<br>bytes | Value     | Meaning                                                                 |
|----------|----------|--------------------|-----------|-------------------------------------------------------------------------|
| 1A01 hex | 0 hex    | 1                  | 2 hex     | Finalize mapping for T_PDO2                                             |
| 3006 hex | 7 hex    | 4                  | 20000 hex | Position scaling: denominator                                           |
| 3006 hex | 8 hex    | 4                  | 1 hex     | Position scaling: numerator                                             |
| 6060 hex | 0 hex    | 1                  | 7 hex     | Select operating mode Interpolated Position                             |
| 3006 hex | 3D hex   | 2                  | 1 hex     | Must be written for reasons of compatibility                            |
| 60C2 hex | 1 hex    | 1                  | 2 hex     | Cycle time 2 ms (example)                                               |
| 3012 hex | 6 hex    | 2                  | 3E8 hex   | Velocity feed-forward control 100% CTRL1                                |
| 3013 hex | 6 hex    | 2                  | 3E8 hex   | Velocity feed-forward control 100% CTRL2                                |
| 3006 hex | 6 hex    | 2                  | 1 hex     | Suppress error message for LIMP or LIMN when the power stage is enabled |
| 3022 hex | 4 hex    | 2                  | 1 hex     | Tolerance for synchronization mechanism (example)                       |
| 3022 hex | 5 hex    | 2                  | 2 hex     | Activate synchronization mechanism                                      |

#### **Control Word**

| Parameter DCOMcontrol | Meaning                                                                                                    |
|-----------------------|----------------------------------------------------------------------------------------------------|
| Bit 4                 | 0: Terminate operating mode                                                                                                    |
|                       | 1: Start operating mode<br><b>NOTE:</b> If the control word is transmitted via<br>SDO, the power stage must be enabled first.<br>After that, the operating mode can be started<br>with a rising edge. |
| Bits 5, 6 and 9       | Reserved (must be set to 0)                                                                                                    |

For the common bits of the Control Word see Changing the Operating State, page 44.

### **Status Word**

| Parameter DCOMstatus | Meaning                              |
|----------------------|--------------------------------------|
| Bit 10               | 0:                                   |
|                      | Halt = 0: Position not (yet) reached |
|                      | Halt = 1: Motor decelerates          |
|                      | 1:                                   |
|                      | Halt = 0: Position reached           |
|                      | Halt = 1: Motor standstill           |
| Bit 12               | 0: Operating mode terminated         |
|                      | 1: Operating mode started            |

For the common bits of the Status Word see Indication of the Operating State, page 42.

### **Terminating the Operating Mode**

The operating mode is terminated under the following conditions is met:

- Bit 4 of the control word = 0
- Stop caused by "Halt" or "Quick Stop"
- Stop caused by a detected error

## **Operating Mode Homing**

## **Starting the Operating Mode**

The operating mode must be set in the parameter *DCOMopmode*. Writing the parameter value causes the operating mode to start.

The movement is started via the control word.

The parameter *HMmethod* lets you set the method.

| Parameter name | Description                                    | Unit            | Data type  | Parameter address           |
|----------------|------------------------------------------------|-----------------|------------|-----------------------------|
| HMI menu       |                                                | Minimum value   | R/W        | via fieldbus                |
| HMI name       |                                                | Factory setting | Persistent |                             |
|                |                                                | Maximum value   | Expert     |                             |
| HMmethod       | Homing method.                                 | -               | INT16*     | CANopen 6098:0 <sub>h</sub> |
|                | 1: LIMN with index pulse                       | 1               | R/W        | Modbus 6936                 |
|                | 2: LIMP with index pulse                       | 18              | -          |                             |
|                | 7: REF+ with index pulse, inv., outside        | 35              | -          |                             |
|                | 8: REF+ with index pulse, inv., inside         |                 |            |                             |
|                | 9: REF+ with index pulse, not inv., inside     |                 |            |                             |
|                | 10: REF+ with index pulse, not inv., outside   |                 |            |                             |
|                | 11: REF- with index pulse, inv., outside       |                 |            |                             |
|                | 12: REF- with index pulse, inv., inside        |                 |            |                             |
|                | 13: REF- with index pulse, not inv., inside    |                 |            |                             |
|                | 14: REF- with index pulse, not inv., outside   |                 |            |                             |
|                | 17: LIMN                                       |                 |            |                             |
|                | 18: LIMP                                       |                 |            |                             |
|                | 23: REF+, inv., outside                        |                 |            |                             |
|                | 24: REF+, inv., inside                         |                 |            |                             |
|                | 25: REF+, not inv., inside                     |                 |            |                             |
|                | 26: REF+, not inv., outside                    |                 |            |                             |
|                | 27: REF-, inv., outside                        |                 |            |                             |
|                | 28: REF-, inv., inside                         |                 |            |                             |
|                | 29: REF-, not inv., inside                     |                 |            |                             |
|                | 30: REF-, not inv., outside                    |                 |            |                             |
|                | 33: Index pulse negative direction             |                 |            |                             |
|                | 34: Index pulse positive direction             |                 |            |                             |
|                | 35: Position setting                           |                 |            |                             |
|                | Abbreviations:                                 |                 |            |                             |
|                | REF+: Search movement in positive direction    |                 |            |                             |
|                | REF-: Search movement in negative direction    |                 |            |                             |
|                | inv.: Invert direction in switch               |                 |            |                             |
|                | not inv.: Direction not inverted in switch     |                 |            |                             |
|                | outside: Index pulse / distance outside switch |                 |            |                             |
|                | inside: Index pulse / distance inside switch   |                 |            |                             |
|                | Modified settings become active immediately.   |                 |            |                             |
|                | * Datatype for CANopen: INT8                   |                 |            |                             |

## **Control Word**

| Parameter DCOMcontrol | Meaning                     |
|-----------------------|-----------------------------|
| Bit 4                 | Start Homing                |
| Bits 5, 6 and 9       | Reserved (must be set to 0) |

For the common bits of the Control Word see Changing the Operating State, page 44.

#### **Status Word**

| Parameter DCOMstatus | Meaning                          |
|----------------------|----------------------------------|
| Bit 10               | 0: Homing not completed          |
|                      | 1: Homing completed              |
| Bit 12               | 1: Homing successfully completed |

For the common bits of the Status Word see Indication of the Operating State, page 42.

### **Terminating the Operating Mode**

The operating mode is terminated when the motor is at a standstill and one of the following conditions is met:

- Homing successful
- Stop caused by "Halt" or "Quick Stop"
- · Stop caused by a detected error

### **Examples for Node Address 1**

### **Operating Mode Jog**

| Work step                                     | Object     |
|-----------------------------------------------|------------|
| COB ID / data                                 | Value      |
| Slow velocity to 100                          | 3029:4 hex |
| →601 / 23 29 30 04 64 00 00 00                | 0064 hex   |
| ←581 / 60 29 30 04 00 00 00 00                |            |
| Fast velocity to 250                          | 3029:5 hex |
| →601 / 23 29 30 05 FA 00 00 00                | 00FA hex   |
| ←581 / 60 29 30 05 00 00 00 00                |            |
| NMT Start remote node                         |            |
| $\rightarrow$ 0/01 00                         |            |
| T_PDO1 with status word                       |            |
| ←181/31 62                                    |            |
| Enable power stage with R_PDO1                |            |
| →201/00 00                                    |            |
| →201/06 00                                    |            |
| →201/0F 00                                    |            |
| T_PDO1 (operating state: 6 Operation Enabled) |            |
| ←181/37 42                                    |            |
| Starting the operating mode                   | 6060 hex   |

| Work step                                                                                                    | Object     |
|----------------------------------------------------------------------------------------------------|------------|
| COB ID / data                                                                                                    | Value      |
| →601 / 2F 60 60 00 FF 00 00 00                                                                                           | FF hex     |
| ←581 / 60 60 60 00 00 00 00 00                                                                                           |            |
| Check operating mode <sup>(1)</sup>                                                                                      | 6061 hex   |
| →601 / 40 61 60 00 00 00 00 00 00                                                                                        | FF hex     |
| Operating mode active                                                                                                    |            |
| ←581 / 4F 61 60 00 FF 61 01 00                                                                                           |            |
| Start movement (positive direction, slow)                                                                                | 301B:9 hex |
| →601 / 2B 1B 30 09 01 00 00 00                                                                                           | 01 hex     |
| ←581 / 60 1B 30 09 00 00 00 00                                                                                           |            |
| T_PDO1 with status word                                                                                                  |            |
| ←181/37 02                                                                                                    |            |
| Start movement (positive direction, fast)                                                                                | 301B:9 hex |
| →601 / 2B 1B 30 09 05 00 00 00                                                                                           | 05 hex     |
| ←581 / 60 1B 30 09 00 00 00 00                                                                                           |            |
| T_PDO1 with status word                                                                                                  |            |
| ←181/37 02                                                                                                    |            |
| Terminate movement                                                                                                    | 301B:9 hex |
| →601 / 2B 1B 30 09 00 00 00 00                                                                                           | 00 hex     |
| ←581 / 60 1B 30 09 00 00 00 00                                                                                           |            |
| T_PDO1 with status word                                                                                                  |            |
| ←181/37 42                                                                                                    |            |
|                                                                                                    |            |
| (1) The operating mode must be verified to have taken effect until the drive has activated the specified operating mode. |            |

## Operating Mode Profile Torque

| Work step                                     | Object   |
|-----------------------------------------------|----------|
| COB ID / data                                 | Value    |
| NMT Start remote node                         |          |
| $\rightarrow$ 0/01 00                         |          |
| T_PDO1 with status word                       |          |
| ←181/31 62                                    |          |
| Enable power stage with R_PDO1                |          |
| →201/00 00                                    |          |
| →201/06 00                                    |          |
| →201/0F 00                                    |          |
| T_PDO1 (operating state: 6 Operation Enabled) |          |
| ←181/31 62                                    |          |
| Starting the operating mode                   | 6060 hex |
| →601 / 2F 60 60 00 04 00 00 00                | 04 hex   |
| ←581 / 60 60 60 00 00 00 00 00                |          |
| Check operating mode <sup>(1)</sup>           | 6061 hex |

| Work step                  |                                                                                                    | Object             |
|----------------------------|----------------------------------------------------------------------------------------------------|--------------------|
| COB ID / data              |                                                                                                    | Value              |
| →601 / 40 61 60 00 00 0    | 0 00 00                                                                                              | 04 hex             |
| Operating mode active      |                                                                                                    |                    |
| ←581 / 4F 61 60 00 04 6    | 1 01 00                                                                                              |                    |
| Target torque set to 100 ( | (10.0%)                                                                                              | 6071 hex           |
| →601 / 2B 71 60 00 64 0    | 0 00 00                                                                                              | 64 hex             |
| ←581 / 60 71 60 00 00 0    | 0 00 00                                                                                              |                    |
| Target torque reached      |                                                                                                    |                    |
| ←181/3706                  |                                                                                                    |                    |
| Terminate operating mod    | le with "Quick Stop" with R_PDO1                                                                     |                    |
| →201/0B 00                 |                                                                                                    |                    |
| T_PDO1 with status word    | d                                                                                                    |                    |
| ←181 / 17 66               |                                                                                                    |                    |
| Clear "Quick Stop" with F  | R_PD01                                                                                               |                    |
| $\rightarrow$ 201 / 0F 00  |                                                                                                    |                    |
| T_PDO1 with status word    | d                                                                                                    |                    |
| ←181/37 46                 |                                                                                                    |                    |
|                            |                                                                                                    | 1                  |
| (1)                        | The operating mode must be verified to have taken effect has activated the specified operating mode. | ct until the drive |

## **Operating Mode Profile Velocity**

| Work step                                     | Object        |
|-----------------------------------------------|---------------|
| COB ID / data                                 | Value         |
| Activate R_PDO3                               | 1402:1 hex    |
| →601 / 23 02 14 01 01 04 00 04                | 0400 0401 hex |
| ←581 / 60 02 14 01 00 00 00 00                |               |
| Activate T_PDO3                               | 1802:1 hex    |
| →601 / 23 02 18 01 81 03 00 04                | 0400 0381 hex |
| ←581 / 60 02 18 01 00 00 00 00                |               |
| Set acceleration to 2000                      | 6083 hex      |
| →601 / 23 83 60 00 D0 07 00 00                | 0000 07D0 hex |
| ←581 / 60 83 60 00 00 00 00 00 00             |               |
| NMT Start remote node                         |               |
| $\rightarrow$ 0 / 01 00                       |               |
| T_PDO3 with status word                       |               |
| ←381/31 66 00 00 00 00                        |               |
| Enable power stage with R_PDO3                |               |
| →401 / 00 00 00 00 00 00 00                   |               |
| →401 / 06 00 00 00 00 00 00                   |               |
| →401 / 0F 00 00 00 00 00 00                   |               |
| T_PDO3 (operating state: 6 Operation Enabled) |               |
| ←381 / 37 46 00 00 00 00                      |               |

| Work step                                                                                                | Object             |
|----------------------------------------------------------------------------------------------------|--------------------|
| COB ID / data                                                                                            | Value              |
| Starting the operating mode                                                                              | 6060 hex           |
| →601 / 2F 60 60 00 03 00 00 00                                                                           | 03 hex             |
| ←581 / 60 60 60 00 00 00 00 00                                                                           |                    |
| Check operating mode <sup>(1)</sup>                                                                      | 6061 hex           |
| →601 / 40 61 60 00 00 00 00 00 00                                                                        | 03 hex             |
| Operating mode active                                                                                    |                    |
| ←581 / 4F 61 60 00 03 61 01 00                                                                           |                    |
| R_PDO3: Specification of target velocity 1000                                                            |                    |
| →401 / 0F 00 E8 03 00 00                                                                                 |                    |
| T_PDO2 with status word and velocity actual value                                                        |                    |
| ←381 / 37 02 00 00 00 00                                                                                 |                    |
| Target velocity reached                                                                                  |                    |
| ←381 / 37 06 E8 03 00 00                                                                                 |                    |
| Terminate operating mode with "Quick Stop" with R_PDO3                                                   |                    |
| →401 / 0B 00 00 00 00 00                                                                                 |                    |
| T_PDO3 with status word                                                                                  |                    |
| ←381 / 17 66 00 00 00 00                                                                                 |                    |
| Clear "Quick Stop" with R_PDO3                                                                           |                    |
| →401 / 0F 00 00 00 00 00                                                                                 |                    |
| T_PDO3 with status word                                                                                  |                    |
| ←381 / 37 46 00 00 00 00                                                                                 |                    |
|                                                                                                    | •                  |
| (1) The operating mode must be verified to have taken effect has activated the specified operating mode. | ct until the drive |

## **Operating Mode Profile Position**

| Work step                         | Object        |
|-----------------------------------|---------------|
| COB ID / data                     | Value         |
| Activate R_PDO2                   | 1401:1 hex    |
| →601 / 23 01 14 01 01 03 00 04    | 0400 0301 hex |
| ←581 / 60 01 14 01 00 00 00 00    |               |
| Activate T_PDO2                   | 1801:1 hex    |
| →601 / 23 01 18 01 81 02 00 04    | 0400 0281 hex |
| ←581 / 60 01 18 01 00 00 00 00    |               |
| Set acceleration to 2000          | 6083 hex      |
| →601 / 23 83 60 00 D0 07 00 00    | 0000 07D0 hex |
| ←581 / 60 83 60 00 00 00 00 00 00 |               |
| Set deceleration to 4000          | 6084 hex      |
| →601 / 23 84 60 00 A0 0F 00 00    | 0000 0FA0 hex |
| ←581 / 60 84 60 00 00 00 00 00 00 |               |
| Set target velocity to 4000       | 6081 hex      |
| →601/23 81 60 00 A0 0F 00 00      | 0000 0FA0 hex |
| ←581 / 60 81 60 00 00 00 00 00 00 |               |

| Work step                                                                                                | Object            |
|----------------------------------------------------------------------------------------------------|-------------------|
| COB ID / data                                                                                            | Value             |
| NMT Start remote node                                                                                    |                   |
| → 0/01 00                                                                                                |                   |
| T_PDO2 with status word                                                                                  |                   |
| ←281 / 31 66 00 00 00 00                                                                                 |                   |
| Enable power stage with R_PDO2                                                                           |                   |
| →301 / 00 00 00 00 00 00                                                                                 |                   |
| →301 / 06 00 00 00 00 00                                                                                 |                   |
| →301 / 0F 00 00 00 00 00                                                                                 |                   |
| T_PDO2 (operating state: 6 Operation Enabled)                                                            |                   |
| ←281 / 37 42 00 00 00 00                                                                                 |                   |
| Starting the operating mode                                                                              | 6060 hex          |
| →601 / 2F 60 60 00 01 00 00 00                                                                           | 01 hex            |
| ←581 / 60 60 60 00 00 00 00 00                                                                           |                   |
| Check operating mode <sup>(1)</sup>                                                                      | 6061 hex          |
| →601 / 40 61 60 00 00 00 00 00 00                                                                        | 01 hex            |
| Operating mode active                                                                                    |                   |
| ←581 / 4F 61 60 00 01 61 01 00                                                                           |                   |
| R_PDO2: Start relative movement with NewSetpoint=1                                                       |                   |
| →301 / 5F 00 30 75 00 00                                                                                 |                   |
| T_PDO2 with status word and position actual value                                                        |                   |
| ←281 / 37 12 00 00 00 00                                                                                 |                   |
| Target position reached                                                                                  |                   |
| ←281 / 37 56 30 75 00 00                                                                                 |                   |
| R_PDO2: NewSetpoint=0                                                                                    |                   |
| →301 / 4F 00 30 75 00 00                                                                                 |                   |
|                                                                                                    |                   |
| (1) The operating mode must be verified to have taken effect has activated the specified operating mode. | t until the drive |

## **Operating Mode Homing**

| Work step                                      | Object        |
|------------------------------------------------|---------------|
| COB ID / data                                  | Value         |
| Velocity for searching the limit switch to 100 | 6099:1 hex    |
| →601 / 23 99 60 01 64 00 00 00                 | 0000 0064 hex |
| ←581 / 60 99 60 01 00 00 00 00                 |               |
| Velocity for moving away from switch to 10     | 6099:2 hex    |
| →601 / 23 99 60 02 0A 00 00 00                 | 0000 000A hex |
| ←581 / 60 99 60 02 00 00 00 00 00              |               |
| NMT Start remote node                          |               |
| $\rightarrow$ 0/01 00                          |               |
| T_PDO1 with status word                        |               |
| ←181/31 62                                     |               |
| Enable power stage with R_PDO1                 |               |

| Work step                            |                                                                                                    | Object   |  |  |
|--------------------------------------|----------------------------------------------------------------------------------------------------|----------|--|--|
| COB ID / data                        |                                                                                                    | Value    |  |  |
| →201/00 00                           |                                                                                                    |          |  |  |
| →201/06 00                           |                                                                                                    |          |  |  |
| →201 / 0F 00                         |                                                                                                    |          |  |  |
| T_PDO1 (operating state              | : <b>6</b> Operation Enabled)                                                                                            |          |  |  |
| ←181/37 42                           |                                                                                                    |          |  |  |
| Starting the operating mo            | ode                                                                                                    | 6060 hex |  |  |
| $\rightarrow$ 601 / 2F 60 60 00 06 0 | 0 00 00                                                                                                    | 06 hex   |  |  |
| ←581 / 60 60 60 00 00 0              | 0 00 00                                                                                                    |          |  |  |
| Check operating mode <sup>(1)</sup>  |                                                                                                    | 6061 hex |  |  |
| $\rightarrow$ 601 / 40 61 60 00 00 0 | 0 00 00                                                                                                    | 06 hex   |  |  |
| Operating mode active                |                                                                                                    |          |  |  |
| ←581 / 4F 61 60 00 06 6              | 1 01 00                                                                                                    |          |  |  |
| Select method 17                     |                                                                                                    | 6098 hex |  |  |
| $\rightarrow$ 601 / 2F 98 60 00 11 0 | 0 00 00                                                                                                    | 11 hex   |  |  |
| ←581 / 60 98 60 00 00 0              | 0 00 00                                                                                                    |          |  |  |
| Start reference movemer              | nt (Homing operation start)                                                                                              |          |  |  |
| →201 / 1F 00                         |                                                                                                    |          |  |  |
| T_PDO1 reference move                | ment active                                                                                                    |          |  |  |
| ←181/37 02                           |                                                                                                    |          |  |  |
| T_PDO1 reference movement terminated |                                                                                                    |          |  |  |
| ←181/37 D6                           |                                                                                                    |          |  |  |
|                                      |                                                                                                    |          |  |  |
| (1)                                  | (1) The operating mode must be verified to have taken effect until the drive has activated the specified operating mode. |          |  |  |

# **Diagnostics and Troubleshooting**

## **Fieldbus Communication Error Diagnostics**

## **Verifying Connections**

A properly operating fieldbus is essential for evaluating status and error messages.

If the product cannot be addressed via the fieldbus, first verify the connections.

Verify the following connections:

- System power supply
- · Supply connections
- Fieldbus cables and wiring
- · Fieldbus connection

#### **Fieldbus Function Test**

If the connections are correct, verify that you can address the product on the fieldbus.

## **Fieldbus Test**

### **Baud Rate and Address**

If it is impossible to connect to a device, verify the baud rate and node address.

- The baud rate must be the same for all devices in the network.
- The node address of each device must be between 1 and 127 and unique for each device.

To set the baud rate and node address see chapter Commissioning, page 40.

#### **Fieldbus Function Test**

After configuration of the transmission data, test the fieldbus mode. This requires installation of a CAN configuration tool that displays CAN messages. Feedback from the product is indicated in the form of a boot-up message:

- Power cycle the drive.
- Observe the network messages. After initialization of the bus, the device sends a boot-up message (COB ID 700 hex + node ID and 1 data byte with the content 00 hex).

If operation on the network cannot be started, contact your Schneider Electric representative.

## **Fieldbus Status LEDs**

#### **Overview**

The fieldbus status LEDs represent the status of the fieldbus.

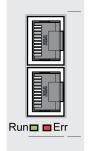

The illustration below shows the fieldbus communication states.

Signals of the CAN bus status LEDs (Run = green, Err = red)

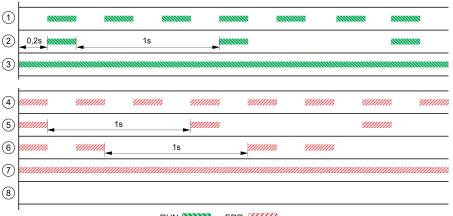

RUN KINK ERR

1 NMT state PRE-OPERATIONAL

2 NMT state STOPPED

3 NMT state OPERATIONAL

4 Incorrect settings, for example, invalid node address

**5** Limit for error of error class 0 reached, for example after 16 incorrect transmission attempts

6 Monitoring event (Node Guarding)

7 CAN is BUS-OFF, for example after 32 incorrect transmission attempts.

8 Fieldbus communication without error message.

## **Error Diagnostics via Fieldbus**

### **Message Objects**

A number of objects provide information on the operating states and on errors:

- Object Statusword (6041 hex)
  - Operating states, see Operating States, page 42
- Object EMCY (80 hex + Node-ID) Error message from a device with error and error code, see Emergency Object Service, page 33
- Object Error register (1001 hex)
- Object Error code (603F hex)

Vendor-specific error code, see user guide of the drive.

 Devices use the special SDO error message ABORT to signal errors in exchanging messages via SDO.

#### **Messages on the Device Status**

Synchronous and asynchronous errors are distinguished in terms of evaluation and handling of errors.

Synchronous errors

The device signals a synchronous error directly as a response to a message that cannot be evaluated. Possible causes comprise transmission errors or invalid data.

Asynchronous errors

Asynchronous errors are signaled by the monitoring units in the device as soon as a device error occurs. An asynchronous error is signaled via bit 3, Fault, of the object *statusword* (6041 hex). In the case of errors that cause an interruption of the movement, the device transmits an EMCY message.

## **CANopen Error Messages**

#### **Description**

CANopen error messages are signaled in the form of EMCY messages. They are evaluated via the objects *Error register (1001 hex)* and *Error code (603F hex)*. For information on the object *EMCY* see Emergency Object Service, page 33.

CANopen signals errors that occur during data exchange via SDO with the special SDO error message ABORT.

#### **Error Register**

| Tass | soon as an error is delected. |                                              |
|------|-------------------------------|----------------------------------------------|
| bit  | Message                       | Meaning                                      |
| 0    | Generic Error                 | An error has been detected                   |
| 1    | -                             | Reserved                                     |
| 2    | -                             | Reserved                                     |
| 3    | -                             | Reserved                                     |
| 4    | Communication                 | Network communication error                  |
| 5    | Device Profile Specific       | Error during execution as per device profile |
| 6    | -                             | Reserved                                     |
| 7    | Manufacturer Specific         | Vendor-specific error number                 |

The object *Error register (1001 hex)* indicates the error of a device in bit-coded form. The cause of error can be determined with the error code table. Bit 0 is set to 1 as soon as an error is detected.

#### Error Code Table

The error code is evaluated with the object *error code* (603F hex), an object of the DSP402 device profile, and output as a four-digit hexadecimal value. The error code indicates the cause of the last interruption of movement. See the Troubleshooting chapter of the drive user guide for the meaning of the error code.

#### **SDO Error Message ABORT**

An SDO error message is generated as a response to an SDO transmission error. The cause of error is contained in *error code*, byte 4 to byte 7.

#### SDO error message as a response to an SDO message

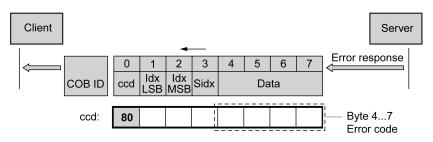

The table below lists the error messages that may be detected during data exchange with the product.

| Error code    | Meaning                                                                                                    |
|---------------|----------------------------------------------------------------------------------------------------|
| 0503 0000 hex | Toggle bit not toggled                                                                                                  |
| 0504 0000 hex | Time-out during SDO transfer                                                                                            |
| 0504 0001 hex | Command specifier CS incorrect or indeterminable                                                                        |
| 0504 0005 hex | No memory available                                                                                                    |
| 0601 0000 hex | Access to object not possible                                                                                           |
| 0601 0001 hex | No read access, because write-only object (wo)                                                                          |
| 0601 0002 hex | No write access, because read object (ro)                                                                               |
| 0602 0000 hex | Object does not exist in object dictionary                                                                              |
| 0604 0041 hex | Object does not support PDO mapping                                                                                     |
| 0604 0042 hex | PDO mapping: Number or length of objects exceed the byte length of the PDO                                              |
| 0604 0043 hex | Parameters are incompatible                                                                                             |
| 0604 0047 hex | Device detects internal incompatibility                                                                                 |
| 0606 0000 hex | Hardware error, access denied                                                                                           |
| 0607 0010 hex | Data type and parameter length do not match                                                                             |
| 0607 0012 hex | Data type does not match, parameter too long                                                                            |
| 0607 0013 hex | Data type does not match, parameter too short                                                                           |
| 0609 0011 hex | Subindex not supported                                                                                                  |
| 0609 0030 hex | Value range of parameter too large (relevant only for write access)                                                     |
| 0609 0031 hex | Parameter values above maximum value                                                                                    |
| 0609 0032 hex | Parameter values below minimum value                                                                                    |
| 0609 0036 hex | Upper value is less than lower value                                                                                    |
| 0800 0000 hex | General error.                                                                                                    |
|               | See parameter _ <i>ManuSdoAbort</i> after this table. This parameter contains the drive specific error code.            |
| 0800 0020 hex | Data can neither be transmitted to the application nor saved.                                                           |
| 0800 0021 hex | Local control mode, data can neither be transmitted nor saved.                                                          |
| 0800 0022 hex | Data can neither be transmitted nor saved in this device state.                                                         |
| 0800 0023 hex | Object dictionary does not exist or cannot be generated (for example, if data error occurs during generation from file) |
| 0800 0024 hex | Data not available.                                                                                                    |

| Parameter name | Description                                                                 | Unit            | Data type  | Parameter address<br>via fieldbus |
|----------------|-----------------------------------------------------------------------------|-----------------|------------|-----------------------------------|
| HMI menu       |                                                                             | Minimum value   | R/W        | via nelubus                       |
| HMI name       |                                                                             | Factory setting | Persistent |                                   |
|                |                                                                             | Maximum value   | Expert     |                                   |
| _ManuSdoAbort  | CANopen manufacturer-specific SDO abort code.                               | -               | UINT16     | CANopen 3041:A <sub>h</sub>       |
|                | Provides more detailed information on a general SDO abort code (0800 0000). | -               | R/-        | Modbus 16660                      |
|                |                                                                             | -               | -          |                                   |
|                |                                                                             | -               | -          |                                   |

# **Object Dictionary**

## **Specifications for the Objects**

#### Index

The index specifies the position of the object in the object dictionary. The index value is specified as a hexadecimal value.

## **Object Code**

The object code specifies the data structure of the object.

| Object code  | Meaning                                                                          | Coding |
|--------------|----------------------------------------------------------------------------------|--------|
| VAR          | A simple value, for example of the type Integer8, Unsigned32 or Visible String8. | 7      |
| ARR (ARRAY)  | A data field in which the entries have the same data type.                       | 8      |
| REC (RECORD) | A data field that contains entries that are a combination of simple data types.  | 9      |

| Data type        | Value range            | Data length | DS301 coding |
|------------------|------------------------|-------------|--------------|
| Boolean          | 0 = false, 1 = true    | 1 byte      | 0001         |
| Integer8         | -128 +127              | 1 byte      | 0002         |
| Integer16        | -32768 +32767          | 2 byte      | 0003         |
| Integer32        | -2147483648 2147483647 | 4 byte      | 0004         |
| Unsigned8        | 0 255                  | 1 byte      | 0005         |
| Unsigned16       | 0 65535                | 2 byte      | 0006         |
| Unsigned32       | 0 4294967295           | 4 byte      | 0007         |
| Visible String8  | ASCII characters       | 8 byte      | 0009         |
| Visible String16 | ASCII characters       | 16 byte     | 0010         |

### RO/RW

Indicates read and/or write values RO: values can only be read RW: values can be read and written.

### PDO

R\_PDO: Mapping for R\_PDO possible T\_PDO: Mapping for T\_PDO possible No specification: PDO mapping not possible with the object

### **Factory Setting**

Settings when the product is shipped.

### Persistent

"per." indicates whether the value of the parameter is persistent, i.e. whether it remains in the memory after the device is powered off.

## **Overview of object group 1000 hex**

### **Overview**

| Index<br>(hex) | Sub-<br>index<br>(hex) | Name                          | Object<br>code | Data type           | Ac-<br>cess | Description                                            |
|----------------|------------------------|-------------------------------|----------------|---------------------|-------------|--------------------------------------------------------|
| 1000           | -                      | Device type                   | VAR            | Unsigned32          | RO          | Device type and profile                                |
| 1001           | -                      | Error register                | VAR            | Unsigned8           | RO          | Error register                                         |
| 1003           | -                      | Predefined error field        | ARR            | -                   | RW          | Error history, memory for error messages               |
| 1003           | 00                     | Number of errors              | VAR            | Unsigned8           | RW          | Number of error entries                                |
| 1003           | 01                     | Error field                   | VAR            | Unsigned32          | RO          | Error number                                           |
| 1005           | -                      | COB-ID SYNC                   | VAR            | Unsigned32          | RW          | Identifier of the synchronization object               |
| 1008           | -                      | Manufacturer device name      | VAR            | Visible String8     | RO          | Manufacturer's designation                             |
| 1009           | -                      | Manufacturer hardware version | VAR            | Visible String8     | RO          | Hardware version                                       |
| 100A           | -                      | Manufacturer software version | VAR            | Visible String8     | RO          | Software version                                       |
| 100C           | -                      | Guard time                    | VAR            | Unsigned16          | RW          | Time span for Node Guarding [ms]                       |
| 100D           | -                      | Life time factor              | VAR            | Unsigned8           | RW          | Repeat factor for the Node Guarding protocol           |
| 1014           | -                      | COB-ID EMCY                   | VAR            | Unsigned32          | RW          | Unsigned16                                             |
| 1015           | -                      | Inhibit time EMCY             | VAR            | Unsigned16          | RW          | Unsigned16                                             |
| 1016           | -                      | Consumer Heartbeat Time       | ARR            | Unsigned32          | RW          | Unsigned16                                             |
| 1016           | 01                     | Consumer Heartbeat Time       | VAR            | Unsigned32          | RW          | Time interval and node ID of the "Heartbeat" recipient |
| 1017           | -                      | Producer Heartbeat Time       | VAR            | Unsigned16          | RW          | Time interval for producer "Heartbeat"                 |
| 1018           | -                      | Identity Object               | REC            | Identity            | RO          | Identification object:                                 |
| 1018           | 01                     | Vendor ID                     | VAR            | Unsigned32          | RO          | Vendor ID                                              |
| 1018           | 02                     | Product code                  | VAR            | Unsigned32          | RO          | Product code                                           |
| 1018           | 03                     | Revision number               | VAR            | Unsigned32          | RO          | Revision number                                        |
| 1029           | -                      | Number of elements            | ARR            | Unsigned8           | RO          | Number of values for the object                        |
| 1029           | 01                     | Communication error           | ARR            | Unsigned8           | RW          | Communication error                                    |
| 1200           | -                      | 1st server SDO parameter      | REC            | SDO server param.   | RO          | First server SDO, settings                             |
| 1200           | 01                     | COB-ID Client -> Server       | VAR            | Unsigned32          | RO          | Identifier client -> server                            |
| 1200           | 02                     | COB-ID Server -> Client       | VAR            | Unsigned32          | RO          | Identifier server -> client                            |
| 1201           | -                      | 2nd server SDO parameter      | REC            | SDO server param.   | RW          | Second server SDO, settings                            |
| 1201           | 01                     | COB-ID Client -> Server       | VAR            | Unsigned32          | RW          | Identifier client -> server                            |
| 1201           | 02                     | COB-ID Server -> Client       | VAR            | Unsigned32          | RW          | Identifier server -> client                            |
| 1201           | 03                     | Node-ID SDO Client            | VAR            | Unsigned32          | RW          | Node ID SDO client                                     |
| 1400           | -                      | 1st receive PDO parameter     | REC            | PDO comm.<br>param. | RW          | First receive PDO (R_PDO1), settings                   |
| 1400           | 01                     | COB-ID R_PDO1                 | VAR            | Unsigned32          | RW          | Identifier of the R_PDO1                               |

| Index<br>(hex) | Sub-<br>index<br>(hex) | Name                          | Object<br>code | Data type           | Ac-<br>cess | Description                                   |
|----------------|------------------------|-------------------------------|----------------|---------------------|-------------|-----------------------------------------------|
| 1400           | 02                     | Transmission type R_PDO1      | VAR            | Unsigned8           | RW          | Transmission type                             |
| 1401           | -                      | 2nd receive PDO parameter     | REC            | PDO comm.<br>param. | RW          | Second receive PDO (R_PDO2), settings         |
| 1401           | 01                     | COB-ID R_PDO2                 | VAR            | Unsigned32          | RW          | Identifier of the R_PDO2                      |
| 1401           | 02                     | Transmission type R_PDO2      | VAR            | Unsigned8           | RW          | Transmission type                             |
| 1402           | -                      | 3rd receive PDO parameter     | REC            | PDO comm.<br>param. | RW          | Third receive PDO (R_PDO3), settings          |
| 1402           | 01                     | COB-ID R_PDO3                 | VAR            | Unsigned32          | RW          | Identifier of the R_PDO3                      |
| 1402           | 02                     | Transmission type R_PDO3      | VAR            | Unsigned8           | RW          | Transmission type                             |
| 1403           | -                      | 4th receive PDO parameter     | REC            | PDO comm.<br>param. | RW          | Fourth receive PDO (R_PDO4), settings         |
| 1403           | 01                     | COB-ID R_PDO4                 | VAR            | Unsigned32          | RW          | Identifier of the R_PDO4                      |
| 1403           | 02                     | Transmission type R_PDO4      | VAR            | Unsigned8           | RW          | Transmission type                             |
| 1600           | -                      | 1st receive PDO mapping       | REC            | PDO mapping         | RO          | PDO mapping for R_PDO1, settings              |
| 1600           | 01                     | 1st mapped object R_PDO1      | VAR            | Unsigned32          | RO          | First object for the mapping in R_PDO1        |
| 1601           | -                      | 2nd receive PDO mapping       | REC            | PDO mapping         | RO          | PDO mapping for R_PDO2, settings              |
| 1601           | 01                     | 1st mapped object R_PDO2      | VAR            | Unsigned32          | RO          | First object for the mapping in R_PDO2        |
| 1601           | 02                     | 2nd mapped object R_<br>PDO2  | VAR            | Unsigned32          | RO          | Second object for the mapping in R_PDO2       |
| 1602           | -                      | 3rd receive PDO mapping       | REC            | PDO mapping         | RO          | PDO mapping for R_PDO3, settings              |
| 1602           | 01                     | 1st mapped object R_PDO3      | VAR            | Unsigned32          | RO          | First object for the mapping in R_PDO3        |
| 1602           | 02                     | 2nd mapped object R_<br>PDO3  | VAR            | Unsigned32          | RO          | Second object for the mapping in R_PDO3       |
| 1603           | -                      | 4th receive PDO mapping       | REC            | PDO mapping         | RW          | PDO mapping for R_PDO3, settings              |
| 1603           | 01                     | 1st mapped object R_PDO4      | VAR            | Unsigned32          | RW          | First object for the mapping in R_PDO4        |
| 1603           | 02                     | 2nd mapped object R_<br>PDO4  | VAR            | Unsigned32          | RW          | Second object for the mapping in R_PDO4       |
| 1603           | 03                     | 3rd mapped object R_PDO4      | VAR            | Unsigned32          | RW          | Third object for mapping in R_PDO4            |
| 1800           | -                      | 1st transmit PDO parameter    | REC            | PDO comm.<br>param. | RW          | First transmit PDO (T_PDO1), settings         |
| 1800           | 01                     | COB-ID T_PDO1                 | VAR            | Unsigned32          | RW          | Identifier of the T_PDO1                      |
| 1800           | 02                     | Transmission type T_PDO1      | VAR            | Unsigned8           | RW          | Transmission type                             |
| 1800           | 03                     | Inhibit time T_PDO1           | VAR            | Unsigned16          | RW          | Inhibit time for locking bus access (1=100µs) |
| 1800           | 04                     | Reserved T_PDO1               | VAR            | Unsigned8           | RW          | Priority for CAN bus arbitration ([0-7]).     |
| 1800           | 05                     | Event timer T_PDO1            | VAR            | Unsigned16          | RW          | Time span for event triggering (1=1 ms)       |
| 1801           | -                      | 2nd transmit PDO<br>parameter | REC            | PDO comm.<br>param. | RW          | Second transmit PDO (T_PDO2), settings        |
| 1801           | 01                     | COB-ID T_PDO2                 | VAR            | Unsigned32          | RW          | Identifier of the T_PDO2                      |
| 1801           | 02                     | Transmission type T_PDO2      | VAR            | Unsigned8           | RW          | Transmission type                             |
| 1801           | 03                     | Inhibit time T_PDO2           | VAR            | Unsigned16          | RW          | Inhibit time for locking bus access (1=100µs) |
| 1801           | 04                     | Reserved T_PDO2               | VAR            | Unsigned8           | RW          | Reserved                                      |
| 1801           | 05                     | Event timer T_PDO2            | VAR            | Unsigned16          | RW          | Time span for event triggering (1=1 ms)       |
| 1802           | -                      | 3rd transmit PDO parameter    | REC            | PDO comm.<br>param. | RW          | Third transmit PDO (T_PDO3), settings         |
| 1802           | 01                     | COB-ID T_PDO3                 | VAR            | Unsigned32          | RW          | Identifier of the T_PDO3                      |
| 1802           | 02                     | Transmission type T_PDO3      | VAR            | Unsigned8           | RW          | Transmission type                             |

| Index<br>(hex) | Sub-<br>index<br>(hex) | Name                       | Object<br>code | Data type           | Ac-<br>cess | Description                                   |
|----------------|------------------------|----------------------------|----------------|---------------------|-------------|-----------------------------------------------|
| 1802           | 03                     | Inhibit time T_PDO3        | VAR            | Unsigned16          | RW          | Inhibit time for locking bus access (1=100µs) |
| 1802           | 04                     | Reserved T_PDO3            | VAR            | Unsigned8           | RW          | Reserved                                      |
| 1802           | 05                     | Event timer T_PDO3         | VAR            | Unsigned16          | RW          | Time span for event triggering (1=1 ms)       |
| 1803           | -                      | 4th transmit PDO parameter | REC            | PDO comm.<br>param. | RW          | Fourth transmit PDO (T_PDO4), settings        |
| 1803           | 01                     | COB-ID T_PDO4              | VAR            | Unsigned32          | RW          | Identifier of the T_PDO4                      |
| 1803           | 02                     | Transmission type T_PDO4   | VAR            | Unsigned8           | RW          | Transmission type                             |
| 1803           | 03                     | Inhibit time T_PDO4        | VAR            | Unsigned16          | RW          | Inhibit time for locking bus access (1=100µs) |
| 1803           | 04                     | Reserved T_PDO4            | VAR            | Unsigned8           | RO          | Reserved                                      |
| 1803           | 05                     | Event timer T_PDO4         | VAR            | Unsigned16          | RW          | Time span for event triggering (1=1 ms)       |
| 1A00           | -                      | 1st transmit PDO mapping   | REC            | PDO mapping         | RW          | PDO mapping for T_PDO1, settings              |
| 1A00           | 01                     | 1st mapped object T_PDO1   | VAR            | Unsigned32          | RO          | First object for the mapping in T_PDO1        |
| 1A01           | -                      | 2nd transmit PDO mapping   | REC            | PDO mapping         | RW          | PDO mapping for T_PDO2, settings              |
| 1A01           | 01                     | 1st mapped object T_PDO2   | VAR            | Unsigned32          | RO          | First object for the mapping in T_PDO2        |
| 1A01           | 02                     | 2nd mapped object T_PDO2   | VAR            | Unsigned32          | RO          | Second object for the mapping in T_PDO2       |
| 1A02           | -                      | 3rd transmit PDO mapping   | REC            | PDO mapping         | RW          | PDO mapping for T_PDO3, settings              |
| 1A02           | 01                     | 1st mapped object T_PDO3   | VAR            | Unsigned32          | RO          | First object for the mapping in T_PDO3        |
| 1A02           | 02                     | 2nd mapped object T_PDO3   | VAR            | Unsigned32          | RO          | Second object for the mapping in T_PDO3       |
| 1A03           | -                      | 4th transmit PDO mapping   | REC            | PDO mapping         | RW          | PDO mapping for T_PDO4, settings              |
| 1A03           | 01                     | 1st mapped object T_PDO4   | VAR            | Unsigned32          | RW          | First object for the mapping in T_PDO4        |
| 1A03           | 02                     | 2nd mapped object T_PDO4   | VAR            | Unsigned32          | RW          | Second object for the mapping in T_PDO4       |
| 1A03           | 03                     | 3rd mapped object T_PDO4   | VAR            | Unsigned32          | RW          | Third object for the mapping in T_PDO4        |
| 1A03           | 04                     | 4th mapped object T_PDO4   | VAR            | Unsigned32          | RW          | Fourth object for the mapping in T_PDO4       |

# Assignment Object Group 3000 hex

## Overview

The product provides corresponding parameters for the CANopen object group 3000 hex.

| Address<br>(hex) | Object                                          | PDO   | Data type | Parameter name |
|------------------|-------------------------------------------------|-------|-----------|----------------|
| 3001:1           | Firmware number of device                       | -     | UINT32    | _prgNoDEV      |
| 3001:2           | Firmware version of device                      | -     | UINT16    | _prgVerDEV     |
| 3001:4           | Firmware revision of device                     | -     | UINT16    | _prgRevDEV     |
| 3001:C           | Access channel information                      | T_PDO | UINT16    | _AccessInfo    |
| 3001:E           | Locking other access channels                   | -     | UINT16    | AccessLock     |
| 3001:43          | User-specific data 1                            | -     | UINT32    | UsrAppDataMem1 |
| 3001:44          | User-specific data 2                            | -     | UINT32    | UsrAppDataMem2 |
| 3002:12          | Hardware version of control board               | T_PDO | UINT16    | _hwVersCPU     |
| 3002:14          | Hardware version of power stage                 | T_PDO | UINT16    | _hwVersPS      |
| 3004:1           | Save parameter values to the nonvolatile memory | -     | UINT16    | PAReeprSave    |

| Address<br>(hex) | Object                                                               | PDO   | Data type | Parameter name       |
|------------------|----------------------------------------------------------------------|-------|-----------|----------------------|
| 3004:7           | Reset control loop parameters                                        | -     | UINT16    | PAR_CTRLreset        |
| 3004:8           | Reset user parameters                                                | -     | UINT16    | PARuserReset         |
| 3004:14          | Recalculation of parameters with user-defined units                  |       | UINT16    | PAR_ScalingStart     |
| 3004:15          | Status of recalculation of the parameters with user-defined units    | T_PDO | UINT16    | _PAR_ScalingState    |
| 3004:16          | Additional information on error detected during recalculation        | T_PDO | UINT32    | _PAR_ScalingError    |
| 3004:1D          | Configuration modification monitoring                                | -     | UINT16    | MON_ConfModification |
| 3005:4           | Enabling the power stage as set via IO_AutoEnable even after error   | -     | UINT16    | IO_AutoEnaConfig     |
| 3005:5           | Commutation monitoring                                               | -     | UINT16    | MON_commutat         |
| 3005:6           | Enabling the power stage at PowerOn                                  | -     | UINT16    | IO_AutoEnable        |
| 3005:7           | Additional time delay for releasing the holding brake                | -     | INT16     | BRK_AddT_release     |
| 3005:8           | Additional time delay for applying the holding brake                 | -     | INT16     | BRK_AddT_apply       |
| 3005:9           | Selection of type of braking resistor                                | -     | UINT16    | RESint_ext           |
| 3005:A           | Error response to missing mains phase                                | -     | UINT16    | ErrorResp_Flt_AC     |
| 3005:B           | Error response to excessively high load-dependent position deviation | -     | UINT16    | ErrorResp_p_dif      |
| 3005:F           | Detection and monitoring of mains phases                             | -     | UINT16    | MON_MainsVolt        |
| 3005:10          | Ground monitoring                                                    | -     | UINT16    | MON_GroundFault      |
| 3005:11          | Maximum permissible switch-on time of external braking resistor      | -     | UINT16    | RESext_ton           |
| 3005:12          | Nominal power of external braking resistor                           | -     | UINT16    | RESext_P             |
| 3005:13          | Resistance value of external braking resistor                        | -     | UINT16    | RESext_R             |
| 3005:16          | Adjustment of absolute position of encoder 1                         | -     | INT32     | ENC1_adjustment      |
| 3005:20          | Mains reactor                                                        | -     | UINT16    | Mains_reactor        |
| 3005:21          | Shifting of the encoder working range                                | -     | UINT16    | ShiftEncWorkRang     |
| 3005:22          | Error response to 100% I2t braking resistor                          | -     | UINT16    | ErrorResp_12tRES     |
| 3005:23          | Simulation of absolute position at power cycling                     | -     | UINT16    | SimAbsolutePos       |
| 3005:26          | DC bus compatibility LXM32 and ATV32                                 | -     | UINT16    | DCbus_compat         |
| 3005:34          | Additional 'Fault Reset' for the signal input function 'Enable'      | -     | UINT16    | IO_FaultResOnEnaInp  |
| 3005:3A          | Error response to detected error with quasi absolute position        | -     | UINT16    | ErrorResp_QuasiAbs   |
| 3005:3C          | Error response to excessively high load-dependent velocity deviation | -     | UINT16    | ErrorResp_v_dif      |
| 3005:3D          | DC bus overvoltage monitoring threshold                              | -     | UINT16    | MON_DCbusVdcThresh   |
| 3005:3E          | Value for increased threshold for commutation monitoring             | -     | INT16     | CommutCntCred        |
| 3006:1           | Acceleration and deceleration of the motion profile for velocity     | R_PDO | UINT16    | RAMP_v_sym           |
| 3006:2           | Acceleration and deceleration for the Drive Profile Lexium           | -     | UINT32    | RAMPaccdec           |
| 3006:3           | Activation of software limit switches                                | -     | UINT16    | MON_SW_Limits        |
| 3006:6           | Response to active limit switch during enabling of power stage       | -     | UINT16    | IOsigRespOfPS        |
| 3006:7           | Position scaling: Denominator                                        | -     | INT32     | ScalePOSdenom        |
| 3006:8           | Position scaling: Numerator                                          | -     | INT32     | ScalePOSnum          |
| 3006:C           | Inversion of direction of movement                                   | -     | UINT16    | InvertDirOfMove      |
| 3006:D           | Jerk limitation of the motion profile for velocity                   | -     | UINT16    | RAMP_v_jerk          |
| 3006:E           | Signal evaluation for reference switch                               | -     | UINT16    | IOsigREF             |
| 3006:F           | Signal evaluation for negative limit switch                          | -     | UINT16    | IOsigLIMN            |
| 3006:10          | Signal evaluation for positive limit switch                          | -     | UINT16    | IOsigLIMP            |
| 3006:12          | Deceleration ramp for Quick Stop                                     | -     | UINT32    | RAMPquickstop        |

| Address<br>(hex) | Object                                                                    | PDO   | Data type | Parameter name     |
|------------------|---------------------------------------------------------------------------|-------|-----------|--------------------|
| 3006:16          | Absolute positioning only after homing                                    | -     | UINT16    | AbsHomeRequest     |
| 3006:18          | Quick Stop option code                                                    | -     | INT16     | LIM_QStopReact     |
| 3006:19          | Monitoring of position deviation                                          |       | UINT16    | MON_p_DiffWin      |
| 3006:1A          | Monitoring of velocity deviation                                          | -     | UINT32    | MON_v_DiffWin      |
| 3006:1B          | Monitoring of velocity threshold                                          | R_PDO | UINT32    | MON_v_Threshold    |
| 3006:1C          | Monitoring of current threshold                                           | R_PDO | UINT16    | MON_I_Threshold    |
| 3006:1D          | Monitoring of time window                                                 | -     | UINT16    | MON_ChkTime        |
| 3006:1E          | Velocity limitation via input                                             | -     | UINT32    | IO_v_limit         |
| 3006:21          | Velocity scaling: Denominator                                             | -     | INT32     | ScaleVELdenom      |
| 3006:22          | Velocity scaling: Numerator                                               | -     | INT32     | ScaleVELnum        |
| 3006:26          | Timeout time for standstill window monitoring                             | -     | UINT16    | MON_p_winTout      |
| 3006:27          | Current limitation via input                                              | -     | UINT16    | IO_1_limit         |
| 3006:28          | Velocity limit for Zero Clamp                                             | -     | UINT32    | MON_v_zeroclamp    |
| 3006:29          | Advisory limit of the load-dependent position deviation (error class 0)   | -     | UINT16    | MON_p_dif_warn     |
| 3006:2B          | Activation of the motion profile for velocity                             | -     | UINT16    | RAMP_v_enable      |
| 3006:2C          | Activation of the motion profile for torque                               | -     | UINT16    | RAMP_tq_enable     |
| 3006:2D          | Torque window, permissible deviation                                      | -     | UINT16    | MON_tq_win         |
| 3006:2E          | Torque window, time                                                       | -     | UINT16    | MON_tq_winTime     |
| 3006:30          | Ramp scaling: Denominator                                                 | -     | INT32     | ScaleRAMPdenom     |
| 3006:31          | Ramp scaling: Numerator                                                   | -     | INT32     | ScaleRAMPnum       |
| 3006:38          | Activation of Modulo function                                             | -     | UINT16    | MOD_Enable         |
| 3006:39          | Minimum position of modulo range                                          | -     | INT32     | MOD_Min            |
| 3006:3A          | Maximum position of modulo range                                          | -     | INT32     | MOD_Max            |
| 3006:3B          | Direction of absolute movement with Modulo                                | -     | UINT16    | MOD_AbsDirection   |
| 3006:3C          | Multiple ranges for absolute movement with Modulo                         | -     | UINT16    | MOD_AbsMultiRng    |
| 3006:3E          | Maximum load-dependent position deviation                                 | -     | INT32     | MON_p_dif_load_usr |
| 3006:3F          | Monitoring of position deviation                                          | -     | INT32     | MON_p_DiffWin_usr  |
| 3006:40          | Standstill window, permissible control deviation                          | -     | INT32     | MON_p_win_usr      |
| 3006:41          | Processing mode of backlash compensation                                  | -     | UINT16    | BLSH_Mode          |
| 3006:42          | Position value for backlash compensation                                  | -     | INT32     | BLSH_Position      |
| 3006:44          | Processing time for backlash compensation                                 | -     | UINT16    | BLSH_Time          |
| 3006:47          | Behavior when position limit is reached                                   | -     | UINT16    | MON_SWLimMode      |
| 3006:48          | Maximum load-dependent velocity deviation for operating states 5, 7 and 8 | -     | UINT32    | MON_VelDiffOpSt578 |
| 3006:49          | Response to write command (operating state is not Operation Enabled)      | -     | UINT16    | ResWriComNotOpEn   |
| 3006:4B          | Maximum load-dependent velocity deviation                                 | -     | UINT32    | MON_VelDiff        |
| 3006:4C          | Time window for maximum load-dependent velocity deviation                 | -     | UINT16    | MON_VelDiff_Time   |
| 3007:1           | Function Input DI0                                                        | -     | UINT16    | IOfunct_DI0        |
| 3007:2           | Function Input DI1                                                        | -     | UINT16    | IOfunct_DI1        |
| 3007:3           | Function Input DI2                                                        | -     | UINT16    | IOfunct_DI2        |
| 3007:4           | Function Input DI3                                                        | -     | UINT16    | IOfunct_DI3        |
| 3007:9           | Function Output DQ0                                                       | -     | UINT16    | IOfunct_DQ0        |

| Address<br>(hex) | Object                                                            | PDO   | Data type | Parameter name    |
|------------------|-------------------------------------------------------------------|-------|-----------|-------------------|
| 3007:A           | Function Output DQ1                                               | -     | UINT16    | IOfunct_DQ1       |
| 3008:1           | Physical status of the digital inputs and outputs                 | T_PDO | UINT16    | _IO_act           |
| 3008:A           | Manual operation of the holding brake                             | -     | UINT16    | BRK_release       |
| 3008:F           | Status of digital inputs                                          | T_PDO | UINT16    | _IO_DI_act        |
| 3008:10          | Status of digital outputs                                         | T_PDO | UINT16    | _IO_DQ_act        |
| 3008:11          | Setting the digital outputs directly                              | R_PDO | UINT16    | IO_DQ_set         |
| 3008:20          | Debounce time of DI0                                              | -     | UINT16    | DI_0_Debounce     |
| 3008:21          | Debounce time of DI1                                              | -     | UINT16    | DI_1_Debounce     |
| 3008:22          | Debounce time of DI2                                              | -     | UINT16    | DI_2_Debounce     |
| 3008:23          | Debounce time of DI3                                              | -     | UINT16    | DI_3_Debounce     |
| 3008:26          | Status of the inputs for the safety-related function STO          | T_PDO | UINT16    | _IO_STO_act       |
| 3008:27          | Signal evaluation for signal input function Velocity Limitation   | -     | UINT16    | IOsigVelLim       |
| 3008:28          | Signal evaluation for signal input function Current Limitation    | -     | UINT16    | IOsigCurrLim      |
| 300A:1           | Status of the capture inputs                                      | T_PDO | UINT16    | _CapStatus        |
| 300A:2           | Capture input 1 configuration                                     | -     | UINT16    | Cap1Config        |
| 300A:3           | Capture input 2 configuration                                     | -     | UINT16    | Cap2Config        |
| 300A:4           | Capture input 1 start/stop                                        | -     | UINT16    | Cap1Activate      |
| 300A:5           | Capture input 2 start/stop                                        | -     | UINT16    | Cap2Activate      |
| 300A:6           | Capture input 1 captured position (one-time)                      | T_PDO | INT32     | _Cap1Pos          |
| 300A:7           | Capture input 2 captured position (one-time)                      | T_PDO | INT32     | _Cap2Pos          |
| 300A:8           | Capture input 1 event counter (one-time)                          | T_PDO | UINT16    | _Cap1Count        |
| 300A:9           | Capture input 2 event counter (one-time)                          | T_PDO | UINT16    | _Cap2Count        |
| 300A:A           | Capture input 1 encoder source                                    | -     | UINT16    | Cap1Source        |
| 300A:B           | Capture input 2 encoder source                                    | -     | UINT16    | Cap2Source        |
| 300A:17          | Capture input 1 event counter (continuous)                        | T_PDO | UINT16    | _Cap1CountCons    |
| 300A:18          | Capture input 1 captured position (continuous)                    | T_PDO | INT32     | _Cap1PosCons      |
| 300A:19          | Capture input 2 event counter (continuous)                        | T_PDO | UINT16    | _Cap2CountCons    |
| 300A:1A          | Capture input 2 captured position (continuous)                    | T_PDO | INT32     | _Cap2PosCons      |
| 300A:2B          | Capture input 1 event counter at rising edges (DS402)             | T_PDO | UINT16    | _Cap1CntRise      |
| 300A:2C          | Capture input 1 event counter at falling edges (DS402)            | T_PDO | UINT16    | _Cap1CntFall      |
| 300A:2D          | Capture input 2 event counter at rising edges (DS402)             | T_PDO | UINT16    | _Cap2CntRise      |
| 300A:2E          | Capture input 2 event counter at falling edges (DS402)            | T_PDO | UINT16    | _Cap2CntFall      |
| 300A:2F          | Capture inputs 1 and 2 summary of event counters (DS402)          | T_PDO | UINT16    | _CapEventCounters |
| 300B:1           | Status of the position register channels                          | T_PDO | UINT16    | _PosRegStatus     |
| 300B:2           | Start/stop of position register channel 1                         | R_PDO | UINT16    | PosReg1Start      |
| 300B:3           | Start/stop of position register channel 2                         | R_PDO | UINT16    | PosReg2Start      |
| 300B:4           | Selection of comparison criterion for position register channel 1 | -     | UINT16    | PosReg1Mode       |
| 300B:5           | Selection of comparison criterion for position register channel 2 | -     | UINT16    | PosReg2Mode       |
| 300B:6           | Selection of source for position register channel 1               | -     | UINT16    | PosReg1Source     |
| 300B:7           | Selection of source for position register channel 2               | -     | UINT16    | PosReg2Source     |
| 300B:8           | Comparison value A for position register channel 1                | R_PDO | INT32     | PosReg1ValueA     |

| Address<br>(hex) | Object                                                            | PDO   | Data type | Parameter name   |
|------------------|-------------------------------------------------------------------|-------|-----------|------------------|
| 300B:9           | Comparison value B for position register channel 1                | R_PDO | INT32     | PosReg1ValueB    |
| 300B:A           | Comparison value A for position register channel 2                | R_PDO | INT32     | PosReg2ValueA    |
| 300B:B           | Comparison value B for position register channel 2                | R_PDO | INT32     | PosReg2ValueB    |
| 300B:C           | Start/stop of position register channel 3                         | R_PDO | UINT16    | PosReg3Start     |
| 300B:D           | Start/stop of position register channel 4                         | R_PDO | UINT16    | PosReg4Start     |
| 300B:E           | Selection of comparison criterion for position register channel 3 | -     | UINT16    | PosReg3Mode      |
| 300B:F           | Selection of comparison criterion for position register channel 4 | -     | UINT16    | PosReg4Mode      |
| 300B:10          | Selection of source for position register channel 3               | -     | UINT16    | PosReg3Source    |
| 300B:11          | Selection of source for position register channel 4               | -     | UINT16    | PosReg4Source    |
| 300B:12          | Comparison value A for position register channel 3                | R_PDO | INT32     | PosReg3ValueA    |
| 300B:13          | Comparison value B for position register channel 3                | R_PDO | INT32     | PosReg3ValueB    |
| 300B:14          | Comparison value A for position register channel 4                | R_PDO | INT32     | PosReg4ValueA    |
| 300B:15          | Comparison value B for position register channel 4                | R_PDO | INT32     | PosReg4ValueB    |
| 300B:16          | Start/stop of position register channels                          | -     | UINT16    | PosRegGroupStart |
| 300D:2           | Motor type                                                        | T_PDO | UINT32    | _М_Туре          |
| 300D:3           | Type of motor encoder                                             | T_PDO | UINT16    | _M_Encoder       |
| 300D:4           | Maximum permissible speed of rotation/velocity of motor           | T_PDO | UINT16    | _M_n_max         |
| 300D:5           | Nominal speed of rotation/velocity of motor                       | T_PDO | UINT16    | _M_n_nom         |
| 300D:6           | Maximum current of motor                                          | T_PDO | UINT16    | _M_I_max         |
| 300D:7           | Nominal current of motor                                          | T_PDO | UINT16    | _M_I_nom         |
| 300D:8           | Nominal torque/force of motor                                     | T_PDO | UINT16    | _M_M_nom         |
| 300D:9           | Maximum torque of motor                                           | T_PDO | UINT16    | _M_M_max         |
| 300D:A           | Nominal voltage of motor                                          | T_PDO | UINT16    | _M_U_nom         |
| 300D:B           | Voltage constant kE of motor                                      | T_PDO | UINT32    | _M_kE            |
| 300D:C           | Moment of inertia of motor                                        | T_PDO | UINT32    | _M_Jrot          |
| 300D:D           | Winding resistance of motor                                       | T_PDO | UINT16    | _M_R_UV          |
| 300D:E           | Inductance q component of motor                                   | T_PDO | UINT16    | _M_L_q           |
| 300D:F           | Inductance d component of motor                                   | T_PDO | UINT16    | _M_L_d           |
| 300D:10          | Maximum temperature of motor                                      | T_PDO | INT16     | _M_T_max         |
| 300D:11          | Maximum permissible time for maximum current of motor             | T_PDO | UINT16    | _M_12t           |
| 300D:13          | Continuous stall current of motor                                 | T_PDO | UINT16    | _M_1_0           |
| 300D:14          | Number of pole pairs of motor                                     | T_PDO | UINT16    | _M_Polepair      |
| 300D:16          | Continuous stall torque of motor                                  | T_PDO | UINT16    | _M_M_0           |
| 300D:19          | Maximum voltage of motor                                          | T_PDO | UINT16    | _M_U_max         |
| 300D:20          | Holding brake identification                                      | T_PDO | UINT16    | _M_HoldingBrake  |
| 300D:21          | Holding brake application time                                    | T_PDO | UINT16    | _M_BRK_T_apply   |
| 300D:22          | Holding brake release time                                        | T_PDO | UINT16    | _M_BRK_T_release |
| 300D:23          | Pole pair pitch of motor                                          | T_PDO | UINT16    | _M_PolePairPitch |
| 3010:1           | Nominal current of power stage                                    | T_PDO | UINT16    | _PS_I_nom        |
| 3010:2           | Maximum current of power stage                                    | T_PDO | UINT16    | _PS_I_max        |
| 3010:3           | Maximum permissible DC bus voltage                                | T_PDO | UINT16    | _PS_U_maxDC      |

| Address<br>(hex) | Object                                                            | PDO   | Data type | Parameter name      |
|------------------|-------------------------------------------------------------------|-------|-----------|---------------------|
| 3010:4           | Minimum permissible DC bus voltage                                | T_PDO | UINT16    | _PS_U_minDC         |
| 3010:6           | Advisory temperature limit of power stage (error class 0)         | T_PDO | INT16     | _PS_T_warn          |
| 3010:7           | Maximum temperature of power stage                                | T_PDO | INT16     | _PS_T_max           |
| 3010:8           | Resistance value of internal braking resistor                     | T_PDO | UINT16    | _RESint_R           |
| 3010:9           | Nominal power of internal braking resistor                        | T_PDO | UINT16    | _RESint_P           |
| 3010:A           | DC bus voltage low threshold for Quick Stop                       | T_PDO | UINT16    | _PS_U_minStopDC     |
| 3011:1           | Current controller d component P gain                             | -     | UINT16    | _CTRL_KPid          |
| 3011:2           | Current controller d component integral action time               | -     | UINT16    | _CTRL_TNid          |
| 3011:3           | Current controller q component P gain                             | -     | UINT16    | _CTRL_KPiq          |
| 3011:4           | Current controller q component integral action time               | -     | UINT16    | _CTRL_TNiq          |
| 3011:5           | PID velocity controller: Time constant of D term smoothing filter | -     | UINT16    | CTRL_vPIDDTime      |
| 3011:6           | PID velocity controller: D gain                                   | -     | UINT16    | CTRL_vPIDDPart      |
| 3011:8           | Filter time constant to smooth velocity of motor                  | -     | UINT16    | CTRL_TAUnact        |
| 3011:9           | Speed of rotation up to which the friction compensation is linear | -     | UINT32    | CTRL_SpdFric        |
| 3011:A           | Acceleration feed-forward control                                 | -     | UINT16    | CTRL_KFAcc          |
| 3011:C           | Current limitation                                                | R_PDO | UINT16    | CTRL_I_max          |
| 3011:D           | Current for Quick Stop                                            | -     | UINT16    | LIM_I_maxQSTP       |
| 3011:E           | Current for Halt                                                  | -     | UINT16    | LIM_I_maxHalt       |
| 3011:F           | Maximum current for field weakening (d component)                 | -     | UINT16    | CTRL_I_max_fw       |
| 3011:10          | Velocity limitation                                               | R_PDO | UINT32    | CTRL_v_max          |
| 3011:14          | Period of time for control loop parameter set switching           | -     | UINT16    | CTRL_ParChgTime     |
| 3011:15          | Global gain factor (affects control loop parameter set 1)         | -     | UINT16    | CTRL_GlobGain       |
| 3011:16          | Control loop parameter set copying                                | -     | UINT16    | CTRL_ParSetCopy     |
| 3011:17          | Active control loop parameter set                                 | T_PDO | UINT16    | _CTRL_ActParSet     |
| 3011:18          | Selection of control loop parameter set at power up               | -     | UINT16    | CTRL_PwrUpParSet    |
| 3011:19          | Selection of control loop parameter set                           | -     | UINT16    | CTRL_SelParSet      |
| 3011:1A          | Condition for parameter set switching                             | -     | UINT16    | CLSET_ParSwiCond    |
| 3011:1B          | Time window for parameter set switching                           | -     | UINT16    | CLSET_winTime       |
| 3011:1C          | Position deviation for control loop parameter set switching       | -     | UINT16    | CLSET_p_DiffWin     |
| 3011:1D          | Velocity threshold for control loop parameter set switching       | -     | UINT32    | CLSET_v_Threshol    |
| 3011:22          | Activation of velocity observer                                   | -     | UINT16    | CTRL_VelObsActiv    |
| 3011:23          | Dynamics of velocity observer                                     | -     | UINT16    | CTRL_VelObsDyn      |
| 3011:24          | Inertia value for velocity observer                               | -     | UINT32    | CTRL_VelObsInert    |
| 3011:25          | Position deviation for control loop parameter set switching       | -     | INT32     | CLSET_p_DiffWin_usr |
| 3011:26          | Smoothing factor for current controller                           | -     | UINT16    | CTRL_SmoothCurr     |
| 3012:1           | Velocity controller P gain                                        | -     | UINT16    | CTRL1_KPn           |
| 3012:2           | Velocity controller integral action time                          | -     | UINT16    | CTRL1_TNn           |
| 3012:3           | Position controller P gain                                        | -     | UINT16    | CTRL1_KPp           |
| 3012:4           | Filter time constant of the reference velocity value filter       | -     | UINT16    | CTRL1_TAUnref       |
| 3012:5           | Filter time constant of the reference current value filter        | -     | UINT16    | CTRL1_TAUiref       |
| 3012:6           | Velocity feed-forward control                                     | -     | UINT16    | CTRL1_KFPp          |

| Address<br>(hex) | Object                                                        | PDO   | Data type | Parameter name      |
|------------------|---------------------------------------------------------------|-------|-----------|---------------------|
| 3012:8           | Notch filter 1: Damping                                       | -     | UINT16    | CTRL1_Nf1damp       |
| 3012:9           | Notch filter 1: Frequency                                     | -     | UINT16    | CTRL1_Nf1freq       |
| 3012:A           | Notch filter 1: Bandwidth                                     | -     | UINT16    | CTRL1_Nf1bandw      |
| 3012:B           | Notch filter 2: Damping                                       | -     | UINT16    | CTRL1_Nf2damp       |
| 3012:C           | Notch filter 2: Frequency                                     | -     | UINT16    | CTRL1_Nf2freq       |
| 3012:D           | Notch filter 2: Bandwidth                                     | -     | UINT16    | CTRL1_Nf2bandw      |
| 3012:E           | Overshoot suppression filter: Damping                         | -     | UINT16    | CTRL1_Osupdamp      |
| 3012:F           | Overshoot suppression filter: Time delay                      | -     | UINT16    | CTRL1_Osupdelay     |
| 3012:10          | Friction compensation: Gain                                   | -     | UINT16    | CTRL1_Kfric         |
| 3013:1           | Velocity controller P gain                                    | -     | UINT16    | CTRL2_KPn           |
| 3013:2           | Velocity controller integral action time                      | -     | UINT16    | CTRL2_TNn           |
| 3013:3           | Position controller P gain                                    | -     | UINT16    | CTRL2_KPp           |
| 3013:4           | Filter time constant of the reference velocity value filter   | -     | UINT16    | CTRL2_TAUnref       |
| 3013:5           | Filter time constant of the reference current value filter    | -     | UINT16    | CTRL2_TAUiref       |
| 3013:6           | Velocity feed-forward control                                 | -     | UINT16    | CTRL2_KFPp          |
| 3013:8           | Notch filter 1: Damping                                       | -     | UINT16    | CTRL2_Nf1damp       |
| 3013:9           | Notch filter 1: Frequency                                     | -     | UINT16    | CTRL2_Nf1freq       |
| 3013:A           | Notch filter 1: Bandwidth                                     | -     | UINT16    | CTRL2_Nf1bandw      |
| 3013:B           | Notch filter 2: Damping                                       | -     | UINT16    | CTRL2_Nf2damp       |
| 3013:C           | Notch filter 2: Frequency                                     | -     | UINT16    | CTRL2_Nf2freq       |
| 3013:D           | Notch filter 2: Bandwidth                                     | -     | UINT16    | CTRL2_Nf2bandw      |
| 3013:E           | Overshoot suppression filter: Damping                         | -     | UINT16    | CTRL2_Osupdamp      |
| 3013:F           | Overshoot suppression filter: Time delay                      | -     | UINT16    | CTRL2_Osupdelay     |
| 3013:10          | Friction compensation: Gain                                   | -     | UINT16    | CTRL2_Kfric         |
| 3016:3           | Modbus baud rate                                              | -     | UINT32    | MBbaud              |
| 3016:4           | Modbus address                                                | -     | UINT16    | MBaddress           |
| 301B:5           | Bit shift for RefA16 for Drive Profile Lexium                 | T_PDO | UINT16    | _DPL_BitShiftRefA16 |
| 301B:6           | Error response to detected data error (DE bit)                | -     | INT16     | ErrorResp_bit_DE    |
| 301B:7           | Error response to detected mode error (ME bit)                | -     | INT16     | ErrorResp_bit_ME    |
| 301B:8           | Activation of Drive Profile Lexium                            | -     | UINT16    | DPL_Activate        |
| 301B:9           | Activation of operating mode Jog                              | R_PDO | UINT16    | JOGactivate         |
| 301B:13          | DS402 state machine: State transition from 3 to 4             | -     | UINT16    | DS402compatib       |
| 301B:16          | Position for Position Setting                                 | -     | INT32     | HMp_setP            |
| 301B:19          | Error code for detected synchronous errors (ME bit)           | T_PDO | UINT16    | _ModeError          |
| 301B:1B          | Error code for detected synchronous errors (DE bit)           |       | UINT16    | _DataError          |
| 301B:1C          | Additional error information of a detected ModeError (ME bit) |       | UINT16    | _ModeErrorInfo      |
| 301B:1D          | Additional error information of a detected DataError (DE bit) |       | UINT16    | _DataErrorInfo      |
| 301B:1E          | DS402 status word: Setting for bit 11 (internal limit)        |       | UINT16    | DS402intLim         |
| 301B:1F          | Drive Profile Lexium dmControl                                |       | UINT16    | DPL_dmControl       |
| 301B:21          | Drive Profile Lexium RefB32                                   | R_PDO | INT32     | DPL_RefB32          |
| 301B:22          | Drive Profile Lexium RefA16                                   | R_PDO | INT16     | DPL_RefA16          |
| 301B:25          | Drive Profile Lexium driveStat                                | T_PDO | UINT16    | _DPL_driveStat      |

| Address<br>(hex) | Object                                                          | PDO   | Data type | Parameter name   |
|------------------|-----------------------------------------------------------------|-------|-----------|------------------|
| 301B:26          | Drive Profile Lexium mfStat                                     | T_PDO | UINT16    | _DPL_mfStat      |
| 301B:27          | Drive Profile Lexium motionStat                                 | T_PDO | UINT16    | _DPL_motionStat  |
| 301B:28          | Drive Profile Lexium driveInput                                 | T_PDO | UINT16    | _DPL_driveInput  |
| 301B:35          | Setting for bit 9 of _DPL_motionStat and _actionStatus          | -     | UINT16    | DPL_intLim       |
| 301C:4           | Action word                                                     | T_PDO | UINT16    | _actionStatus    |
| 301C:6           | Modbus address of parameter with invalid value                  | T_PDO | UINT16    | _InvalidParam    |
| 301C:7           | Status of monitoring signals                                    | T_PDO | UINT32    | _SigActive       |
| 301C:8           | Saved status of monitoring signals                              | T_PDO | UINT32    | _SigLatched      |
| 301C:9           | Code of most recent error of error class 0                      | T_PDO | UINT16    | _LastWarning     |
| 301C:A           | Operating hours counter                                         | T_PDO | UINT32    | _OpHours         |
| 301C:B           | Active errors of error class 0, bit-coded                       | T_PDO | UINT32    | _WarnActive      |
| 301C:C           | Saved errors of error class 0, bit-coded                        | T_PDO | UINT32    | _WarnLatched     |
| 301C:D           | Output power                                                    | T_PDO | INT32     | _Power_act       |
| 301C:E           | Mean output power                                               | T_PDO | UINT16    | _Power_mean      |
| 301C:F           | Voltage at DC bus                                               | T_PDO | UINT16    | _UDC_act         |
| 301C:10          | Temperature of power stage                                      | T_PDO | INT16     | _PS_T_current    |
| 301C:11          | Temperature of motor                                            | T_PDO | INT16     | _M_T_current     |
| 301C:12          | Temperature of device                                           | T_PDO | INT16     | _DEV_T_current   |
| 301C:13          | Overload of braking resistor (I2t)                              | T_PDO | INT16     | _RES_overload    |
| 301C:14          | Load of braking resistor                                        | T_PDO | INT16     | _RES_load        |
| 301C:15          | Maximum value of overload of braking resistor                   | T_PDO | INT16     | _RES_maxoverload |
| 301C:16          | Overload of power stage (I2t)                                   | T_PDO | INT16     | _PS_overload_l2t |
| 301C:17          | Load of power stage                                             | T_PDO | INT16     | _PS_load         |
| 301C:18          | Maximum value of overload of power stage                        | T_PDO | INT16     | _PS_maxoverload  |
| 301C:19          | Overload of motor (I2t)                                         | T_PDO | INT16     | _M_overload      |
| 301C:1A          | Load of motor                                                   | T_PDO | INT16     | _M_load          |
| 301C:1B          | Maximum value of overload of motor                              | T_PDO | INT16     | _M_maxoverload   |
| 301C:1E          | Maximum possible value for operating mode Profile Torque        | T_PDO | INT16     | _PT_max_val      |
| 301C:1F          | Additional info on most recent error                            | T_PDO | UINT16    | _LastError_Qual  |
| 301C:22          | Overload of power stage (chip temperature)                      | T_PDO | INT16     | _PS_overload_cte |
| 301C:23          | Overload of power stage (power squared)                         | T_PDO | INT16     | _PS_overload_psq |
| 301C:24          | Overload of power stage                                         | T_PDO | INT16     | _PS_overload     |
| 301C:26          | Conditions for transition to operating state Ready To Switch On | T_PDO | UINT16    | _Cond_State4     |
| 301C:27          | Current limitation of the system                                | T_PDO | UINT16    | _Imax_system     |
| 301C:28          | Currently effective current limitation                          | T_PDO | UINT16    | _Imax_act        |
| 301C:29          | Currently effective velocity limitation                         | T_PDO | UINT32    | _Vmax_act        |
| 301C:2B          | Voltage of cosine signal of encoder                             | -     | INT16     | _M_Enc_Cosine    |
| 301C:2C          | Voltage of sine signal of encoder                               | -     | INT16     | _M_Enc_Sine      |
| 301E:1           | Actual motor current (q component, generating torque)           | T_PDO | INT16     | _lq_act_rms      |
| 301E:2           | Actual motor current (d component, field weakening)             | T_PDO | INT16     | _ld_act_rms      |
| 301E:3           | Total motor current                                             | T_PDO | INT16     | _l_act           |

| Address<br>(hex) | Object                                                                               | PDO   | Data type | Parameter name       |
|------------------|--------------------------------------------------------------------------------------|-------|-----------|----------------------|
| 301E:4           | Reference motor voltage q component                                                  | T_PDO | INT16     | _Uq_ref              |
| 301E:5           | Reference motor voltage d component                                                  | T_PDO | INT16     | _Ud_ref              |
| 301E:6           | Total motor voltage (vector sum d components and q components)                       | T_PDO | INT16     | _Udq_ref             |
| 301E:7           | Reference speed of rotation                                                          | T_PDO | INT16     | _n_ref               |
| 301E:8           | Actual speed of rotation                                                             | T_PDO | INT16     | _n_act               |
| 301E:9           | Reference position in internal units                                                 | T_PDO | INT32     | _p_ref_int           |
| 301E:C           | Reference position                                                                   | T_PDO | INT32     | _p_ref               |
| 301E:E           | Absolute position with reference to internal resolution in internal units            | T_PDO | UINT32    | _p_absmodulo         |
| 301E:F           | Absolute position with reference to the encoder range                                | T_PDO | UINT32    | _p_absENC            |
| 301E:10          | Reference motor current (q component, generating torque)                             | T_PDO | INT16     | _lq_ref_rms          |
| 301E:11          | Reference motor current (d component, field weakening)                               | T_PDO | INT16     | _ld_ref_rms          |
| 301E:13          | Degree of utilization of DC bus voltage                                              | T_PDO | INT16     | _VoltUtil            |
| 301E:14          | Position deviation including dynamic position deviation                              | T_PDO | INT32     | _p_dif_usr           |
| 301E:15          | Maximum value of the load-dependent position deviation                               | -     | INT32     | _p_dif_load_peak_usr |
| 301E:16          | Load-dependent position deviation between reference and actual positions             | T_PDO | INT32     | _p_dif_load_usr      |
| 301E:1B          | Maximum value of the load-dependent position deviation                               | -     | UINT32    | _p_dif_load_peak     |
| 301E:1C          | Load-dependent position deviation between reference and actual T_PDO INT32 positions |       | INT32     | _p_dif_load          |
| 301E:1F          | Reference velocity                                                                   | T_PDO | INT32     | _v_ref               |
| 301E:26          | Actual position of encoder 1 in internal units                                       | T_PDO | INT32     | _p_act_ENC1_int      |
| 301E:27          | Actual position of encoder 1                                                         | T_PDO | INT32     | _p_act_ENC1          |
| 301E:28          | Actual speed of rotation of encoder 1                                                | T_PDO | INT16     | _n_act_ENC1          |
| 301E:29          | Actual velocity of encoder 1                                                         | T_PDO | INT32     | _v_act_ENC1          |
| 301E:2C          | Load-dependent velocity deviation                                                    | T_PDO | INT32     | _v_dif_usr           |
| 301F:1           | Target position of profile generator                                                 | T_PDO | INT32     | _RAMP_p_target       |
| 301F:2           | Actual position of profile generator                                                 | T_PDO | INT32     | _RAMP_p_act          |
| 301F:5           | Target velocity of profile generator                                                 | T_PDO | INT32     | _RAMP_v_target       |
| 301F:7           | Velocity of reference value for velocity feed-forward control                        | T_PDO | INT32     | _pref_v              |
| 301F:9           | Acceleration of reference value for acceleration feed-forward control                | T_PDO | INT32     | _pref_acc            |
| 301F:A           | Maximum user-defined value for positions                                             | T_PDO | INT32     | _ScalePOSmax         |
| 301F:B           | Maximum user-defined value for velocity                                              | T_PDO | INT32     | _ScaleVELmax         |
| 301F:C           | Maximum user-defined value for acceleration and deceleration                         | T_PDO | INT32     | _ScaleRAMPmax        |
| 3022:4           | Synchronization tolerance                                                            | -     | UINT16    | SyncMechTol          |
| 3022:5           | Activation of synchronization mechanism                                              | -     | UINT16    | SyncMechStart        |
| 3022:6           | Status of synchronization mechanism                                                  |       | UINT16    | SyncMechStatus       |
| 3023:7           | Absolute movement beyond movement range                                              |       | UINT16    | PP_ModeRangeLim      |
| 3023:9           | Change to operating mode Profile Position during movements                           |       | UINT16    | PP_OpmChgType        |
| 3023:C           | Activation of relative movement after capture                                        | -     | UINT16    | RMAC_Activate        |
| 3023:D           | Target position of relative movement after capture                                   | -     | INT32     | RMAC_Position        |
| 3023:E           | Velocity of relative movement after capture                                          | -     | UINT32    | RMAC_Velocity        |
| 3023:F           | Response if target position is overtraveled                                          | -     | UINT16    | RMAC_Response        |

| Address<br>(hex) | Object                                                                          | PDO   | Data type | Parameter name     |
|------------------|---------------------------------------------------------------------------------|-------|-----------|--------------------|
| 3023:10          | Edge of capture signal for relative movement after capture                      | -     | UINT16    | RMAC_Edge          |
| 3023:11          | Status of relative movement after capture                                       | T_PDO | UINT16    | _RMAC_Status       |
| 3023:12          | Detailed status of relative movement after capture (RMAC)                       | T_PDO | UINT16    | _RMAC_DetailStatus |
| 3028:6           | Maximum distance for search for switching point                                 | -     | INT32     | HMoutdis           |
| 3028:7           | Distance from switching point                                                   | -     | INT32     | HMdis              |
| 3028:A           | Preferred homing method                                                         | -     | INT16     | HMprefmethod       |
| 3028:B           | Position at reference point                                                     | R_PDO | INT32     | HMp_home           |
| 3028:C           | Distance from switching point to index pulse                                    | T_PDO | INT32     | _HMdisREFtoIDX     |
| 3028:D           | Maximum search distance after overtravel of switch                              | -     | INT32     | HMsrchdis          |
| 3028:F           | Distance from switching point to index pulse                                    | T_PDO | INT32     | _HMdisREFtoIDX_usr |
| 3029:3           | Selection of jog method                                                         | R_PDO | UINT16    | JOGmethod          |
| 3029:4           | Velocity for slow movement                                                      | R_PDO | UINT32    | JOGv_slow          |
| 3029:5           | Velocity for fast movement                                                      | R_PDO | UINT32    | JOGv_fast          |
| 3029:7           | Distance for step movement                                                      | -     | INT32     | JOGstep            |
| 3029:8           | Wait time for step movement                                                     | -     | UINT16    | JOGtime            |
| 302E:3           | Maximum permissible distance                                                    | -     | UINT16    | MT_dismax          |
| 302E:A           | Maximum permissible distance                                                    | -     | INT32     | MT_dismax_usr      |
| 302F:1           | Autotuning start                                                                | -     | UINT16    | AT_start           |
| 302F:2           | Autotuning status                                                               | T_PDO | UINT16    | _AT_state          |
| 302F:3           | Movement range for Autotuning                                                   | -     | UINT32    | AT_dis             |
| 302F:4           | Direction of movement for Autotuning                                            | -     | UINT16    | AT_dir             |
| 302F:6           | Velocity jump for Autotuning                                                    | -     | UINT32    | AT_n_ref           |
| 302F:7           | Friction torque of the system                                                   | T_PDO | UINT16    | _AT_M_friction     |
| 302F:8           | Constant load torque                                                            | T_PDO | INT16     | _AT_M_load         |
| 302F:9           | Waiting time between Autotuning steps                                           | -     | UINT16    | AT_wait            |
| 302F:B           | Progress of Autotuning                                                          | T_PDO | UINT16    | _AT_progress       |
| 302F:C           | Moment of inertia of the system                                                 | T_PDO | UINT16    | _AT_J              |
| 302F:E           | Type of coupling of the system                                                  | -     | UINT16    | AT_mechanical      |
| 302F:12          | Movement range for Autotuning                                                   | -     | INT32     | AT_dis_usr         |
| 302F:13          | Velocity jump for Autotuning                                                    | -     | INT32     | AT_v_ref           |
| 303A:1           | Lock HMI                                                                        | -     | UINT16    | HMllocked          |
| 303A:2           | HMI display when motor moves                                                    | -     | UINT16    | HMIDispPara        |
| 303B:2           | Number of power on cycles                                                       | T_PDO | UINT32    | _ERR_powerOn       |
| 303B:4           | Clear error memory                                                              | -     | UINT16    | ERR_clear          |
| 303B:5           | Reset error memory read pointer                                                 | -     | UINT16    | ERR_reset          |
| 303B:6           | Signal output function Selected Error (error classes 1 to 4): First error code  | -     | UINT16    | MON_IO_SelErr1     |
| 303B:7           | Signal output function Selected Error (error classes 1 to 4): Second error code |       | UINT16    | MON_IO_SelErr2     |
| 303B:8           | Signal output function Selected Warning (error class 0): First error code       | -     | UINT16    | MON_IO_SelWar1     |
| 303B:9           | Signal output function Selected Warning (error class 0): Second error code      | -     | UINT16    | MON_IO_SelWar2     |
| 303C:1           | Error code                                                                      | -     | UINT16    | _ERR_number        |

| Address<br>(hex) | Object                                                              |   | Data type | Parameter name       |
|------------------|---------------------------------------------------------------------|---|-----------|----------------------|
| 303C:2           | Error class                                                         | - | UINT16    | _ERR_class           |
| 303C:3           | Time of detection of error                                          | - | UINT32    | _ERR_time            |
| 303C:4           | Additional information on detected error                            | - | UINT16    | _ERR_qual            |
| 303C:5           | Number of cycles of enabling the power stage at error time          | - | UINT16    | _ERR_enable_cycl     |
| 303C:6           | Time between enabling of power stage and detection of the error     | - | UINT16    | _ERR_enable_time     |
| 303C:7           | DC bus voltage at the time the error was detected                   | - | UINT16    | _ERR_DCbus           |
| 303C:8           | Motor velocity at the time the error was detected                   | - | INT32     | _ERR_motor_v         |
| 303C:9           | Motor current at the time the error was detected                    | - | UINT16    | _ERR_motor_I         |
| 303C:A           | Temperature of power stage at the time the error was detected       | - | INT16     | _ERR_temp_ps         |
| 303C:B           | Temperature of device at the time the error was detected            | - | INT16     | _ERR_temp_dev        |
| 303F:5D          | Value of the SinCos amplitude                                       | - | UINT16    | _ENC_AmplVal         |
| 303F:5E          | Mean value of the SinCos amplitude                                  | - | UINT16    | _ENC_AmplMean        |
| 303F:5F          | Minimum value of the SinCos amplitude                               | - | UINT16    | _ENC_AmplMin         |
| 303F:60          | Maximum value of the SinCos amplitude                               | - | UINT16    | _ENC_AmplMax         |
| 303F:61          | Activation of monitoring of SinCos amplitude                        | - | UINT16    | MON_ENC_Ampl         |
| 303F:62          | Actual value of commutation monitoring counter                      | - | INT16     | _CommutCntAct        |
| 303F:63          | Maximum value the commutation monitoring counter has reached        | - | INT16     | CommutCntMax         |
| 303F:68          | Motor overload and overtemperature monitoring                       | - | UINT16    | MON_MotOvLoadOvTemp  |
| 3040:43          | Last error code of fieldbus parameter services                      | - | UINT16    | _ErrNumFbParSvc      |
| 3041:6           | CANopen diagnostics word                                            | - | UINT16    | _CanDiag             |
| 3041:A           | CANopen manufacturer-specific SDO abort code                        | - | UINT16    | _ManuSdoAbort        |
| 3041:B           | PDO 1 event mask                                                    |   | UINT16    | CANpdo1Event         |
| 3041:C           | PDO 2 event mask                                                    |   | UINT16    | CANpdo2Event         |
| 3041:D           | PDO 3 event mask                                                    | - | UINT16    | CANpdo3Event         |
| 3041:E           | PDO 4 event mask                                                    | - | UINT16    | CANpdo4Event         |
| 3041:11          | CANopen error response to detected Heartbeat or Life Guarding error | - | UINT16    | ErrResp_HeartB_LifeG |

## Assignment Object Group 6000 hex

## **Overview**

The product provides corresponding parameters for the CANopen object group 6000 hex.

| Address<br>(hex) | Object                                                 | PDO   | Data type | Parameter name     |
|------------------|--------------------------------------------------------|-------|-----------|--------------------|
| 603F:0           | Detected error causing a stop (error classes 1 to 4)   | T_PDO | UINT16    | _LastError         |
| 6040:0           | DriveCom control word                                  | R_PDO | UINT16    | DCOMcontrol        |
| 6041:0           | DriveCom status word                                   | T_PDO | UINT16    | _DCOMstatus        |
| 605B:0           | Behavior for disabling the power stage during movement | -     | INT16     | DSM_ShutDownOption |
| 605D:0           | Halt option code                                       | -     | INT16     | LIM_HaltReaction   |
| 6060:0           | Operating mode                                         | R_PDO | INT8      | DCOMopmode         |
| 6061:0           | Active operating mode                                  | T_PDO | INT8      | _DCOMopmd_act      |

| Address<br>(hex) | Object                                                            | PDO   | Data type | Parameter name   |
|------------------|-------------------------------------------------------------------|-------|-----------|------------------|
| 6063:0           | Actual position in internal units                                 | T_PDO | INT32     | _p_act_int       |
| 6064:0           | Actual position T_PDO INT32 _p                                    |       | _p_act    |                  |
| 6065:0           | Maximum load-dependent position deviation                         | R_PDO | UINT32    | MON_p_dif_load   |
| 6067:0           | Standstill window, permissible control deviation                  | R_PDO | UINT32    | MON_p_win        |
| 6068:0           | Standstill window, time                                           | -     | UINT16    | MON_p_winTime    |
| 606B:0           | Actual velocity of profile generator                              | T_PDO | INT32     | _RAMP_v_act      |
| 606C:0           | Actual velocity                                                   | T_PDO | INT32     | _v_act           |
| 606D:0           | Velocity window, permissible deviation                            | -     | UINT16    | MON_v_win        |
| 606E:0           | Velocity window, time                                             | -     | UINT16    | MON_v_winTime    |
| 6071:0           | Target torque                                                     | R_PDO | INT16     | PTtq_target      |
| 6077:0           | Actual torque                                                     | T_PDO | INT16     | _tq_act          |
| 607A:0           | Target position for operating mode Profile Position               | R_PDO | INT32     | PPp_target       |
| 607D:1           | Negative position limit for software limit switch                 | -     | INT32     | MON_swLimN       |
| 607D:2           | Positive position limit for software limit switch                 | -     | INT32     | MON_swLimP       |
| 607F:0           | Maximum velocity of the motion profile for velocity               | -     | UINT32    | RAMP_v_max       |
| 6081:0           | Target velocity for operating mode Profile Position               | R_PDO | UINT32    | PPv_target       |
| 6083:0           | Acceleration of the motion profile for velocity                   | R_PDO | UINT32    | RAMP_v_acc       |
| 6084:0           | Deceleration of the motion profile for velocity                   | R_PDO | UINT32    | RAMP_v_dec       |
| 6087:0           | Slope setting of the motion profile for torque                    | R_PDO | UINT32    | RAMP_tq_slope    |
| 6098:0           | Homing method                                                     | R_PDO | INT8      | HMmethod         |
| 6099:1           | Target velocity for searching the switch                          | -     | UINT32    | HM∨              |
| 6099:2           | Target velocity for moving away from switch                       | -     | UINT32    | HMv_out          |
| 60B8:0           | Touch Probe function (DS402)                                      | R_PDO | UINT16    | TouchProbeFct    |
| 60B9:0           | Touch Probe status (DS402)                                        | T_PDO | UINT16    | _TouchProbeStat  |
| 60BA:0           | Capture input 1 captured position at rising edge (DS402)          | T_PDO | INT32     | _Cap1PosRisEdge  |
| 60BB:0           | Capture input 1 captured position at falling edge (DS402)         | T_PDO | INT32     | _Cap1PosFallEdge |
| 60BC:0           | Capture input 2 captured position at rising edge (DS402)          | T_PDO | INT32     | _Cap2PosRisEdge  |
| 60BD:0           | Capture input 2 captured position at falling edge (DS402)         | T_PDO | INT32     | _Cap2PosFallEdge |
| 60C1:1           | Position reference value for operating mode Interpolated Position | R_PDO | INT32     | IPp_target       |
| 60C2:1           | Interpolation time period value                                   | -     | UINT8     | IP_IntTimPerVal  |
| 60C2:2           | Interpolation time index                                          | -     | INT8      | IP_IntTimInd     |
| 60F2:0           | Options for operating mode Profile Position                       | -     | UINT16    | PPoption         |
| 60F4:0           | Position deviation including dynamic position deviation           | T_PDO | INT32     | _p_dif           |
| 60FF:0           | Target velocity                                                   | R_PDO | INT32     | PVv_target       |
| 6502:0           | Supported operating modes as per DSP402                           | T_PDO | UINT32    | _SuppDriveModes  |

## **Details of Object Group 1000 hex**

## 1000 hex Device Type

The object specifies the device profile used as well as the device type.

Object description

| Index       | 1000 hex    |
|-------------|-------------|
| Object name | Device type |
| Object code | VAR         |
| Data type   | Unsigned32  |

#### Value description

| Subindex      | 00 hex, device type            |
|---------------|--------------------------------|
| Meaning       | Device type and device profile |
| Access        | RO                             |
| PDO mapping   | -                              |
| Value range   | -                              |
| Default value | 0042 0192 hex                  |
| Can be saved  | -                              |

#### Bit assignment, subindex 00h

| bit   | Access | Value    | Meaning                         |
|-------|--------|----------|---------------------------------|
| 0 15  | RO     | 0192 hex | Device profile DS-402 (192 hex) |
| 16 23 | RO     | 42 hex   | Bit 17 = 1: AC servo drive      |
| 24 31 | RO     | 00 hex   | Not used                        |

## **1001 hex Error Register**

The object specifies the error of the device. The detailed cause of error can be determined with the object *Predefined error field (1003 hex)* and - for reasons of compatibility with devices with other fieldbus profiles - with the object *Error code (603F hex)*.

Errors are signaled by an EMCY message as soon as they are detected.

#### **Object description**

| Index       | 1001 hex       |
|-------------|----------------|
| Object name | Error register |
| Object code | VAR            |
| Data type   | Unsigned8      |

#### Value description

| Subindex      | 00 hex, error register |
|---------------|------------------------|
| Meaning       | Error register         |
| Access        | RO                     |
| PDO mapping   | -                      |
| Value range   | -                      |
| Default value | -                      |
| Can be saved  | -                      |

#### Bit assignment, subindex 00h

| bit | Access | Value | Meaning               |
|-----|--------|-------|-----------------------|
| 0   | RO     | -     | Error (generic error) |
| 1   | RO     | _     | Reserved              |

| bit | Access | Value | Meaning                                     |
|-----|--------|-------|---------------------------------------------|
| 2   | RO     | -     | Reserved                                    |
| 3   | RO     | _     | Reserved                                    |
| 4   | RO     | -     | Communication profile (communication error) |
| 5   | RO     | -     | Device profile (device profile error)       |
| 6   | RO     | -     | Reserved                                    |
| 7   | RO     | -     | Manufacturer-specific                       |

### **1003 hex Predefined Error Field**

The object contains the latest error messages that were shown as EMCY messages.

- The subindex 00 hex entry contains the number of saved error messages.
- The most recent error message is stored at subindex 01 hex, older messages are moved to higher subindex entries.
- Writing '0' to subindex 00 hex resets the error list.

Object description

| Index       | 1003 hex               |  |
|-------------|------------------------|--|
| Object name | Predefined error field |  |
| Object code | ARRAY                  |  |
| Data type   | Unsigned32             |  |

Value description

| Subindex      | 00 hex, number of errors |
|---------------|--------------------------|
| Meaning       | Number of error entries  |
| Access        | RW                       |
| PDO mapping   | -                        |
| Value range   | 01                       |
| Default value | 1                        |
| Can be saved  | -                        |
|               |                          |
| Subindex      | 01 hex, error field      |
| Meaning       | Error number             |
| Access        | RO                       |
| PDO mapping   | -                        |
| Value range   | -                        |
| Default value | 0                        |
| Can be saved  | -                        |

Bit assignment, subindex 00 hex ... 05 hex

Bits 0 ... 15: Error code (as per DS301).

Bits 16 ... 31: Error code 1000 hex: Vendor-specific error number.

### 1005 hex COB ID SYNC Message

The object specifies the COB ID of the SYNC object and determines whether a device sends or receives SYNC messages.

The device can only receive SYNC messages.

For synchronization, a device in the network must send SYNC objects.

The COB ID can be changed in the NMT state "Pre-Operational"

**Object description** 

| Index       | 1005 hex    |
|-------------|-------------|
| Object name | COB ID SYNC |
| Object code | VAR         |
| Data type   | Unsigned32  |

#### Value description

| Subindex      | 00 hex, COB ID SYNC                      |
|---------------|------------------------------------------|
| Meaning       | Identifier of the synchronization object |
| Access        | RW                                       |
| PDO mapping   | -                                        |
| Value range   | 0 4294967295                             |
| Default value | 8000 0080 hex                            |
| Can be saved  | -                                        |

Bit assignment, subindex 00 hex

| bit   | Access | Value             | Meaning                                                         |
|-------|--------|-------------------|-----------------------------------------------------------------|
| 31    | RO     | Ob                | 1: Device can receive SYNC messages (SYNC consumer)             |
| 30    | RO     | 1 <sub>b</sub>    | 1: Device can send SYNC messages (SYNC producer)                |
| 29    | RO     | Ob                | 0: 11 bit identifier (CAN 3.0A) 1: 29 bit identifier (CAN 3.0B) |
| 28-11 | RO     | 0000 hex          | Only relevant if bit 29=1 is not used by the device.            |
| 10-7  | RW     | 0001 <sub>b</sub> | Function code, bits 10 7 of COB ID                              |
| 6-0   | RO     | 7F hex            | Node address, bit 6 0 of COB ID                                 |

## 1008 hex Manufacturer Device Name

The object specifies the device name of the manufacturer.

#### **Object description**

| Index       | 1008 hex                 |  |
|-------------|--------------------------|--|
| Object name | Manufacturer device name |  |
| Object code | VAR                      |  |
| Data type   | Visible String8          |  |

| Subindex      | 00 hex, manufacturer device name |  |
|---------------|----------------------------------|--|
| Meaning       | Manufacturer's designation       |  |
| Access        | RO                               |  |
| PDO mapping   | -                                |  |
| Value range   | -                                |  |
| Default value | -                                |  |
| Can be saved  | -                                |  |

## **1009 hex Manufacturer Hardware Version**

The object specifies the version of the device hardware.

#### **Object description**

| Index       | 1009 hex                      |  |
|-------------|-------------------------------|--|
| Object name | Manufacturer hardware version |  |
| Object code | VAR                           |  |
| Data type   | Visible String8               |  |

#### Value description

| Subindex      | 00 hex, manufacturer hardware version |
|---------------|---------------------------------------|
| Meaning       | Hardware version                      |
| Access        | RO                                    |
| PDO mapping   | -                                     |
| Value range   | -                                     |
| Default value | -                                     |
| Can be saved  | -                                     |

## **100A hex Manufacturer Software Version**

The object specifies the version of the device software.

#### **Object description**

| Index       | 100A hex                      |
|-------------|-------------------------------|
| Object name | Manufacturer software version |
| Object code | VAR                           |
| Data type   | Visible String8               |

#### Value description

| Subindex      | 00 hex, manufacturer software version |  |
|---------------|---------------------------------------|--|
| Meaning       | Software version                      |  |
| Access        | RO                                    |  |
| PDO mapping   | -                                     |  |
| Value range   | -                                     |  |
| Default value | -                                     |  |
| Can be saved  | -                                     |  |

## 100C hex Guard Time

The object specifies the time span for connection monitoring (Node Guarding) of an NMT slave.

The time span for connection monitoring of an NMT master results from the time span "Guard Time" multiplied by the factor "Life Time", object *Life time factor* (100D hex).

The time span can be changed in the NMT state "Pre-Operational".

**Object description** 

| Index       | 100C hex   |
|-------------|------------|
| Object name | Guard Time |
| Object code | VAR        |
| Data type   | Unsigned16 |

#### Value description

| Subindex      | 00 hex, Guard Time               |  |
|---------------|----------------------------------|--|
| Meaning       | Time span for Node Guarding [ms] |  |
| Access        | RW                               |  |
| PDO mapping   | -                                |  |
| Value range   | 0 65535                          |  |
| Default value | 0                                |  |
| Can be saved  | -                                |  |

### **100D hex Life Time Factor**

The object specifies the factor that, together with the time span "Guard Time", results in the time interval for connection monitoring of an NMT master. Within this period, the NMT slave device expects a monitoring request via Node Guarding from the NMT master.

Life Time = Guard Time \* Life Time Factor

The value "0" deactivates monitoring of the NMT master.

If there is no connection monitoring through the NMT master during the time interval "Life Time", the device signals an error and switches to the operating state Fault.

The time factor can be changed in the NMT state "Pre-Operational".

The time span "Guard Time" is set with the object Guard time (100C hex).

#### **Object description**

| Index       | 100D hex         |
|-------------|------------------|
| Object name | Life Time Factor |
| Object code | VAR              |
| Data type   | Unsigned8        |

#### Value description

| Subindex      | 00 hex, Life Time Factor                      |  |
|---------------|-----------------------------------------------|--|
| Meaning       | Repeat factor for the Node Guarding protocol. |  |
| Access        | RW                                            |  |
| PDO mapping   | -                                             |  |
| Value range   | 0255                                          |  |
| Default value | 0                                             |  |
| Can be saved  | -                                             |  |

## 1014 hex COB ID Emergency Object Message

The object specifies the COB ID of the emergency object "EMCY".

Object description

| Index       | 1014 hex    |
|-------------|-------------|
| Object name | COB ID EMCY |
| Object code | VAR         |
| Data type   | Unsigned32  |

#### Value description

| Subindex      | 00 hex, COB ID EMCY                |  |
|---------------|------------------------------------|--|
| Meaning       | Identifier of the emergency object |  |
| Access        | RW                                 |  |
| PDO mapping   | -                                  |  |
| Value range   | 0 4294967295                       |  |
| Default value | 4000 0080 hex + node ID            |  |
| Can be saved  | -                                  |  |

### Bit assignment, subindex 00h

| bit    | Access | Value             | Meaning                                                         |
|--------|--------|-------------------|-----------------------------------------------------------------|
| 31, 30 | RO     | Ob                | Reserved                                                        |
| 29     | RO     | 0 <sub>b</sub>    | 0: 11 bit identifier (CAN 3.0A) 1: 29 bit identifier (CAN 3.0B) |
| 28-11  | RO     | 0000 hex          | Only relevant if bit 29=1 is not used by the device.            |
| 10-7   | RW     | 0001 <sub>b</sub> | Function code, bits 10-7 of the COB ID                          |
| 6-0    | RO     | _                 | Node address, bits 6-0, of the COB ID                           |

The COB ID can be changed in the NMT state "Pre-Operational"

## 1015 hex Inhibit Time Emergency Object Message

The object specifies the waiting time for the repeated transmission of EMCY messages as a multiple of  $100\mu s.$ 

#### **Object description**

| Index       | 1015 hex          |  |
|-------------|-------------------|--|
| Object name | Inhibit time EMCY |  |
| Object code | VAR               |  |
| Data type   | Unsigned16        |  |

| Subindex      | 00 hex, inhibit time EMCY                         |  |
|---------------|---------------------------------------------------|--|
| Meaning       | Waiting time for repeated transmission of an EMCY |  |
| Access        | RW                                                |  |
| PDO mapping   | -                                                 |  |
| Value range   | 0 65535                                           |  |
| Default value | 0                                                 |  |
| Can be saved  | -                                                 |  |

## **1016 hex Consumer Heartbeat Time**

The object contains the settings of the "Heartbeat Consumers" for NMT monitoring by mans of "Heartbeat" connection message.

#### **Object description**

| Index       | 1016 hex                |
|-------------|-------------------------|
| Object name | Consumer Heartbeat Time |
| Object code | ARRAY                   |
| Data type   | Unsigned32              |

#### Value description

| Subindex      | 00 hex, number of elements      |  |
|---------------|---------------------------------|--|
| Meaning       | Number of values for the object |  |
| Access        | RO                              |  |
| PDO mapping   | -                               |  |
| Value range   | -                               |  |
| Default value | 3                               |  |
| Can be saved  | -                               |  |

| Subindex      | 01 hex, Consumer Heartbeat Time                        |
|---------------|--------------------------------------------------------|
| Meaning       | Time interval and node ID of the "Heartbeat" recipient |
| Access        | RW                                                     |
| PDO mapping   | -                                                      |
| Value range   | 0 4294967295                                           |
| Default value | 0                                                      |
| Can be saved  | -                                                      |

Bit assignment, subindex 01 hex ... 03 hex

| bit   | Meaning                               |
|-------|---------------------------------------|
| 31 24 | Reserved                              |
| 23 16 | Node ID                               |
| 15 0  | Time interval for "Heartbeat" message |

The time interval is specified as a multiple of 1 ms and must be greater than the producer "Heartbeat" time, object *Producer Heartbeat Time (1017 hex)*. If the time interval is zero, the device specified via the node ID is not monitored.

## **1017 hex Producer Heartbeat Time**

The object contains the time interval of the "Heartbeat" producer for NMT monitoring by means of "Heartbeat" connection message as a multiple of 1 ms.

The producer "Heartbeat" time must be less than the time interval of the "Heartbeat" consumer, object *Consumer Heartbeat Time (1016 hex)*. A time interval of zero deactivates monitoring.

#### Object description

| Index       | 1017 hex                |
|-------------|-------------------------|
| Object name | Producer Heartbeat Time |

| Object code | VAR        |
|-------------|------------|
| Data type   | Unsigned16 |

#### Value description

| Subindex      | 00 hex, Producer Heartbeat Time        |
|---------------|----------------------------------------|
| Meaning       | Time interval for producer "Heartbeat" |
| Access        | RW                                     |
| PDO mapping   | -                                      |
| Value range   | 0 65535                                |
| Default value | 0                                      |
| Can be saved  | -                                      |

## **1018 hex Identity Object**

The object provides information on the product.

- Subindex 01 hex (vendor ID) contains the manufacturer ID
- Subindex 02 hex (product ID) contains the manufacturer-specific product code
- Subindex 03 hex (revision number) identifies special CANopen properties for the device

#### Object description

| Index       | 1018 hex        |
|-------------|-----------------|
| Object name | Identity Object |
| Object code | RECORD          |
| Data type   | Identity        |

| Subindex      | 00 hex, number of elements      |
|---------------|---------------------------------|
| Meaning       | Number of values for the object |
| Access        | RO                              |
| PDO mapping   | -                               |
| Value range   | -                               |
| Default value | 3                               |
| Can be saved  | -                               |
|               |                                 |
| Subindex      | 01 hex, vendor ID               |
| Meaning       | Vendor ID                       |
| Access        | RO                              |
| PDO mapping   | -                               |
| Value range   | -                               |
| Default value | 0800 005A hex                   |
| Can be saved  | -                               |
| <b></b>       |                                 |
| Subindex      | 02 hex, product code            |
| Meaning       | Product code                    |
| Access        | RO                              |
| PDO mapping   | -                               |

| Value range   | -                       |
|---------------|-------------------------|
| Default value | -                       |
| Can be saved  | -                       |
|               |                         |
| Subindex      | 03 hex, revision number |
| Meaning       | Revision number         |
| Access        | RO                      |
| PDO mapping   | -                       |
| Value range   | -                       |
| Default value | -                       |
| Can be saved  | -                       |

## **1029 hex Error Behavior**

The object specifies the behavior of the NMT state machine in the event of a communication error.

#### **Object description**

| Index       | 1029 hex       |
|-------------|----------------|
| Object name | Error behavior |
| Object code | ARRAY          |
| Data type   | Unsigned8      |

### Value description

| Subindex      | 00 hex, number of elements      |
|---------------|---------------------------------|
| Meaning       | Number of values for the object |
| Access        | RO                              |
| PDO mapping   | -                               |
| Value range   | -                               |
| Default value | 1                               |
| Can be saved  | -                               |

| Subindex      | 01 hex, Communication Error |
|---------------|-----------------------------|
| Meaning       | Communication errors        |
| Access        | RW                          |
| PDO mapping   | -                           |
| Value range   | 02                          |
| Default value | 0                           |
| Can be saved  | -                           |

#### Settings, subindex 01 hex

| Value | Meaning                                       |
|-------|-----------------------------------------------|
| 0     | Pre-operational (with state Operational only) |
| 1     | No state transition                           |
| 2     | Stopped                                       |

## 1200 hex 1st Server SDO Parameter

The object contains the settings for the first server SDO.

#### **Object description**

| Index       | 1200 hex               |  |  |  |
|-------------|------------------------|--|--|--|
| Object name | t server SDO parameter |  |  |  |
| Object code | RECORD                 |  |  |  |
| Data type   | SDO server parameter   |  |  |  |

#### Value description

| Subindex      | 00 hex, number of elements      |  |  |  |
|---------------|---------------------------------|--|--|--|
| Meaning       | lumber of values for the object |  |  |  |
| Access        | RO                              |  |  |  |
| PDO mapping   | -                               |  |  |  |
| Value range   | -                               |  |  |  |
| Default value | 2                               |  |  |  |
| Can be saved  | -                               |  |  |  |
|               |                                 |  |  |  |
| Subindex      | 01 hex, COB ID client -> server |  |  |  |
| Meaning       | Identifier client -> server     |  |  |  |
| Access        | RO                              |  |  |  |
| PDO mapping   | -                               |  |  |  |

| PDO mapping   | -                               |  |  |  |
|---------------|---------------------------------|--|--|--|
| Value range   | 4294967295                      |  |  |  |
| Default value | 1536 + node ID                  |  |  |  |
| Can be saved  | -                               |  |  |  |
|               |                                 |  |  |  |
| Subindex      | 02 hex, COB ID server -> client |  |  |  |
| Meaning       | Identifier server -> client     |  |  |  |
| Access        | RO                              |  |  |  |
| PDO mapping   | -                               |  |  |  |
| Value range   | 0 4294967295                    |  |  |  |
| Default value | 1408 + node ID                  |  |  |  |
| Can be saved  | -                               |  |  |  |

### 1201 hex 2nd Server SDO Parameter

The object contains the settings for the second server SDO.

### Object description

| Index       | 201 hex                  |  |
|-------------|--------------------------|--|
| Object name | 2nd server SDO parameter |  |
| Object code | RECORD                   |  |
| Data type   | SDO server parameter     |  |

| Subindex | 00 hex, number of elements      |
|----------|---------------------------------|
| Meaning  | Number of values for the object |

| Access        | RO                              |  |  |  |
|---------------|---------------------------------|--|--|--|
| PDO mapping   | -                               |  |  |  |
| Value range   | -                               |  |  |  |
| Default value | 3                               |  |  |  |
| Can be saved  | -                               |  |  |  |
|               |                                 |  |  |  |
| Subindex      | 01 hex, COB ID client -> server |  |  |  |
| Meaning       | Identifier client -> server     |  |  |  |
| Access        | RW                              |  |  |  |
| PDO mapping   | -                               |  |  |  |
| Value range   | 0 4294967295                    |  |  |  |
| Default value | 8000 0000 hex                   |  |  |  |
| Can be saved  | -                               |  |  |  |
| Subindex      | 02 hex, COB ID server -> client |  |  |  |
| Meaning       | Identifier server -> client     |  |  |  |
| Access        | RW                              |  |  |  |
| PDO mapping   | -                               |  |  |  |
| Value range   | 0 4294967295                    |  |  |  |
| Default value | 8000 0000 hex                   |  |  |  |
| Can be saved  | -                               |  |  |  |
| Subindex      | 03 hex, node ID SDO client      |  |  |  |
| Meaning       | Node ID SDO client              |  |  |  |
| Access        | RW                              |  |  |  |
| PDO mapping   | -                               |  |  |  |
| Value range   | 1 127                           |  |  |  |
| Default value | -                               |  |  |  |
| Can be saved  | -                               |  |  |  |

## 1400 hex 1st Receive PDO Parameter

The object contains the settings for the first receive PDO R\_PDO1.

### Object description

| Index       | 1400 hex                    |
|-------------|-----------------------------|
| Object name | 1st receive PDO parameter   |
| Object code | RECORD                      |
| Data type   | PDO Communication Parameter |

| Subindex    | hex, number of entries          |  |  |  |
|-------------|---------------------------------|--|--|--|
| Meaning     | Number of values for the object |  |  |  |
| Access      | RO                              |  |  |  |
| PDO mapping | -                               |  |  |  |
| Value range | -                               |  |  |  |

| r             |                                          |
|---------------|------------------------------------------|
| Default value | 2                                        |
| Can be saved  | -                                        |
|               |                                          |
| Subindex      | 01 hex, COB ID used by PDO               |
| Meaning       | Identifier of the R_PDO1                 |
| Access        | RW                                       |
| PDO mapping   | -                                        |
| Value range   | 0 4294967295                             |
| Default value | 0200 hex + node ID                       |
| Can be saved  | -                                        |
|               |                                          |
| Subindex      | 02 hex, transmission type = asynchronous |
| Meaning       | Transmission type                        |
| Access        | RW                                       |
| PDO mapping   | -                                        |
| Value range   | 0 255                                    |
| Default value | 255                                      |
| Can be saved  | -                                        |

Bit assignment, subindex 01 hex

| bit   | Access | Value             | Meaning                                              |  |
|-------|--------|-------------------|------------------------------------------------------|--|
| 31    | RW     | Ob                | 0: PDO is active                                     |  |
|       |        |                   | 1: PDO is inactive                                   |  |
| 30    | RO     | Ob                | 0: RTR (see below) is possible                       |  |
|       |        |                   | 1: RTR not permitted                                 |  |
| 29    | RO     | Ob                | 0: 11-bit identifier (CAN 3.0A)                      |  |
|       |        |                   | 1: 29 bit identifier (CAN 3.0B)                      |  |
| 28-11 | RO     | 0000 hex          | Only relevant if bit 29=1 is not used by the device. |  |
| 10-7  | RW     | 0100 <sub>b</sub> | Function code, bits 10-7 of the COB ID               |  |
| 6-0   | RO     | _                 | Node address, bits 6-0, of the COB ID                |  |

A R\_PDO can only be used if bit 31="0".

Bit assignment, subindex 02 hex

| Transmission type | cyclic | acyclic | synchro-<br>nous | asynchro-<br>nous | RTR-<br>controlled |
|-------------------|--------|---------|------------------|-------------------|--------------------|
| 0                 | -      | Yes     | Yes              | -                 | -                  |
| 1-240             | Yes    | -       | Yes              | -                 | -                  |
| 252               | -      | -       | Yes              | -                 | Yes                |
| 253               | -      | -       | -                | Yes               | Yes                |
| 254               | -      | -       | -                | Yes               | -                  |
| 255               | -      | -       | -                | Yes               | -                  |

The type of control for evaluating R\_PDO data is specified via subindex 02 hex. The values 241  $\dots$  251 are reserved.

If an R\_PDO is transmitted synchronously (transmission type=0 ... 252), the device evaluates the received data depending on the SYNC object.

 In the case of acyclic transmission (transmission type=0), the evaluation depends on the SYNC object, but not the transmission of the PDO. A received PDO message is evaluated with the following SYNC.

A value between 1 and 240 specifies the number of SYNC cycles after which a received PDO is evaluated.

The values 252 to 254 are relevant for updating T\_PDOs, but not for sending them.

- 252: Updating of transmit data with receipt of the next SYNC
- 253: Updating of transmit data with receipt of a request from a PDO consumer
- 254: Updating of data in an event-driven way, the triggering event is specified in a manufacturer-specific way

R\_PDOs with the value 255 are updated immediately upon receipt of the PDOs. The triggering event is the data that is transmitted corresponding to the definition of the DSP402 device profile in the PDO.

#### Settings:

R\_PDO1 is processed asynchronously and in an event-driven way.

The byte assignment of the R\_PDO1 is specified via PDO mapping with the object *1st receive PDO mapping (1600 hex)*. The following default assignment is used for R\_PDO1:

• Bytes 0 ... 1: Control word controlword (6040 hex).

The COB ID of the object can be changed in the NMT state "Pre-Operational".

#### 1401 hex 2nd Receive PDO Parameter

The object contains settings for the second receive PDO R\_PDO2.

#### Object description

| Index       | 401 hex                     |  |
|-------------|-----------------------------|--|
| Object name | 2nd receive PDO parameter   |  |
| Object code | RECORD                      |  |
| Data type   | PDO Communication Parameter |  |

| Subindex      | 00 hex, largest subindex supported |
|---------------|------------------------------------|
| Meaning       | Largest subindex supported         |
| Access        | RO                                 |
| PDO mapping   | -                                  |
| Value range   | -                                  |
| Default value | 2                                  |
| Can be saved  | -                                  |
|               |                                    |

| Subindex      | 01 hex, COB ID R_PDO2    |
|---------------|--------------------------|
| Meaning       | Identifier of the R_PDO2 |
| Access        | RW                       |
| PDO mapping   | -                        |
| Value range   | 0 4294967295             |
| Default value | 8000 0300 hex + node ID  |
| Can be saved  | -                        |

| Subindex      | 02 hex, transmission type |
|---------------|---------------------------|
| Meaning       | Transmission type         |
| Access        | RW                        |
| PDO mapping   | -                         |
| Value range   | 0 255                     |
| Default value | 255                       |
| Can be saved  | -                         |

The meaning of the bit states and subindex values is described with the object 1st receive PDO parameters (1400 hex).

#### Settings:

R\_PDO2 is processed synchronously, acyclically and in an event-driven way and must be activated with bit 31=1 in subindex 01 hex before it can be used.

The byte assignment of R\_PDO2 is specified via PDO mapping with the object 2nd Receive PDO mapping (1601 hex). The following default assignment is set for the operating mode "Profile Position":

- Bytes 0 ... 1: Control word controlword (6040 hex)
- Bytes 2 ... 5: Target position of the motion command *target position (607A hex)*

The COB ID of the object can be changed in the NMT state "Pre-Operational".

The transmission type for the receive PDO can have 3 value ranges:

| 0        | For an asynchronous cycle                                                    |
|----------|------------------------------------------------------------------------------|
| 1 to 240 | Instructs the receive PDO to become active only if a SYNC object is received |
| 255      | Specifies that the PDO is executed when it is received                       |

#### 1402 hex 3rd Receive PDO Parameter

The object contains settings for the third receive PDO R\_PDO3.

**Object description** 

| Index       | 1402 hex                    |
|-------------|-----------------------------|
| Object name | 3rd receive PDO parameter   |
| Object code | RECORD                      |
| Data type   | PDO Communication Parameter |

| Subindex      | 00 hex, largest subindex supported |
|---------------|------------------------------------|
| Meaning       | Largest subindex supported         |
| Access        | RO                                 |
| PDO mapping   | -                                  |
| Value range   | -                                  |
| Default value | 2                                  |
| Can be saved  | -                                  |
|               |                                    |
| Subindex      | 01 hex, COB ID used by PDO         |
| Meaning       | Identifier of the R_PDO3           |
| Access        | RW                                 |

| PDO mapping   | -                       |
|---------------|-------------------------|
| Value range   | 0 4294967295            |
| Default value | 8000 0400 hex + node ID |
| Can be saved  | -                       |

| Subindex      | 02 hex, transmission type |
|---------------|---------------------------|
| Meaning       | Transmission type         |
| Access        | RW                        |
| PDO mapping   | -                         |
| Value range   | 0255                      |
| Default value | 255                       |
| Can be saved  | -                         |

The meaning of the bit states and subindex values is described with the object 1st receive PDO-parameters (1400 hex).

#### Settings:

R\_PDO3 is processed synchronously, acyclically and in an event-driven way and must be activated with bit 31=1 in subindex 01 hex before it can be used.

The byte assignment of the R\_PDO3 is specified via PDO mapping with the object *3rd Receive PDO mapping (1602 hex)*. The following default assignment is set for the operating mode "Profile Velocity":

- Bytes 0 ... 1: Control word *controlword* (6040 hex)
- Bytes 2 ... 5: Reference velocity of motion command *Target velocity (60FF hex)*

The COB ID of the object can be changed in the NMT state "Pre-Operational".

The transmission type for the receive PDO can have 3 value ranges:

| 0        | For an asynchronous cycle                                                    |
|----------|------------------------------------------------------------------------------|
| 1 to 240 | Instructs the receive PDO to become active only if a SYNC object is received |
| 255      | Specifies that the PDO is executed when it is received                       |

### 1403 hex 4th Receive PDO Parameter

The object stores settings for the fourth receive PDO R\_PDO4.

#### **Object description**

| Index       | 1403 hex                    |
|-------------|-----------------------------|
| Object name | 4th receive PDO parameter   |
| Object code | RECORD                      |
| Data type   | PDO Communication Parameter |

| Subindex    | 00 hex, largest subindex supported |
|-------------|------------------------------------|
| Meaning     | Largest subindex supported         |
| Access      | RO                                 |
| PDO mapping | -                                  |
| Value range | -                                  |

| Default value | 2                          |
|---------------|----------------------------|
| Can be saved  | -                          |
|               |                            |
| Subindex      | 01 hex, COB ID used by PDO |
| Meaning       | Identifier of the R_PDO4   |
| Access        | RW                         |
| PDO mapping   | -                          |
| Value range   | 04294967295                |
| Default value | 8000 0500 hex + node ID    |
| Can be saved  | -                          |
|               |                            |
| Subindex      | 02 hex, transmission type  |
| Meaning       | Transmission type          |
| Access        | RO                         |
| PDO mapping   | -                          |
| Value range   | -                          |
| Default value | 254                        |
| Can be saved  | -                          |

The meaning of the bit states and subindex values is described under object 1st receive PDO-parameters (1400 hex).

#### Settings:

R\_PDO4 is processed asynchronously and in an event-driven way and must be activated with bit 31=1 in subindex 01 hex before it can be used.

The COB ID of the object can be changed in the NMT state "Pre-Operational".

## 1600 hex 1st Receive PDO Mapping

The object specifies the objects mapped in R\_PDO1 and transmitted with the PDO. When the object is read, subindex 00 hex, the number of mapped objects is read.

**Object description** 

| Index       | 1600 hex                |
|-------------|-------------------------|
| Object name | 1st receive PDO mapping |
| Object code | RECORD                  |
| Data type   | PDO mapping             |

| Subindex      | 00 hex, number of mapped objects |  |
|---------------|----------------------------------|--|
| Meaning       | Number of values for the object  |  |
| Access        | RW                               |  |
| PDO mapping   | -                                |  |
| Value range   | 04                               |  |
| Default value | 1                                |  |
| Can be saved  | -                                |  |
|               |                                  |  |
| Subindex      | 01 hex, CMD: Control word        |  |
| Meaning       | First object for mapping         |  |

| Access        | RW                        |
|---------------|---------------------------|
| PDO mapping   | -                         |
| Value range   | 0 4294967295              |
| Default value | 6040 0010 hex             |
| Can be saved  | -                         |
|               |                           |
| Subindex      | 02 hex                    |
| Meaning       | Second object for mapping |
| Access        | RW                        |
| PDO mapping   | -                         |
| Value range   | 0 4294967295              |
| Default value | -                         |
| Can be saved  | -                         |
| Subindex      | 03 hex                    |
| Meaning       | Third object for mapping  |
| Access        | RW                        |
| PDO mapping   | -                         |
| Value range   | 0 4294967295              |
| Default value | -                         |
| Can be saved  | -                         |
| Subindex      | 04 hex                    |
| Meaning       | Fourth object for mapping |
| Access        | RW                        |
|               |                           |
| PDO mapping   | -                         |
| Value range   | 0 4294967295              |
| Default value | -                         |
| Can be saved  | -                         |

Bit assignment, starting at subindex 01h

| bit   | Meaning               |
|-------|-----------------------|
| 0 7   | Object length in bits |
| 8 15  | Subindex              |
| 16 31 | Index                 |

Each subindex entry from subindex 01 hex on specifies the object and the bit length of the object. The object is identified via the index and the subindex, which refer to the object dictionary of the device.

#### Settings:

The following default assignment is used:

• Subindex 01 hex: controlword (6040 hex)

### 1601 hex 2nd Receive PDO Mapping

The object specifies the objects mapped in R\_PDO2 and transmitted with the PDO. When the object is read, subindex 00 hex, the number of mapped objects is read.

Object description

| Index       | 1601 hex                |
|-------------|-------------------------|
| Object name | 2nd receive PDO mapping |
| Object code | RECORD                  |
| Data type   | PDO mapping             |

| Subindex      | 00 hex, number of mapped application objects in PDO                                  |
|---------------|--------------------------------------------------------------------------------------|
| Meaning       | Number of values for the object                                                      |
| Access        | RW                                                                                   |
| PDO mapping   | -                                                                                    |
| Value range   | 04                                                                                   |
| Default value | 2                                                                                    |
| Can be saved  | -                                                                                    |
| Subindex      | 01 hex, PDO mapping for the first application object to be mapped (control word)     |
| Meaning       | First object for mapping                                                             |
| Access        | RW                                                                                   |
| PDO mapping   | -                                                                                    |
| Value range   | 0 4294967295                                                                         |
| Default value | 6040 0010 hex                                                                        |
| Can be saved  | -                                                                                    |
| Subindex      | 02 hex, PDO mapping for the second application object to be mapped (target position) |
| Meaning       | Second object for mapping                                                            |
| Access        | RW                                                                                   |
| PDO mapping   | -                                                                                    |
| Value range   | 0 4294967295                                                                         |
| Default value | 607A 0020 hex                                                                        |
| Can be saved  | -                                                                                    |
| Subindex      | 03 hex                                                                               |
| Meaning       | Third object for mapping                                                             |
| Access        | RW                                                                                   |
| PDO mapping   | -                                                                                    |
| Value range   | 0 4294967295                                                                         |
| Default value |                                                                                      |
| Can be saved  | -                                                                                    |
| Subindex      | 04 hex                                                                               |
| Meaning       | Fourth object for mapping                                                            |
| Access        | RW                                                                                   |
| PDO mapping   | -                                                                                    |
| Value range   | 0 4294967295                                                                         |
|               |                                                                                      |
| Default value | -                                                                                    |

The meaning of the bit states is described with the object 1st receive PDOmapping (1600 hex).

#### Settings:

The following default assignment is set for the operating mode Profile Position:

- Subindex 01 hex: controlword (6040 hex)
- Subindex 02 hex: target position (607A hex)

## 1602 hex 3rd Receive PDO Mapping

The object specifies the objects mapped in R\_PDO3 and transmitted with the PDO. When the object is read, subindex 00 hex, the number of mapped objects is read.

Object description

| Index       | 1602 hex                |
|-------------|-------------------------|
| Object name | 3rd receive PDO mapping |
| Object code | RECORD                  |
| Data type   | PDO mapping             |

|               | ,                                                                                    |
|---------------|--------------------------------------------------------------------------------------|
| Subindex      | 00 hex, number of mapped application objects in PDO                                  |
| Meaning       | Number of values for the object                                                      |
| Access        | RW                                                                                   |
| PDO mapping   | -                                                                                    |
| Value range   | 04                                                                                   |
| Default value | 2                                                                                    |
| Can be saved  | -                                                                                    |
| Subindex      | 01 hex, PDO mapping for the first application object to be mapped (control word)     |
| Meaning       | First object for mapping                                                             |
| Access        | RW                                                                                   |
| PDO mapping   | -                                                                                    |
| Value range   | 0 4294967295                                                                         |
| Default value | 6040 0010 hex                                                                        |
| Can be saved  | -                                                                                    |
| Subindex      | 02 hex, PDO mapping for the second application object to be mapped (target velocity) |
| Meaning       | Second object for mapping                                                            |
| Access        | RW                                                                                   |
| PDO mapping   | -                                                                                    |
| Value range   | 0 4294967295                                                                         |
| Default value | 60FF 0020 hex                                                                        |
| Can be saved  | -                                                                                    |
| Subindex      | 03 hex                                                                               |
| Meaning       | Third object for mapping                                                             |
| Access        | RW                                                                                   |
|               |                                                                                      |

| PDO mapping   | -                         |
|---------------|---------------------------|
| Value range   | 0 4294967295              |
| Default value | -                         |
| Can be saved  | -                         |
|               |                           |
| Subindex      | 04 hex                    |
| Meaning       | Fourth object for mapping |
| Access        | RW                        |
| PDO mapping   | -                         |
| Value range   | 0 4294967295              |
| Default value | -                         |
| Can be saved  | -                         |

The meaning of the bit states is described with the object 1st receive PDOmapping (1600 hex).

#### Settings:

The following default assignment is set for the operating mode Profile Position:

- Subindex 01 hex: controlword (6040 hex)
- Subindex 02 hex: *target velocity (60FF hex)*

### 1603 hex 4th Receive PDO Mapping

The object specifies the objects mapped in R\_PDO4 and transmitted with the PDO. When the object is read, subindex 00 hex, the number of mapped objects is read.

#### **Object description**

| Index       | 1603 hex                |
|-------------|-------------------------|
| Object name | 4th receive PDO mapping |
| Object code | RECORD                  |
| Data type   | PDO mapping             |

| Subindex      | 00 hex, number of elements      |
|---------------|---------------------------------|
| Meaning       | Number of values for the object |
| Access        | RW                              |
| PDO mapping   | -                               |
| Value range   | 04                              |
| Default value | 0                               |
| Can be saved  | -                               |
|               |                                 |
| Subindex      | 01 hex                          |
| Meaning       | First object for mapping        |
| Access        | RW                              |
| PDO mapping   | -                               |
| Value range   | 0 4294967295                    |
| Default value | -                               |
| Can be saved  | -                               |

| Subindex      | 02 hex                    |
|---------------|---------------------------|
| Meaning       | Second object for mapping |
| Access        | RW                        |
| PDO mapping   | -                         |
| Value range   | 0 4294967295              |
| Default value | -                         |
| Can be saved  | -                         |
| Subindex      | 03 hex                    |
|               |                           |
| Meaning       | Third object for mapping  |
| Access        | RW                        |
| PDO mapping   | -                         |
| Value range   | 0 4294967295              |
| Default value | -                         |
| Can be saved  | -                         |
| Subindex      | 04 hex                    |
| Meaning       | Fourth object for mapping |
|               |                           |
| Access        | RW                        |
| PDO mapping   | -                         |
| Value range   | 0 4294967295              |
| Default value | -                         |
| Can be saved  | -                         |

The meaning of the bit states is described with the object 1st receive PDO mapping (1600 hex).

#### Settings:

The PDO assignment for R\_PDO4 can be modified.

### 1800 hex 1st Transmit PDO Parameter

The object contains settings for the first transmit PDO T\_PDO1.

#### Object description

| Index       | 1800 hex                    |
|-------------|-----------------------------|
| Object name | 1st transmit PDO parameter  |
| Object code | RECORD                      |
| Data type   | PDO Communication Parameter |

| Subindex      | 00 hex, number of entries       |
|---------------|---------------------------------|
| Meaning       | Number of values for the object |
| Access        | RO                              |
| PDO mapping   | -                               |
| Value range   | -                               |
| Default value | 5                               |
| Can be saved  | -                               |

| Subindex      | 01 hex, COB ID used by PDO                    |
|---------------|-----------------------------------------------|
| Meaning       | Identifier of the T_PDO1                      |
| Access        | RW                                            |
| PDO mapping   | -                                             |
| Value range   | 0 4294967295                                  |
| Default value | 4000 0180 hex + node ID                       |
| Can be saved  | -                                             |
| Subindex      | 02 hex, transmission type = asynchronous      |
| Meaning       | Transmission type                             |
| Access        | RW                                            |
| PDO mapping   | -                                             |
| Value range   | 0 255                                         |
| Default value | 255                                           |
| Can be saved  | -                                             |
| Subindex      | 03 hex, inhibit time                          |
| Meaning       | Inhibit time for locking bus access (1=100µs) |
| Access        | RW                                            |
| PDO mapping   | -                                             |
| Value range   | 0 65535                                       |
| Default value | 0                                             |
| Can be saved  | -                                             |
| Subindex      | 04 hex, reserved                              |
| Meaning       | Reserved                                      |
| Access        | _                                             |
| PDO mapping   | -                                             |
| Value range   | 0255                                          |
| Default value | -                                             |
| Can be saved  | -                                             |
| Subindex      | 05 hex, event timer                           |
| Meaning       | Time span for event triggering (1=1 ms)       |
| Access        | RW                                            |
| PDO mapping   | -                                             |
| Value range   | 065535                                        |
| Default value | 0                                             |
| Can be saved  | -                                             |

The meaning of the bit states and subindex values is described with the object 1st receive PDO-parameters (1400 hex).

#### Settings:

T\_PDO1 is transmitted asynchronously and in an event-driven way whenever the PDO data changes.

The byte assignment of the T\_PDO1 is specified via PDO mapping with the object *1st transmit PDO mapping (1A00 hex)*. The following default assignment is used:

• Bytes 0 ... 1: Status word statusword (6041 hex).

The COB ID of the object can be changed in the NMT state "Pre-Operational".

## 1801 hex 2nd Transmit PDO Parameter

The object contains settings for the second transmit PDO T\_PDO2.

#### Object description

| Index       | 1801 hex                    |
|-------------|-----------------------------|
| Object name | 2nd transmit PDO parameter  |
| Object code | RECORD                      |
| Data type   | PDO Communication Parameter |

| Subindex      | 00 hex, largest subindex supported |
|---------------|------------------------------------|
| Meaning       | Largest subindex supported         |
| Access        | RO                                 |
| PDO mapping   | -                                  |
| Value range   | -                                  |
| Default value | 5                                  |
| Can be saved  | -                                  |
|               |                                    |
| Subindex      | 01 hex, COB ID used by PDO         |
| Meaning       | Identifier of the T_PDO2           |
| Access        | RW                                 |
| PDO mapping   | -                                  |

| : 20 mapping  |                         |
|---------------|-------------------------|
| Value range   | 0 4294967295            |
| Default value | C000 0280 hex + node ID |
| Can be saved  | -                       |

| Subindex      | 02 hex, transmission type |
|---------------|---------------------------|
| Meaning       | Transmission type         |
| Access        | RW                        |
| PDO mapping   | -                         |
| Value range   | 0255                      |
| Default value | 255                       |
| Can be saved  | -                         |

| Subindex      | 03 hex, inhibit time                          |
|---------------|-----------------------------------------------|
| Meaning       | Inhibit time for locking bus access (1=100µs) |
| Access        | RW                                            |
| PDO mapping   | -                                             |
| Value range   | 0 65535                                       |
| Default value | 0                                             |
| Can be saved  | -                                             |
|               | - 1                                           |
| Subindex      | 04 hex, reserved                              |
| Meaning       | Reserved                                      |
| Access        | -                                             |

| PDO mapping   | -    |
|---------------|------|
| Value range   | 0255 |
| Default value | -    |
| Can be saved  | -    |

| Subindex      | 05 hex, event timer                     |
|---------------|-----------------------------------------|
|               |                                         |
| Meaning       | Time span for event triggering (1=1 ms) |
| Access        | RW                                      |
| PDO mapping   | -                                       |
| Value range   | 0 65535                                 |
| Default value | 100                                     |
| Can be saved  | -                                       |

The meaning of the bit states and subindex values is described with the object 1st receive PDO-parameters (1400 hex).

#### Settings:

T\_PDO2 is transmitted synchronously and acyclically.

The byte assignment of the T\_PDO2 is specified via PDO mapping with the object *2nd transmit PDO mapping (1A01 hex)*. The following default assignment is set for the operating mode "Profile Position":

- Bytes 0 ... 1: Status word statusword (6041 hex)
- Bytes 2 ... 5: Actual position *position actual value (6064 hex)*.

The COB ID of the object can be changed in the NMT state "Pre-Operational".

## 1802 hex 3rd Transmit PDO Parameter

The object contains settings for the third transmit PDO T\_PDO3.

#### Object description

| Index       | 1802 hex                    |
|-------------|-----------------------------|
| Object name | 3rd transmit PDO parameter  |
| Object code | RECORD                      |
| Data type   | PDO Communication Parameter |

| Subindex      | 00 hex, largest subindex supported |
|---------------|------------------------------------|
| Meaning       | Largest subindex supported         |
| Access        | RO                                 |
| PDO mapping   | -                                  |
| Value range   | -                                  |
| Default value | 5                                  |
| Can be saved  | -                                  |
|               |                                    |
| Subindex      | 01 hex, COB ID used by PDO         |
| Meaning       | Identifier of the T_PDO3           |
| Access        | RW                                 |
| PDO mapping   | -                                  |
| Value range   | 0 4294967295                       |
|               |                                    |

| Default value | C000 0380 hex + node ID                       |
|---------------|-----------------------------------------------|
| Can be saved  | -                                             |
|               |                                               |
| Subindex      | 02 hex, transmission type                     |
| Meaning       | Transmission type                             |
| Access        | RW                                            |
| PDO mapping   | -                                             |
| Value range   | 0255                                          |
| Default value | 255                                           |
| Can be saved  | -                                             |
| Subindex      | 03 hex, inhibit time                          |
| Meaning       | Inhibit time for locking bus access (1=100µs) |
| Access        | RW                                            |
| PDO mapping   | _                                             |
| Value range   | 0 65535                                       |
| Default value | 0                                             |
| Can be saved  | -                                             |
|               |                                               |
| Subindex      | 04 hex, reserved                              |
| Meaning       | Reserved                                      |
| Access        | -                                             |
| PDO mapping   | -                                             |
| Value range   | 0255                                          |
| Default value | -                                             |
| Can be saved  | -                                             |
| Subindex      | 05 hex, event timer                           |
| Meaning       | Time span for event triggering (1=1 ms)       |
| Access        | RW                                            |
| PDO mapping   | -                                             |
| Value range   | 065535                                        |
| Default value | 100                                           |
| Can be saved  | -                                             |

The meaning of the bit states and subindex values is described with the object 1st receive PDO-parameters (1400 hex).

#### Settings:

T\_PDO3 is transmitted synchronously and acyclically.

The byte assignment of the T\_PDO3 is specified via PDO mapping with the object *3rd transmit PDO mapping (1A02 hex)*. The following default assignment is set for the operating mode "Profile Position":

- Bytes 0 ... 1: Status word statusword (6041 hex)
- Bytes 2 ... 5: Actual velocity velocity actual value (606C hex).

The COB ID of the object can be changed in the NMT state "Pre-Operational".

## 1803 hex 4th Transmit PDO Parameter

The object contains settings for the fourth transmit PDO T\_PDO4.

## Object description

| Index       | 1803 hex                    |
|-------------|-----------------------------|
| Object name | 4th transmit PDO parameter  |
| Object code | RECORD                      |
| Data type   | PDO Communication Parameter |

## Value description

| · · · · · · · · · · · · |                                               |
|-------------------------|-----------------------------------------------|
| Subindex                | 00 hex, largest subindex supported            |
| Meaning                 | Largest subindex supported                    |
| Access                  | RO                                            |
| PDO mapping             | -                                             |
| Value range             | -                                             |
| Default value           | 5                                             |
| Can be saved            | -                                             |
| Subindex                | 01 hex, COB ID used by PDO                    |
| Meaning                 | Identifier of the T_PDO4                      |
| Access                  | RW                                            |
| PDO mapping             | -                                             |
| Value range             | 0 4294967295                                  |
| Default value           | C000 0480 hex + node ID                       |
| Can be saved            | -                                             |
| Subindex                | 02 hex, transmission type                     |
| Meaning                 | Transmission type                             |
| Access                  | RO                                            |
| PDO mapping             | -                                             |
| Value range             | 0255                                          |
| Default value           | 254                                           |
| Can be saved            | -                                             |
| Subindex                | 03 hex, inhibit time                          |
| Meaning                 | Inhibit time for locking bus access (1=100µs) |
| Access                  | RW                                            |
| PDO mapping             | -                                             |
| Value range             | 0 65535                                       |
|                         |                                               |

| Subindex      | 04 hex, reserved |
|---------------|------------------|
| Meaning       | Reserved         |
| Access        | -                |
| PDO mapping   | -                |
| Value range   | 0 255            |
| Default value | -                |
| Can be saved  | -                |

0

\_

Default value Can be saved

| Subindex      | 05 hex, event timer                     |
|---------------|-----------------------------------------|
| Meaning       | Time span for event triggering (1=1 ms) |
| Access        | RW                                      |
| PDO mapping   | -                                       |
| Value range   | 0 65535                                 |
| Default value | 0                                       |
| Can be saved  | -                                       |

The meaning of the bit states and subindex values is described with the object 1st receive PDO-parameters (1400 hex).

#### Settings:

R\_PDO4 is transmitted asynchronously and in an event-driven way.

The COB ID of the object can be changed in the NMT state "Pre-Operational".

## 1A00 hex 1st Transmit PDO Mapping

The object specifies the objects mapped in T\_PDO1 and transmitted with the PDO. When the object is read, subindex 00 hex, the number of mapped objects is read.

**Object description** 

| Index       | 1A00 hex                 |
|-------------|--------------------------|
| Object name | 1st transmit PDO mapping |
| Object code | RECORD                   |
| Data type   | PDO mapping              |

| Subindex      | 00 hex, number of mapped objects |
|---------------|----------------------------------|
| Meaning       | Number of values for the object  |
| Access        | RW                               |
| PDO mapping   | -                                |
| Value range   | 04                               |
| Default value | 1                                |
| Can be saved  | -                                |
|               |                                  |
| Subindex      | 01 hex, ETA: status word         |
| Meaning       | First object for mapping         |
| Access        | RW                               |
| PDO mapping   | -                                |
| Value range   | 0 4294967295                     |
| Default value | 6041 0010 hex                    |
| Can be saved  | -                                |
|               |                                  |
| Subindex      | 02 hex                           |
| Meaning       | Second object for mapping        |
| Access        | RW                               |
| PDO mapping   | -                                |
| Value range   | 0 4294967295                     |

| Default value | -                         |
|---------------|---------------------------|
| Can be saved  | -                         |
|               |                           |
| Subindex      | 03 hex                    |
| Meaning       | Third object for mapping  |
| Access        | RW                        |
| PDO mapping   | -                         |
| Value range   | 04294967295               |
| Default value | -                         |
| Can be saved  | -                         |
|               |                           |
| Subindex      | 04 hex                    |
| Meaning       | Fourth object for mapping |
| Access        | RW                        |
| PDO mapping   | -                         |
| Value range   | 04294967295               |
| Default value | -                         |
| Can be saved  | -                         |

The meaning of the bit states is described with the object 1st receive PDO mapping (1600 hex).

#### Settings:

The following default assignment is used:

• Subindex 01 hex: statusword (6041 hex)

## 1A01 hex 2nd Transmit PDO Mapping

The object specifies the objects mapped in T\_PDO2 and transmitted with the PDO. When the object is read, subindex 00 hex, the number of mapped objects is read.

**Object description** 

| Index       | 1A01 hex                 |
|-------------|--------------------------|
| Object name | 2nd transmit PDO mapping |
| Object code | RECORD                   |
| Data type   | PDO mapping              |

| Subindex      | 00 hex, number of mapped application objects in PDO                             |
|---------------|---------------------------------------------------------------------------------|
| Meaning       | Number of values for the object                                                 |
| Access        | RW                                                                              |
| PDO mapping   | -                                                                               |
| Value range   | 04                                                                              |
| Default value | 2                                                                               |
| Can be saved  | -                                                                               |
|               |                                                                                 |
| Subindex      | 01 hex, PDO mapping for the first application object to be mapped (status word) |
| Meaning       | First object for mapping                                                        |

| Access        | RW                                                                                   |
|---------------|--------------------------------------------------------------------------------------|
| PDO mapping   | -                                                                                    |
| Value range   | 0 4294967295                                                                         |
| Default value | 6041 0010 hex                                                                        |
| Can be saved  | -                                                                                    |
| Subindex      | 00 how DDO mension for the account emplication shired to be mensed                   |
| Subindex      | 02 hex, PDO mapping for the second application object to be mapped (actual position) |
| Meaning       | Second object for mapping                                                            |
| Access        | RW                                                                                   |
| PDO mapping   | -                                                                                    |
| Value range   | 0 4294967295                                                                         |
| Default value | 6064 0020 hex                                                                        |
| Can be saved  | -                                                                                    |
| Subindex      | 03 hex                                                                               |
| Meaning       | Third object for mapping                                                             |
| Access        | RW                                                                                   |
| PDO mapping   | -                                                                                    |
| Value range   | 0 4294967295                                                                         |
| Default value | -                                                                                    |
| Can be saved  | -                                                                                    |
| Quitington    | 04 h                                                                                 |
| Subindex      | 04 hex                                                                               |
| Meaning       | Fourth object for mapping                                                            |
| Access        | RW                                                                                   |
| PDO mapping   | -                                                                                    |
| Value range   | 0 4294967295                                                                         |
| Default value | -                                                                                    |
| Can be saved  | -                                                                                    |

The meaning of the bit states is described with the object 1st receive PDOmapping (1600 hex).

#### Settings:

The following default assignment is set for the operating mode Profile Position:

- Subindex 01 hex: statusword (6041 hex)
- Subindex 02 hex: position actual value (6064 hex)

## 1A02 hex 3rd Transmit PDO Mapping

The object specifies the objects mapped in T\_PDO3 and transmitted with the PDO. When the object is read, subindex 00 hex, the number of mapped objects is read.

#### **Object description**

| Index       | 1A02 hex                 |
|-------------|--------------------------|
| Object name | 3rd transmit PDO mapping |
| Object code | RECORD                   |
| Data type   | PDO mapping              |

### Value description

| Subindex      | 00 hex, number of mapped application objects in PDO                                  |
|---------------|--------------------------------------------------------------------------------------|
| Meaning       | Number of values for the object                                                      |
| Access        | RW                                                                                   |
| PDO mapping   | -                                                                                    |
| Value range   | 04                                                                                   |
| Default value | 2                                                                                    |
| Can be saved  | -                                                                                    |
| Subindex      | 01 hex, PDO mapping for the first application object to be mapped (status word)      |
| Meaning       | First object for mapping                                                             |
| Access        | RW                                                                                   |
| PDO mapping   | -                                                                                    |
| Value range   | 0 4294967295                                                                         |
| Default value | 6041 0010 hex                                                                        |
| Can be saved  | -                                                                                    |
| Subindex      | 02 hex, PDO mapping for the second application object to be mapped (actual velocity) |
| Meaning       | Second object for mapping                                                            |
| Access        | RW                                                                                   |
| PDO mapping   | -                                                                                    |
| Value range   | 0 4294967295                                                                         |
| Default value | 606C 0020 hex                                                                        |
| Can be saved  | -                                                                                    |
| Subindex      | 03 hex                                                                               |
| Meaning       | Third object for mapping                                                             |
| Access        | RW                                                                                   |
| PDO mapping   |                                                                                      |
| Value range   | 0 4294967295                                                                         |
| Default value | _                                                                                    |
| Can be saved  |                                                                                      |
|               |                                                                                      |
| Subindex      | 04 hex                                                                               |
| Meaning       | Fourth object for mapping                                                            |
| Access        | RW                                                                                   |
| PDO mapping   | -                                                                                    |
| Value range   | 04294967295                                                                          |
| Default value | -                                                                                    |
| Can be saved  | -                                                                                    |

The meaning of the bit states is described with the object 1st receive PDOmapping (1600 hex).

#### Settings:

The following default assignment is set for the operating mode Profile Position:

• Subindex 01 hex: statusword (6041 hex)

• Subindex 02 hex: velocity actual value (606C hex)

## 1A03 hex 4th Transmit PDO Mapping

The object specifies the objects mapped in T\_PDO4 and transmitted with the PDO. When the object is read, subindex 00 hex, the number of mapped objects is read.

#### Object description

| Index       | 1A03 hex                 |
|-------------|--------------------------|
| Object name | 4th transmit PDO mapping |
| Object code | RECORD                   |
| Data type   | PDO mapping              |

| Subindex      | 00 hex, number of elements      |
|---------------|---------------------------------|
| Meaning       | Number of values for the object |
| Access        | RW                              |
| PDO mapping   | -                               |
| Value range   | 04                              |
| Default value | 0                               |
| Can be saved  |                                 |
| Call be saved | _                               |
| Subindex      | 01 hex                          |
| Meaning       | First object for mapping        |
| Access        | RW                              |
| PDO mapping   | -                               |
| Value range   | 04294967295                     |
| Default value | -                               |
| Can be saved  | -                               |
| o             |                                 |
| Subindex      | 02 hex                          |
| Meaning       | Second object for mapping       |
| Access        | RW                              |
| PDO mapping   | -                               |
| Value range   | 0 4294967295                    |
| Default value | -                               |
| Can be saved  | -                               |
| Subindex      | 03 hex                          |
| Meaning       | Third object for mapping        |
| Access        | RW                              |
| PDO mapping   | -                               |
| Value range   | 0 4294967295                    |
| Default value | -                               |
| Can be saved  | -                               |
| Subindex      | 04 hex                          |
| Meaning       | Fourth object for mapping       |

| Access        | RW           |
|---------------|--------------|
| PDO mapping   | -            |
| Value range   | 0 4294967295 |
| Default value | -            |
| Can be saved  | -            |

The meaning of the bit states is described with the object 1st receive PDO mapping (1600 hex).

### Settings:

The PDO assignment for T\_PDO4 can be modified.

## Glossary

## С

#### CAN:

(Controller Area Network), standardized open fieldbus as per ISO 11898, allows drives and other devices from different manufacturers to communicate.

#### CANopen:

Device- and manufacturer-independent description language for communication via the CAN bus

#### CiA:

**C**AN in **A**utomation, CAN interest group, standardization group for CAN and CANopen.

#### COB ID:

Communication **OB**ject **ID**entifier; uniquely identifies each communication object in a CAN network

#### COB:

Communication OBject, transport unit in a CAN network.

## D

### DOM:

**D**ate of manufacturing: The nameplate of the product shows the date of manufacture in the format DD.MM.YY or in the format DD.MM.YYYY. For example:

31.12.11 corresponds to December 31, 2011

31.12.2011 corresponds to December 31, 2011

#### DriveCom:

Specification of the DSP402 state machine was created in accordance with the DriveCom specification.

#### DS301:

Standardizes the CANopen communication profile

#### DSP402:

Standardizes the CANopen device profile for drives

## Ε

### EDS:

(Electronic Data Sheet); contains the specific properties of a product.

#### Electronic gear:

Calculation of a new output velocity for the motor movement based on the input velocity and the values of an adjustable gear ratio; calculated by the drive system.

#### EMC:

Electromagnetic compatibility

#### **EMCY** object:

**Emergency Object** 

#### Encoder :

Sensor that converts a measured distance or angle into an electrical signal. This signal is evaluated by the drive to determine the actual position of a shaft (rotor) or a driving unit.

#### Error class :

Classification of errors into groups. The different error classes allow for specific responses to errors, for example by severity.

#### Error:

Discrepancy between a detected (computed, measured or signaled) value or condition and the specified or theoretically correct value or condition.

## F

#### Factory setting:

Factory settings when the product is shipped

#### Fault reset:

A function used to restore the drive to an operational state after a detected error is cleared by removing the cause of the error so that the error is no longer active.

#### Fault:

Fault is an operating state. If the monitoring functions detect an error, a transition to this operating state is triggered, depending on the error class. A "Fault Reset" or a power cycle are required to exit this operating state. Prior to this, the cause of the detected error must be removed. Further information can be found in the pertinent standards such as IEC 61800-7, ODVA Common Industrial Protocol (CIP).

### Н

#### Heartbeat:

Used for unconfirmed connection acknowledgment messages from network devices.

#### HMI:

Human Machine Interface

## I.

#### I/O:

Inputs/outputs

#### Input device:

A device that can be connected via the RS232 interface; either the HMI or a PC with commissioning software.

## L

#### Life guarding:

For monitoring the connection of an NMT master

#### Limit switch:

Switches that signal overtravel of the permissible movement range.

## Μ

#### Mapping:

Assignment of object dictionary entries to PDOs

### Ν

#### NMT:

Network Management (NMT), part of the CANopen communication profile; tasks include initialization of the network and devices, starting, stopping and monitoring of devices

#### Node guarding:

Monitoring of the connection to the slave at an interface for cyclic data traffic.

#### Node ID:

Node address assigned to a device on the network.

### 0

#### **Object dictionary:**

List of the parameters, values and functions available in the device. Each entry is uniquely referenced via index (16 bit) and subindex (8 bit).

## Ρ

#### Parameter :

Device data and values that can be read and set (to a certain extent) by the user.

#### PDO:

Process Data Object

#### Persistent:

Indicates whether the value of the parameter remains in the memory after power to the drive has been removed.

#### Power stage:

The power stage controls the motor. The power stage generates current for controlling the motor on the basis of the positioning signals from the controller.

### Q

#### Quick Stop:

The Quick Stop function can be used for fast deceleration of a movement in the case of an error or via a command.

## R

R\_PDO:

Receive PDO

### S

SDO:

Service Data Object

SYNC object:

Synchronization object

## т

T\_PDO:

Transmit PDO

# Index

## В

| boot-up message |
|-----------------|
|-----------------|

## С

| CAN message                | 15 |
|----------------------------|----|
| CANopen message            | 16 |
| client-server relationship | 18 |
| COB ID                     |    |

## D

| data frame17 |  |
|--------------|--|
|--------------|--|

## Ε

| EMCY message                  | 33 |
|-------------------------------|----|
| EMCY object                   | 15 |
| emergency object service      | 33 |
| error memory                  |    |
| error register                | 61 |
| error register and error code | 34 |

## F

| unction code17 |
|----------------|
|----------------|

## н

## 

| tended use6 |
|-------------|
|             |

## L

| life guarding | 34 |
|---------------|----|
|---------------|----|

## Μ

| master-slave relationship | 18 |
|---------------------------|----|
| message objects           | 60 |

## Ν

| NMT           |    |
|---------------|----|
| node address  | 17 |
| node guarding | 34 |

## 0

| operating states | 4 | 12 |
|------------------|---|----|
|------------------|---|----|

## Ρ

| parameter _DCOMopmd_act | 46 |
|-------------------------|----|
| parameter DCOMstatus    |    |
| parameter ManuSdoAbort  | 63 |

| parameter CANaddress<br>parameter CANbaud<br>parameter CANpdo1Event<br>parameter CANpdo2Event<br>parameter CANpdo3Event<br>parameter DCOMcontrol<br>parameter DCOMopmode<br>parameter HMmethod<br>parameter PPp_target<br>parameter PTtq_target<br>parameter PTtq_target |  |
|----------------------------------------------------------------------------------------------------|--|
|                                                                                                    |  |
|                                                                                                    |  |

## Q

| qualification | of personnel |  | 5 |
|---------------|--------------|--|---|
|---------------|--------------|--|---|

## S

| SDO             | 15 |
|-----------------|----|
| SYNC object     |    |
| synchronization |    |

Schneider Electric 35 rue Joseph Monier 92500 Rueil Malmaison France

+ 33 (0) 1 41 29 70 00

www.se.com

As standards, specifications, and design change from time to time, please ask for confirmation of the information given in this publication.

© 2021 - Schneider Electric. All rights reserved.

0198441113779.06